<span id="page-0-0"></span>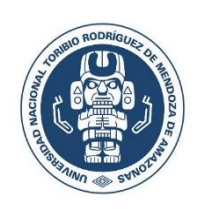

**UNIVERSIDAD NACIONAL TORIBIO RODRÍGUEZ DE MENDOZA DE AMAZONAS**

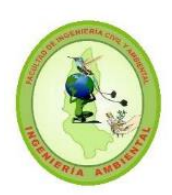

# **FACULTAD DE INGENIERÍA CIVIL Y AMBIENTAL ESCUELA PROFESIONAL DE INGENIERÍA AMBIENTAL**

# **ZONIFICACIÓN DE ÁREAS POTENCIALES PARA EL DESARROLLO DE SISTEMAS SILVOPASTORILES EN LA MICROCUENCA LLUCHCA, CHACHAPOYAS, AMAZONAS**

**Tesis**

**Para obtener título profesional de:**

### **INGENIERO AMBIENTAL**

**AUTORA** JHOVANA SOPLA MAS

**ASESOR** M.Sc. WAGNER GUZMÁN CASTILLO

**CHACHAPOYAS – PERÚ**

**2018**

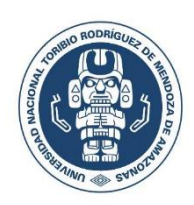

UNIVERSIDAD NACIONAL TORIBIO RODRÍGUEZ DE MENDOZA DE AMAZONAS

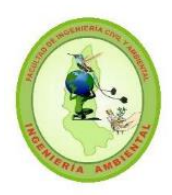

# FACULTAD DE INGENIERÍA CIVIL Y AMBIENTAL ESCUELA PROFESIONAL DE INGENIERÍA AMBIENTAL

# ZONIFICACIÓN DE ÁREAS POTENCIALES PARA EL DESARROLLO DE SISTEMAS SILVOPASTORILES EN LA MICROCUENCA LLUCHCA, CHACHAPOYAS, AMAZONAS

Tesis

Para obtener título profesional de:

### INGENIERO AMBIENTAL

### AUTORA JHOVANA SOPLA MAS

ASESOR M.Sc. WAGNER GUZMÁN CASTILLO

### CHACHAPOYAS – PERÚ

2018

#### **DEDICATORIA**

<span id="page-2-0"></span>A Dios por concederme la vida y la fortaleza para seguir adelante en la búsqueda constante de mis sueños y metas.

A mis padres Vidal Sopla y Exilda Mas por su constante apoyo incondicional y solamente tengo una palabra para describir el sentimiento que tengo hacia ellos: "amor", agradecida por los valores que me inculcaron, por la confianza que me ofrecen cada día y por ser siempre la fuerza motriz para seguir adelante juntamente con mis hermanos Rosvel y Betty.

A mis amigos, mis compañeros y todas aquellas personas que me apoyaron de diferente forma en el transcurso de mi carrera.

#### **AGRADECIMIENTOS**

<span id="page-3-0"></span>De manera especial al ingeniero Adrian Quispe por su tiempo, paciencia, dedicación, y conocimientos en el apoyo de la ejecución del presente trabajo de investigación.

A mi asesor M.Cs. Wagner Guzmán Castillo por su paciencia, compromiso y orientación para lograr la meta propuesta.

A mis jurados M. Sc. Manuel Oliva Cruz, Ing. Rolando Salas López y Blga. Yohanna Rivera López por sus aportes y recomendaciones, brindándome una oportunidad para mejorar y aclarar mejor mis ideas

Al Meteorólogo José Carlos Coello Fababa de la Agencia Espacial CONIDA, por su apoyo, por sus conocimientos, por su orientación para realizar los datos meteorológicos necesarios para la presente investigación.

#### **VISTO BUENO DEL ASESOR**

El docente de la Universidad Nacional Toribio Rodríguez de Mendoza de Amazonas que suscribe, hace constar que he asesorado la realización de la tesis titulada "ZONIFICACIÓN DE ÁREAS POTENCIALES PARA EL DESARROLLO DE SISTEMAS SILVOPASTORILES EN LA MICROCUENCA LLUCHCA, CHACHAPOYAS, AMAZONAS" del tesista egresado de la Escuela Profesional de Ingeniería Ambiental:

#### Bach. JHOVANA SOPLA MAS

El docente de la Universidad Nacional Toribio Rodríguez de Mendoza de Amazonas que suscribe, da el Visto Bueno al Informe Final de la tesis en mención, dándole pase para que sea sometida a la revisión por el Jurado Evaluador, comprometiéndome a supervisar el levantamiento de observaciones para su posterior sustentación.

Chachapoyas, septiembre de 2018.

M. Sc. Wagner Guzmán Castillo Asesor de tesis

V

#### <span id="page-5-0"></span>**AUTORIDADES UNIVERSITARIAS**

**Dr. Policarpio Chauca Valqui**

*Rector*

### **Dr. Miguel Ángel Barrena Gurillon**

*Vicerrector Académico* 

**Dra. Flor Teresa García Huamán**

*Vicerrectora de Investigación*

#### **Dr. Oscar Andrés Gamarra Torres**

*Decano de la Facultad de Ingeniería Civil y Ambiental*

### **JURADO EVALUADOR**

 $\mathsf{N}$ THILLS

M. Sc. Segundo Manuel Oliva Cruz

Presidente

Ing. Rolando Salas López Secretario

M. Sc. Rosalynn Yohanna Rivera López Vocal

vii

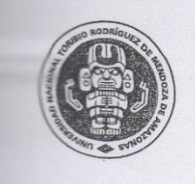

UNIVERSIDAD NACIONAL **TORIBIO RODRÍGUEZ DE MENDOZA DE AMAZONAS** 

Secretaría General Oficina de Grados y Títulos

#### ANEXO 2-N

# ACTA DE EVALUACIÓN DE SUSTENTACIÓN DE LA TESIS

En la ciudad de Chachapoyas, el día  $24$  de  $5$ eplumbre del año  $2018$ , siendo las  $\frac{1}{2}$  0 PM horas, el aspirante:  $\frac{1}{2}$ hovana Sopla defiende públicamente la tesis titulada: icacron de área potenciales desomollo de  $p$  $q$  $q$ Sistemas Silvapartori microcutrica Lluc para optar el Título Profesional Ambigntal otorgado por la Universidad Nacional Toribio Rodríguez de Mendoza de Amazonas, ante el Jurado, constituido por: Presidente: Manual Mixe Contra de Amazonas, ante el Jurado, constituido por: Presidente: Crivel ruz M.Sc  $111C$ Secretario: Lolando Salas  $L$ apc

Vocal: Kosalynn Yohanna Kivara Lope  $7 M.Sc.$ 

Procedió el (los) aspirante (s) a hacer la exposición de los antecedentes, conclusiones obtenidas de la misma, haciendo especial mención de sus anortogio de la tesis y<br>Terminada la defensa de la misma, haciendo especial me conclusiones obtenidas de la misma, haciendo especial mención de sus contenido de la tesis y<br>Terminada la defensa de la tesis presentada, los miembros del jurado por aciones originales. Terminada la defensa de la misma, haciendo especial mención de sus aportaciones originales.<br>Terminada la defensa de la tesis presentada, los miembros del jurado pasaron a exponer su opinión sobre la misma, formulando cuant opinión sobre la misma, formulando cuantas cuestiones u objeciones originales.<br>Cuales fueron contestadas por el los aspirante (s).<br>Tras la intervioria de la testiones del jurado pasaron a exponer su cuales fueron contestadas por el los aspirante (s).<br>Tras la intervención de les electrons de la contextada electrons de la contexta de la contexta de la contexta de la contexta de la contexta de la contexta de la contexta

Tras la intervención de los miembros del jurado y las oportunas contestaciones del aspirante, el<br>Presidente abre un turno de intervenciones para los miembros del jurado y las presidentes del aspirante, el<br>fin de que formul Presidente abre un turno de intervenciones para los miembros del jurado y las oportunas contestaciones del aspirante, el fin de que formulen las cuestiones u objeciones que consideren nertinentes en el acto, a Seguidamento fin de que formulen las cuestiones u objeciones para los miembros del jurado p<br>Seguidamente, a puerta cerrada, el jurado determinará los positiones per el significante en permettes. Seguidamente, a puerta cerrada, el jurado determinará la calificación global concedida a la tesis, en términos de:

Notable o sobresaliente (

Aprobado  $(\times)$ No apto (

 $\mathcal{E}$ 

Otorgada la calificación el presidente del Jurado comunica, en sesión pública, la calificación concedida. A continuación se levanta la sesión. concedida. A continuación se levanta la sesión.

Siendo las  $\frac{5,00 \text{ pm}}{4}$  horas del mismo día, el jurado concluye el acto de sustentación de la tesis. **SECR** PRESIDENT CHACHAPOYAS OBSERVACIONES: Ing pinoza Canaza FED.

#### **ARACION JURADA DE NO PLAGIO**

<span id="page-8-0"></span>Yo, Jhovana Sopla Mas, identificado con DNI: 72769296 estudiante de la escuela profesional de Ingeniería Ambiental de la facultad de Ingeniería civil y ambiental de la Universidad Nacional Toribio Rodríguez de Mendoza de Amazonas.

Declaro bajo juramento que:

- 1. Soy autora de la tesis titulada:
	- "Zonificación de áreas potenciales para el desarrollo de sistemas silvopastoriles en la microcuenca Lluchca, Chachapoyas, Amazonas"
	- La misma que presento para optar:
	- El título de Ingeniero Ambiental
- 2. La tesis no ha sido plagiada ni total ni parcialmente, para lo cual se han respetado las normas internacionales de citas y referencias para las fuentes consultadas.
- 3. La tesis presentada no atenta contra derechos de terceros.
- 4. Los datos presentados en los resultados son reales, no han sido falsificados, ni duplicados, ni copiados.

Por lo expuesto, mediante la presente asumo toda responsabilidad que pudiera derivarse por la autoría, originalidad y veracidad del contenido de la tesis, así como por los derechos sobre la obra y/o invención presentada. Asimismo, por la presénteme comprometo a asumir además todas las cargas pecuniarias que pudieran derivarse para LA UNTRM en favor de terceros por motivo de acciones, reclamaciones o conflictos derivados del incumplimiento de lo declarado las que encontraren causa en el contenido de la tesis.

De identificarse fraude, piratería, plagio, falsificación, o que el trabajo de investigación haya sido publicado anteriormente; asumo las consecuencias y sanciones civiles y penales que de mi acción se deriven.

Chachapoyas, 24 de septiembre de 2018

Jhovana Sopla Mas<br>Jhovana Sopla Mas

#### **RESUMEN**

El avance de las prácticas ganaderas a nivel mundial está creciendo exponencialmente, consecuentemente a esto tenemos las pérdidas de bosques, quedando cada vez más desérticas los suelos, afectando la micro fauna y flora presente en la misma, el objetivo principal fue determinar áreas potenciales para el desarrollo de sistemas silvopastoriles (SSP) mediante la utilización de Sistemas de Información Geográfica en la microcuenca Lluchca, provincia de Chachapoyas. Para ello se definieron cuatro tipos de aptitud: muy bueno, bueno, regular y malo. Para la delimitación de la microcuenca Lluchca se emplearon herramientas SIG (Sistemas de Información Geográfica), el cual facilitó la manipulación y superposición de capas temáticas de tipo de suelo, pendiente, capacidad de uso mayor, zona de vida, red vial, red hídrica, precipitación y elevación, a estas capas se le aplicó un análisis multicriterio – Proceso analítico Jerárquico (AHP), donde se encontró zonas con aptitud buena 146 hectáreas, regular 122 hectáreas y mala 102 hectáreas, sin embargo no se encontró zonas con aptitud optima o muy buena.

PALABRAS CLAVE: AHP, Zonificación, SSP, SIG, Microcuenca

#### **ABSTRACT**

<span id="page-9-0"></span>The advance of livestock practices worldwide is growing exponentially, consequently we have the loss of forests, the soils become increasingly desert, affecting the micro fauna and flora present in it, the main objective was to determine potential areas for the development of silvopastoral systems (SSP) through the use of Geographic Information Systems in the Lluchca microbasin, Chachapoyas province. For this, four types of aptitude were defined: very good, good, regular and bad. For the delimitation of the Lluchca micro-basin, GIS (Geographical Information Systems) tools were used, which facilitated the manipulation and overlapping of thematic layers of soil type, slope, capacity of major use, life zone, road network, water network, precipitation and elevation, a multicriterion analysis was applied to these layers - Hierarchical Analytical Process (AHP), where areas with good aptitude were found 146 hectares, regular 122 hectares and bad 102 hectares, however there were no zones with optimal aptitude or very good

KEY WORDS: AHP, Zoning, SSP, SIG, Micro-basin

#### **TABLA DE CONTENIDO**

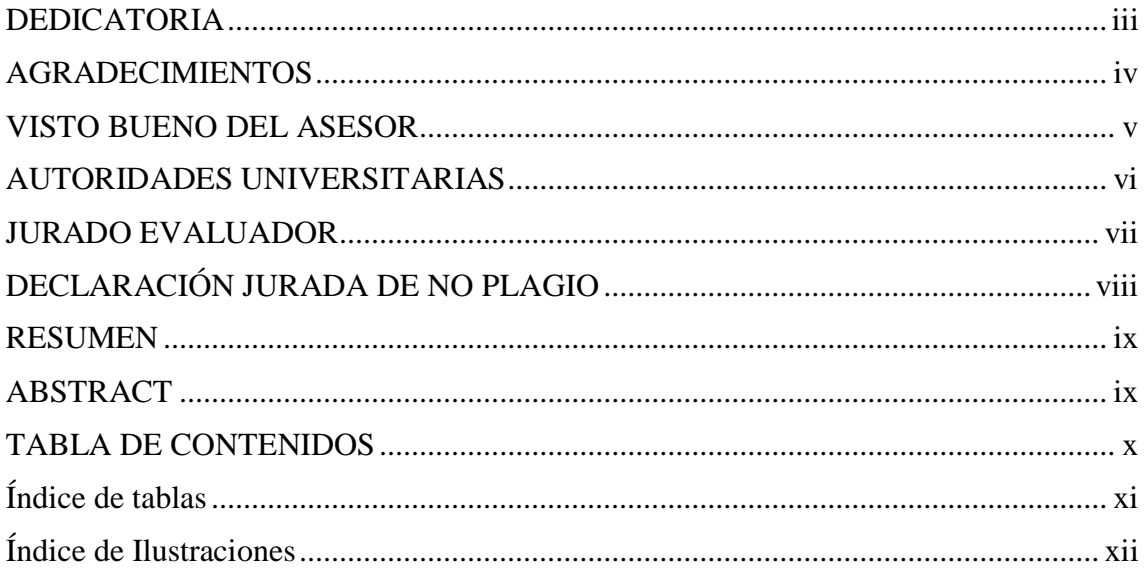

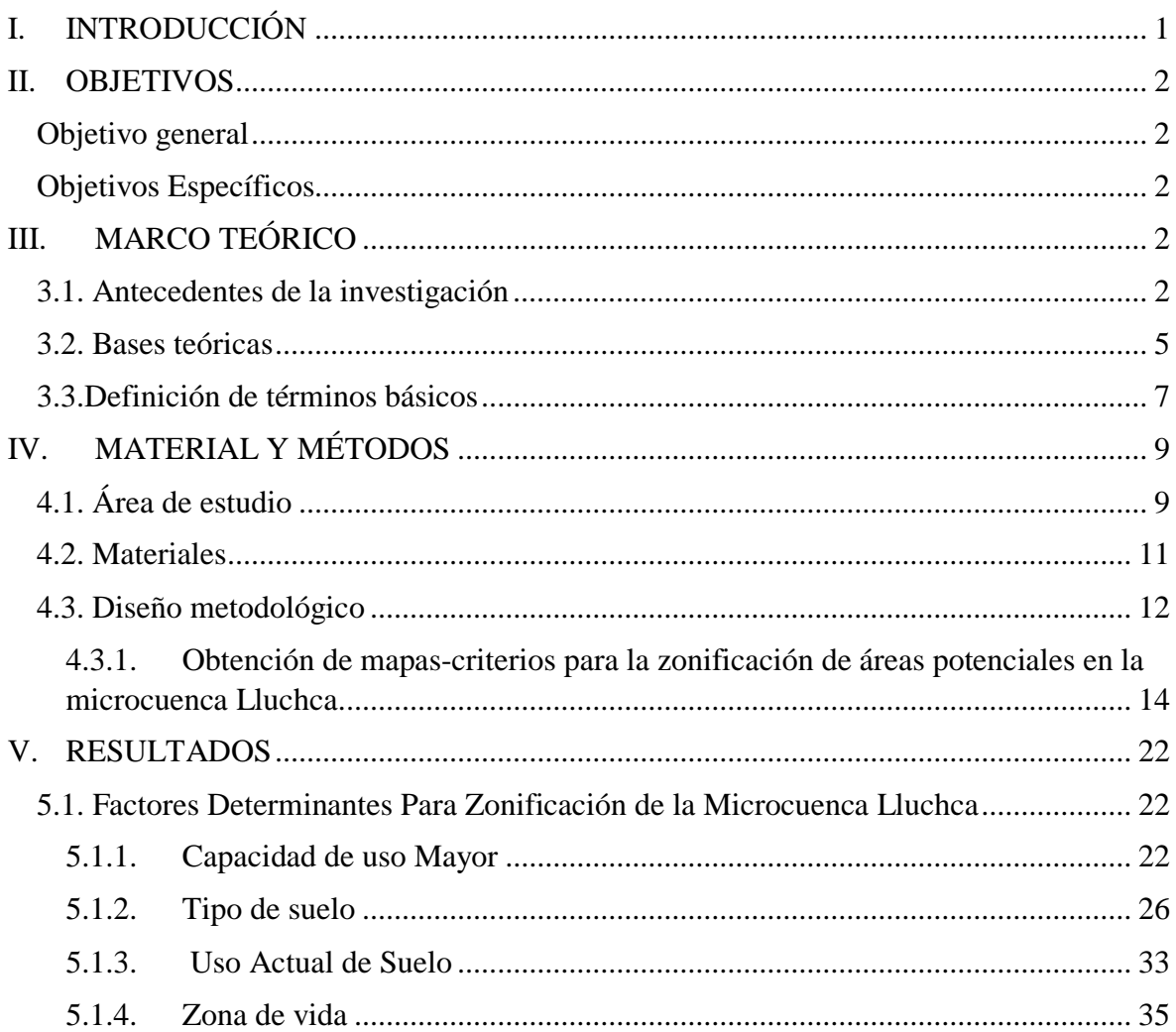

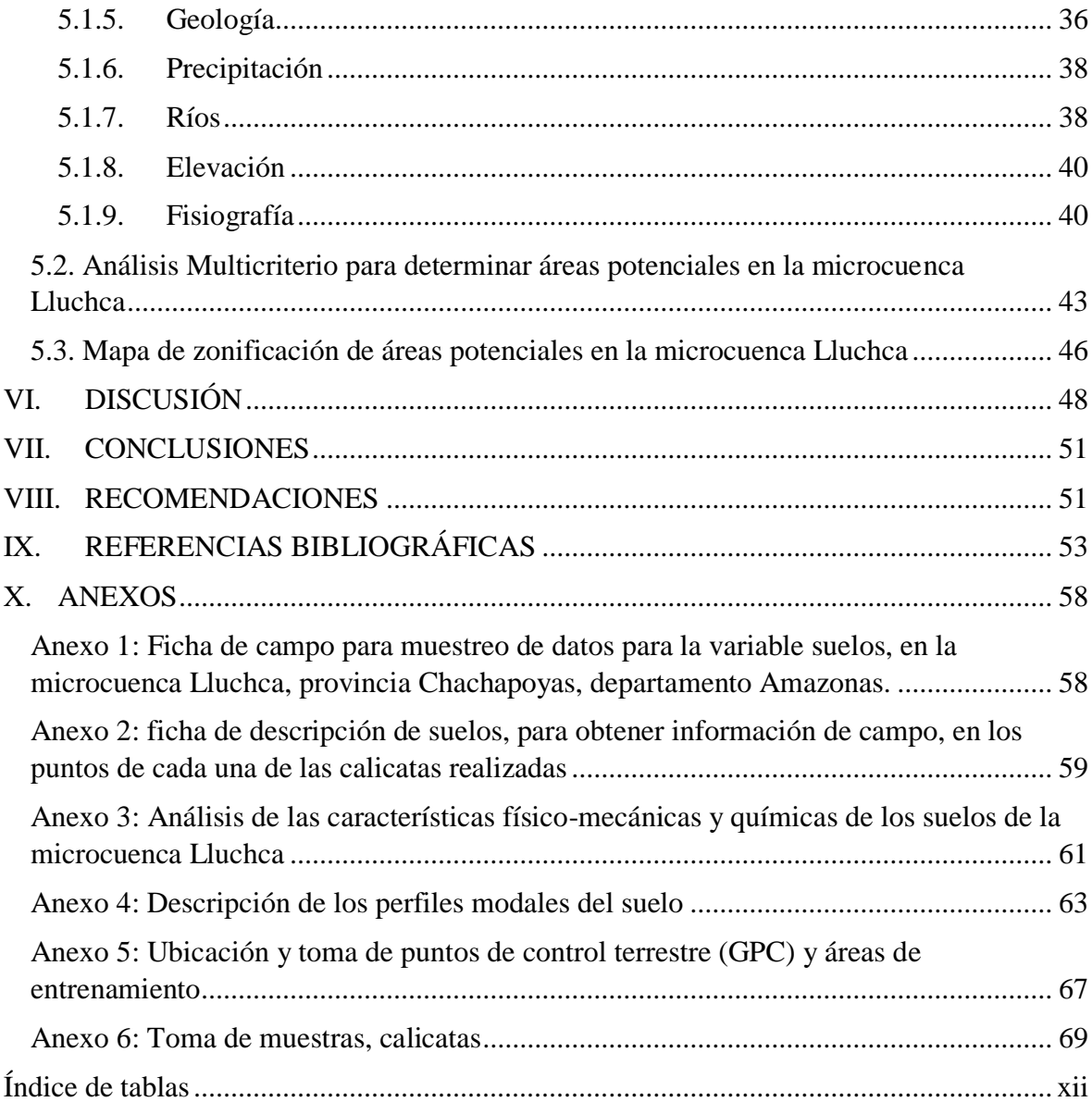

## **Índice de tablas**

<span id="page-11-1"></span><span id="page-11-0"></span>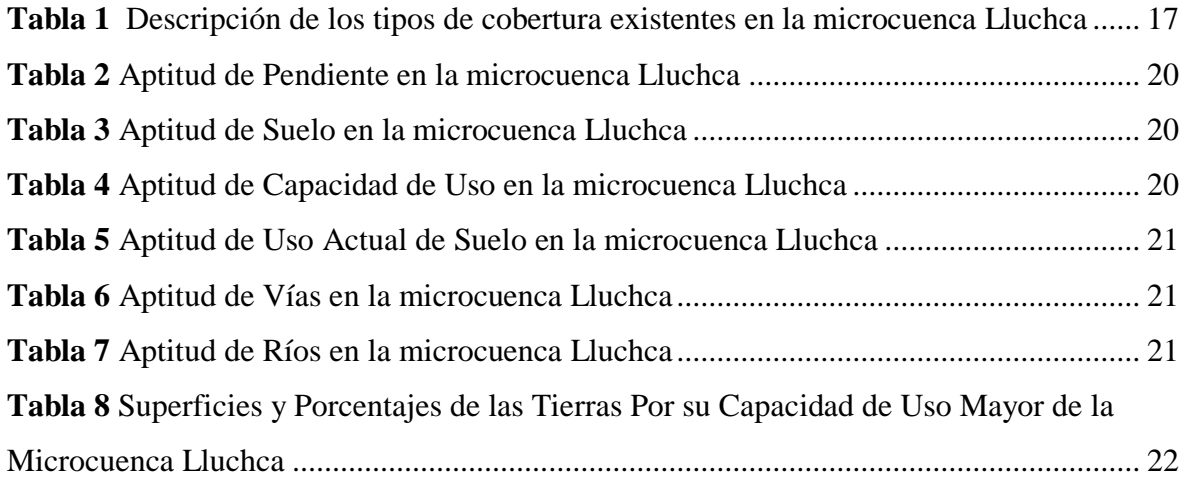

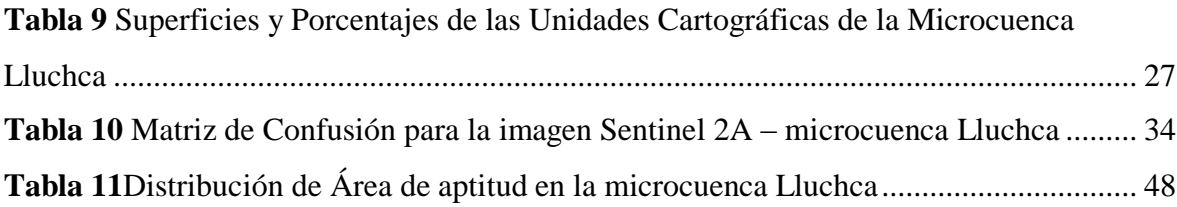

# **Índice de Imágenes**

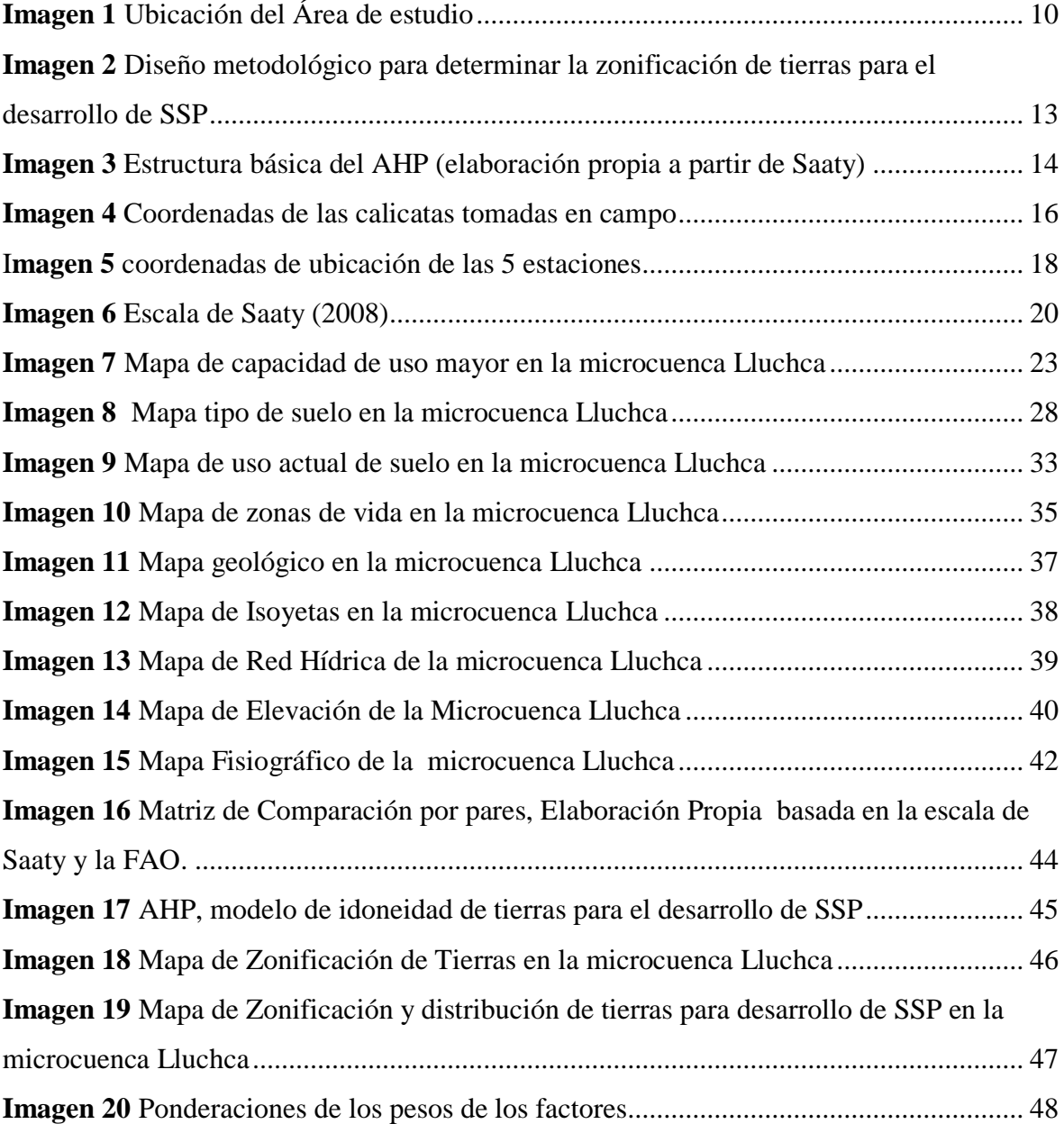

#### **I. INTRODUCCIÓN**

La degradación de los suelos es un problema que es causado por deforestación, sobrepastoreo, monocultivo, entre otros (Mazo *et al.*, 2016), cuyas consecuencias son pérdida de nutrientes, erosión, degradación física y aumento de escorrentía (Abdelrahman, *et. al.*, 2016), así surgen los sistemas silvopastoriles (SSP) como una alternativa de desarrollo sostenible, los SSP generalmente se diseñan sobre bosques secundarios degradados (Silberman *et al.*, 2015) y a su vez permiten un mejor aprovechamiento de los nutrientes del suelo aumentando la disponibilidad del pasto (Alonso, 2011).

La ganadería es una actividad que aporta un tercio de las proteínas humanas (Sakadevan & Nguyen, 2017), y la misma densidad de ganado conlleva al sobrepastoreo (Martínez-valderrama et al., 2017), esta actividad incrementa la desertificación (Bo, Fu, & Zheng, 2013). La reducción de gramíneas reduce la cantidad de materia orgánica (Ib, 2007), y reduce significativamente la retención de agua (Li et al., 2016). Es así que existe la necesidad para luchar contra los problemas de desertificación (Martínez-valderrama et al., 2017).

Por lo que el deterioro de la calidad del suelo necesita practicas adecuadas de conservación (Abdelrahman et al., 2016) siendo una excelente alternativa los sistemas silvopastoriles con importantes efectos en la fertilidad del suelo (Silberman *et. al*., 2015). Por otra parte la introducción de leguminosas genera fertilidad y calidad de forrajes en oferta para los animales, se estima que el uso de leguminosas como abono verde puede contribuir con 30 a 80 kg/ha por año de nitrógeno (López & García, 2015).

La zonificación para determinar la idoneidad del suelo y reducir la degradación de la tierra (Angelo, et, al., 2000), con el resultado de superposición de mapas usando Sistemas de Información Geográfica (SIG) cada vez son más sólidos (Bocco, et al., 2017), permitiendo evaluar fácilmente factores determinantes en la idoneidad de la tierra para el desarrollo de agroforestería (Lara, Rasche, & Schneider, 2017), La recuperación de tierras es altamente efectiva cuando se implementa sistemas agroforestales (Palma et al., 2007) además la tecnología SIG ofrece potencial de evaluación económica, rápida y repetida del suelo a diversas escalas(Obade & Lal, 2013) y el monitoreo de tierras degradadas.

#### <span id="page-14-0"></span>**II. OBJETIVOS**

#### <span id="page-14-1"></span>**2.1. Objetivo general**

Determinar áreas potenciales para el desarrollo de sistemas silvopastoriles mediante la utilización de Sistemas de Información Geográfica en la microcuenca Lluchca, provincia de Chachapoyas.

#### <span id="page-14-2"></span>**2.2. Objetivos Específicos**

- Identificar los factores determinantes para zonificación de tierras
- Aplicar un análisis multicriterio para determinar las áreas potenciales para el desarrollo de sistemas silvopastoriles integrado a un sistema de información geográfica.
- <span id="page-14-4"></span> Evaluar áreas potenciales para la instalación de sistemas silvopastoriles identificados.

#### <span id="page-14-3"></span>**III. MARCO TEÓRICO**

#### **3.1. Antecedentes de la investigación**

Los sistemas de información geográfica nos permiten analizar el territorio de diferentes formas, una de sus aplicaciones es conocer el uso actual del suelo, con el fin de poder identificar el uso que se le puede dar, sin embargo en la actualidad se está usando esta herramienta para diferentes fines y uno de ellos para identificar áreas potenciales para instalación de diferentes tecnologías, ya se realizó en Venezuela un trabajo usando SIG para dar una buena base agroambiental al uso del suelo teniendo resultados exitosos, un trabajo similar se realizó en México pero esta vez para instalar plantaciones forestales comerciales.

#### **A nivel internacional**

Flores *et. al.* (2015), Desarrolló una investigación en el estado de Michoacán que cuenta con una gran extensión de bosques tropicales con un total de 2.2 millones de hectáreas, sin embargo, en los últimos años se han perdido más de 700000 hectáreas, siendo las plantaciones forestales una alternativa para recuperar terrenos degradados, para así crear diversas alternativas de desarrollo sostenible y sustentable mediante reconversión del uso del suelo a uso forestal. En la presente investigación se buscó determinar áreas potenciales para el establecimiento de plantaciones forestales comerciales *Pinus michoacana* var. *cornuta* Martínez, *P*. *pseudostrobus* Lindl., *P. patula* Schl. et Cham. y *P. greggii* Engelm., en la Sierra Purhépecha, Michoacán. Para la delimitación de áreas se utilizó el programa de IDRISI 32, y ArcView. De acuerdo con los requerimientos ambientales se usaron las siguientes variables: altitud, precipitación total anual, temperatura media anual, pendiente, uso de suelo y tipo de suelo. Para la generación de mapas se utilizó el comando RECLASS, por medio del cual se descartaron regiones que no tenían la aptitud para plantaciones forestales, teniendo como resultado en base a los requerimientos ambientales de las especies en estudio ocho mapas que muestran las áreas potenciales para cada una de las especies, en ambos casos se consideraron dos pendientes una, que va de 0 a 15% con una superficie total de 316916 ha para plantaciones forestales comerciales (PFC) mecanizadas y la otra de 15 a 30% con una superficie de 125751 ha para PFC no mecanizadas o manuales, teniendo una superficie total de 442667 ha.

En la investigación de Gonzales *et. al.,* (2015), se buscó determinar las zonas aptas con diferentes aptitudes agroecológicas, para establecer el cultivo de *Jatropha curcas* en el estado de Tabasco, México. Para ello se definieron cuatro tipos de aptitud: óptima, adecuada, marginal por déficit térmico e hídrico, y marginal por exceso térmico e hídrico. Para el recurso suelo se consideró la fertilidad, profundidad, textura y pH, y se utilizó la clase de aptitud óptima. La delimitación de estas zonas se generó mediante la implementación de un sistema de información geográfica (SIG), el cual facilitó la manipulación y sobre posición de capas de información temática de clima y suelo. El análisis promedio anual de temperatura demostró que todo el estado de Tabasco presenta aptitud óptima y con el de precipitación se obtuvo una superficie de 2 229 631 ha con aptitud óptima. En lo referente al recurso suelo se detectaron 37 subunidades de suelo con aptitud óptima, sumando una superficie de 945 462 ha. Al realizar el álgebra de mapas entre las aptitudes óptimas climáticas (temperatura, precipitación y periodo de crecimiento) y edafológicas, se obtuvieron 833 181 ha con aptitud agroecológica óptima, por lo que en el estado de Tabasco es factible cultivar esta oleaginosa para producir biocombustibles.

Mazo *et. al.*, (2016) en su investigación acerca de los sistemas agroforestales como estrategia para el manejo de ecosistemas de bosques seco tropical en Colombia indica que estos son los más importantes y complejo, no solo por los bienes y servicios ambientales que presta a las comunidades, sino también por el creciente

grado de intervención y degradación al que se ha visto sometido en las últimas décadas, producto de la expansión de la frontera agrícola y los asentamientos humanos. Este escenario plantea la necesidad de implementar medidas tendientes a la reducción y mitigación de los impactos en estos ecosistemas. Lo que se pretende es localizar lugares más aptos para dichos sistemas es un requisito en el proceso de extensión agrícola. Con este propósito, la utilización de modelos probabilísticos integrados con Sistemas de Información Geográfica (SIG) permite identificar aquellas áreas potenciales para la implementación de nuevas tecnologías, de modo similar a la identificación de nichos de especies en estudios de biodiversidad. Siguiendo este enfoque, se utilizó el peso de la evidencia y la regresión logística para generar superficies indicativas de áreas adecuadas para implementar la agroforestería en el suroccidente colombiano.

#### **A nivel nacional**

Trebejo *et. al.*, (2013) desarrollaron una investigación donde el objetivo general fue caracterizar agroclimáticamente los cultivos de papa y maíz amiláceo en la sub cuenca del río Shullcas, Junín, la metodología se basó en conseguir los datos climáticos (datos históricos) y para la generación de los mapas se interpolaron la temperatura máxima y mínima, se aplicó la técnica de regresión lineal con la altura. Y para la caracterización agroclimática se evaluaron a los cultivos de acuerdo a sus requerimientos climáticos (temperatura, humedad, brillo solar viento), requerimientos edáficos para su crecimiento optimo (textura, pH, materia orgánica) y requerimientos fisiográficos (pendiente, altitud) La aptitud agroclimática permite evaluar de forma especializada la potencialidad de los recursos existentes e identificar áreas críticas de intervención, contribuyendo al uso ordenado del territorio, desde la perspectiva de la sustentabilidad ecológica, económica, social y ambiental. Los resultados obtenidos mostraron que para el cultivo de papa las mayores zonas moderadamente aptas con limitación por precipitación y profundidad efectiva se encuentran distribuidos espacialmente en la parte baja y media de la sub cuenca y para el maíz Amiláceo la sub cuenca de Shullcas no se aprecia zonas agroclimáticas aptas para su cultivo.

En su investigación Fernando *et. al.,* (2013) acerca de la variabilidad genética y distribución del maní en la región Ucayali, Perú. Reconocen al Perú como uno de los centros más importantes de diversidad del cultivo del maní, para aumentar el conocimiento de la diversidad genética se evaluaron 65 accesiones de maní, correspondientes a 21 variedades locales de las cuencas de los ríos de San Alejandro, Ucayali y Aguaytía, de la región Ucayali. Las accesiones fueron proporcionadas por el proyecto "Modelos de diversidad y de erosión genética en cultivos tradicionales: Asesoría rápida y detección temprana de riesgos usando herramientas SIG", ejecutado en el Instituto Nacional de Innovación Agraria. Se utilizó la técnica AFLP para estimar la variabilidad genética del cultivo, así como para identificar áreas con la mayor riqueza genética. Se obtuvo un total de 157 bandas polimórficas (45,6%), a partir de 10 combinaciones de iniciadores AFLP en nuestras 65 entradas de maní. Se consideraron sólo 135 bandas polimórficas, en base a su contenido de información polimórfica (0,1<PIC< 0,5), para los análisis de similaridad genética y agrupamiento. Se conformaron 8 grupos principales a un nivel de similitud 0,65 en el dendrograma de ligamiento completo, los cuales fueron evaluados según su Correlación,

Reproducibilidad y Estructura. El programa de cómputo DIVA-GIS y los datos de pasaporte de las accesiones, junto a los marcadores AFLP obtenidos, identificaron a la cuenca del río Ucayali como el área geográfica con la mayor cantidad de grupos genéticos de maní.

#### <span id="page-17-0"></span>**3.2. Bases teóricas**

#### $\rightarrow$  Ley general del ambiente

En el Artículo 19 de la presente ley, De la planificación y del ordenamiento territorial ambiental, indica la planificación sobre el uso del territorio es un proceso de anticipación y toma de decisiones relacionadas con las acciones futuras en el territorio, el cual incluye los instrumentos, criterios y aspectos para su ordenamiento ambiental, que condicionan la asignación de usos territoriales y la ocupación ordenada del territorio, orientada a su conservación y aprovechamiento para el desarrollo sostenible.

#### $\rightarrow$  Ley de demarcación y organización territorial 27795

Define las acciones y procedimientos que se deben seguir para la demarcación territorial (DT), el saneamiento de límites y la organización racional del territorio nacional. De acuerdo con la constitución, se señala que la facultad de aprobar la DT es del congreso de la república sobre la base de una propuesta del ejecutivo, la ley establece como objetivo de la DT la definición de circunscripciones territoriales de nivel distrital, provincial y departamental. Estas deben garantizar el ejercicio del gobierno y la administración, y facilitar la conformación de las regiones. Otro objetivo de la DT es generar información técnico-cartográfica que contribuya a la elaboración de los planes de desarrollo local, regional y nacional.

#### $\rightarrow$  Sistemas silvopastoriles

Los ecosistemas naturales presentan diferentes impactos ambientales y la ganadería es una de las actividades que se ha visto involucrada, los principales impactos ocasionados son erosión y compactación de suelos, deforestación, contaminación de suelo y agua, pérdida de biodiversidad y para minimizar este problema surgen los SSP una alternativa sustentable y productiva, asimismo contribuye a la calidad del suelo, además combinan temporal y espacialmente el mantenimiento de las pasturas (naturales o cultivadas) con las actividades ganaderas, de conjunto con especies arbóreas (Montilla & Gil, 2017).

#### **Clasificación de tierras por capacidad de uso**

De acuerdo con Klingebiel y Montgomery (1965) es un agrupamiento de interpretaciones que se hacen principalmente para fines agrícolas y comienza por la distinción de las unidades de mapeo. Permite hacer algunas generalizaciones con respecto a las potencialidades del suelo, limitaciones de uso y problemas de manejo. Se refiere solo a un nivel máximo de aplicación del recurso suelo, sin que este se deteriore, con una tasa más grande que la tasa de su formación. En este contexto, el deterioro del suelo se refiere sobre todo al arrastre y transporte hacia abajo de la pendiente de partículas de suelo por la acción del agua precipitada.

#### **Imágenes satelitales**

Una imagen de satélite está sometida a una serie de interferencias que hacen que la información que quiere obtenerse aparezca perturbada por una serie de errores como los fallos en los sensores que generan pixeles incorrectos, para ello se realiza corrección radiométrica, otro es alteraciones en el movimiento de los satélites, corrección geométrica y por ultimo interferencias de la atmosfera para lo cual se realiza corrección atmosférica.

#### → Proceso Analítico Jerárquico (AHP)

Consiste en formalizar la comprensión intuitiva de problemas complejos

mediante la construcción de un Modelo Jerárquico, el cual permita al agente decisor estructurar un problema de forma visual mediante la construcción de un modelo, se basa en tres niveles: meta, criterios y alternativas. Una vez construido el Modelo Jerárquico, se realizan comparaciones por pares entre dichos elementos (criterios-sub criterios y alternativas) y se atribuyen valores numéricos a los juicios dados por las personas, logrando medir cómo contribuye cada elemento de la jerarquía al nivel inmediatamente superior del cual se desprende.

#### <span id="page-19-0"></span>**3.3. Definición de términos básicos**

#### **Zonificación**

Detectar y caracterizar en tiempo y espacio las áreas que reúnen los rasgos particulares que las diferencien de otras áreas, a fin de conocerlas, evaluarlas, ordenarlas y utilizarlas en una actividad en específico para obtener beneficios sin causar detrimento (Departamento de recursos naturales, 1985).

#### **Cuenca Hidrográfica**

Es una zona delimitada topográficamente que desagua mediante un sistema fluvial, es decir la superficie total de tierras que desaguan en un cierto punto de un curso de agua o río (Sheng, 1992).

#### **Microcuenca**

Es toda área que desarrolla su drenaje directamente al curso principal de una subcuenca. Varias microcuencas pueden conformar una subcuenca

#### $\rightarrow$  Subcuenca

Es toda área que desarrolla su drenaje directamente al curso principal de la cuenca. Varias subcuencas pueden conformar una cuenca.

#### $\rightarrow$  Ganadería

La ganadería desarrolla técnicas para el cuidado de los animales y para el mejoramiento de las razas. De esta manera se obtiene en el menor tiempo una mayor producción.

#### **Ganadería Extensiva**

La ganadería extensiva, es aquella práctica de la ganadería realizada en terrenos de gran extensión para que dichos animales puedan pastar, es decir se trata de un procedimiento relacionado a la crianza de ganados en grandes territorios de tierra, que podría equivaler de hasta dos animales por hectárea. Generalmente dichas áreas o extensiones territoriales poseen la particularidad de ser ecosistemas naturales modificados por el ser humano de acuerdo a su necesidad, propuestos a ciclos naturales con una producción vegetal amplia para la alimentación del vacuno. En cuanto a la vigilancia y control de los animales, se realiza esporádicamente dado que se les permite que pastoreen por todo el espacio territorial para que de esta forma se encarguen de recolectar su propio alimento (FEDEGAN, 2014).

#### $\rightarrow$  Sistema de Información Geográfica

Un Sistema de Información Geográfica (SIG) es un elemento que permite analizar, presentar e interpretar hechos relativos a la superficie terrestre. El mismo autor argumenta, no obstante, que esta es una definición muy amplia. Un SIG es un conjunto de software y hardware diseñado específicamente para la adquisición, mantenimiento y uso de datos cartográficos (Olaya, 2011).

#### $\rightarrow$  Análisis multicriterio

El análisis multicriterio es una herramienta de apoyo en la toma de decisiones durante el proceso de planificación que permite integrar diferentes criterios de acuerdo a la opinión de actores en un solo marco de análisis para dar una visión integral. Se basa en la ponderación y comparación de variables que van a influir de manera positiva o negativa sobre la actividad objeto de decisión.

#### $\rightarrow$  Modelamiento

Es entendido como una representación, bien sea abstracta, análoga, fenomenológica o idealizada, de un objeto que puede ser real o ficticio. Mediante el modelado se busca mejorar el conocimiento y la comprensión de un fenómeno o proceso y ello involucra el estudio de la interacción entre las partes de un sistema y el sistema como un todo.

#### **ArcGis**

Es un completo sistema que permite recopilar, organizar, administrar, analizar, compartir y distribuir información geográfica. Como la plataforma líder mundial para crear y utilizar sistemas de información geográfica (SIG).

#### $\rightarrow$  Shapefile

Es un formato sencillo y no topológico que se utiliza para almacenar la ubicación geométrica y la información de atributos de las entidades geográficas y se pueden representar por medio de puntos líneas o polígonos.

#### <span id="page-21-0"></span>**IV. MATERIAL Y MÉTODOS**

#### <span id="page-21-1"></span>**4.1. Área de estudio**

El estudio se realizó en la microcuenca Lluchca, provincia Chachapoyas, departamento Amazonas, ubicada entre las coordenadas 6°4'14.39" y 6°4'5.00" de latitud Sur, 77°39'59.35" y 77°37'44.73" de longitud Oeste, zona 18 (Fig. 01), en esta microcuenca se tiene gran potencial de prácticas ganaderas, siendo esta la actividad del crecimiento económico del distrito Olleros. Geográficamente, el área de estudio se encuentra ubicado en la región de sierra ceja de selva de las estribaciones bajas de la Cordillera Oriental de los Andes; se encuentra comprendida aproximadamente entre los 2 785 y 3 395 msnm y; comprende una superficie de 391.70199ha.

# MAPA DE UBICACIÓN DE LA MICROCUENCA LLUCHCA,<br>PROVINCIA CHACHAPOYAS, REGIÓN AMAZONAS

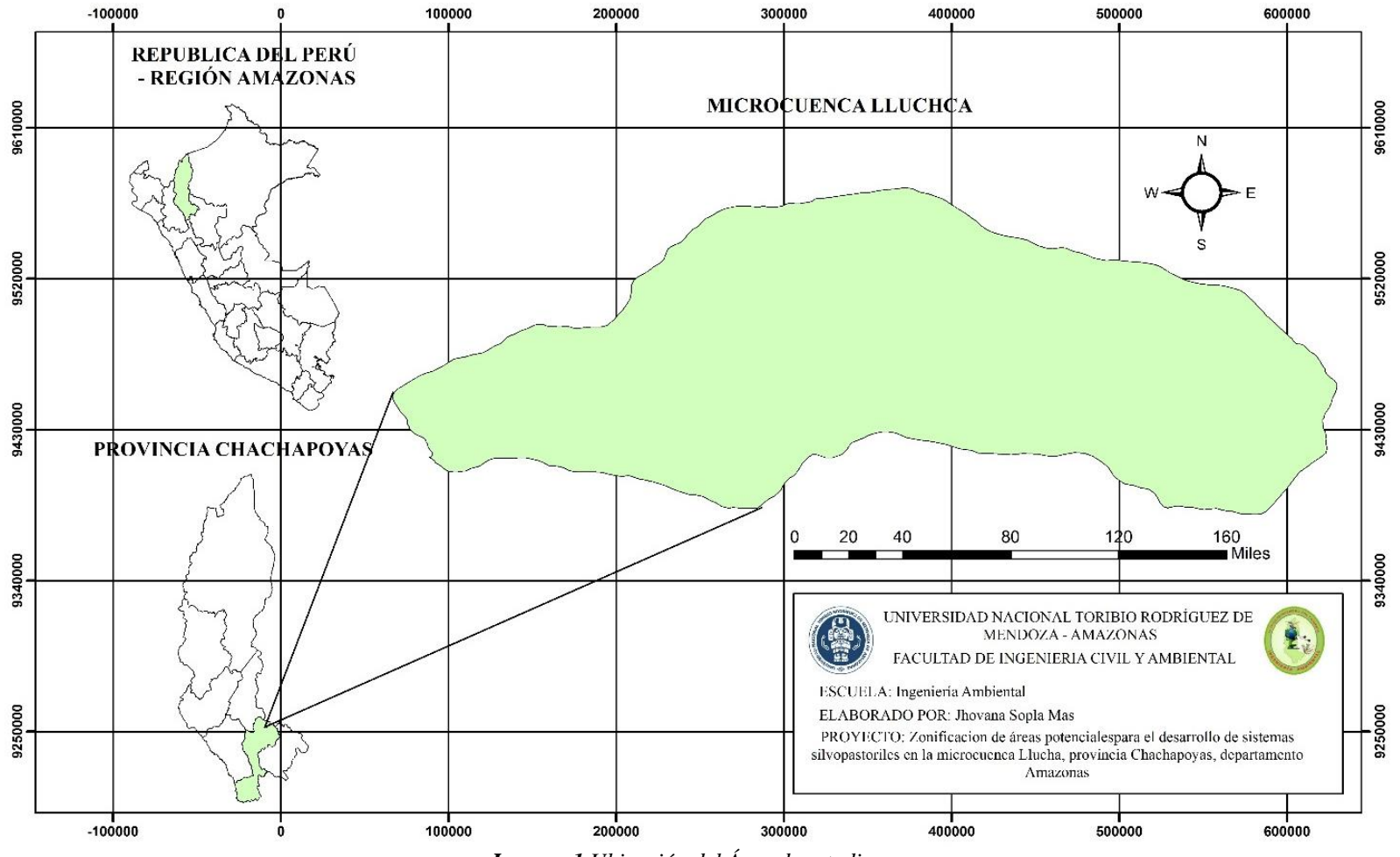

*Imagen 1 Ubicación del Área de estudio*

#### **4.2. Materiales**

#### <span id="page-23-0"></span>**Cartografía base y material satelital**

- $\rightarrow$  Imagen del satélite Sentinel, resolución 10 m, con fecha de toma 24 de agosto del 2017.
- $\rightarrow$  Plano Topográfico a escala 1:10 000 elaborado a partir de un modelo digital de elevación DEM e Imagen Satelital Rapid Eye multiespectral.
- $\rightarrow$  Cartas nacionales IGN (Instituto Geográfico Nacional), a escala 1:100 000 de la zona del área de estudio, lamina: 13–h; Chachapoyas correspondiente al departamento de Amazonas.
- $\rightarrow$  Mapa Físico-Político del Departamento de Amazonas del IGN.
- $\rightarrow$  Mapa Físico-Político distrital del INEI (Instituto Nacional de Estadística e Informática).
- $\rightarrow$  Mapa Ecológico del Perú a escala 1:1<sup> $'000$ </sup> 000 de la Oficina Nacional de Evaluación de Recursos Naturales (ONERN), reimpreso por el Instituto Nacional de Recursos Naturales (INRENA).
- $\rightarrow$  Cuadrángulos Geológicos correspondientes al área de estudio del departamento de Amazonas: hoja 13-h Chachapoyas elaborado por el Instituto Geológico Minero y Metalúrgico (INGEMMET).

#### **Materiales, software y equipos de campo**

- $\rightarrow$  ArcGis 10.4.1
- $\rightarrow$  Google Earth Pro (v. 7.3.0.3832)
- $\rightarrow$  Microsoft Excel
- $\rightarrow$  1 GPS Garmin 650
- $\rightarrow$  1 Altímetro
- $\rightarrow$  1 Eclímetro
- $\rightarrow$  1 Wincha métrica de 2 metros
- $\rightarrow$  1 Tabla de colores Munsell para suelos
- $\rightarrow$  1 Lupa (6x)
- $\rightarrow$  5 Tarjetas de descripción de perfiles o calicatas
- $\rightarrow$  1 Libretas de campo
- $\rightarrow$  1 Cámara fotográfica
- $\rightarrow$  1 Cuchilla de monte
- $\rightarrow$  20 bolsas de polietileno de 10 x15x 4 plg.
- $\rightarrow$  25 etiquetas para identificación de muestras de suelo
- $\rightarrow$  1 Plumón de tinta indeleble
- $\rightarrow$  2 Baterías AA para equipos de campo.

#### **Reglamentos para clasificación de tierras**

- $\rightarrow$  Reglamento para la ejecución del levantamiento de suelos (DS N° 013-2010-AG), del ministerio de agricultura, actualizadas del anterior reglamento.
- $\rightarrow$  Reglamento de clasificación de Tierras por su capacidad de uso mayor (DS N° 017-2009-AG), del Ministerio de Agricultura, actualizada del anterior reglamento con las ampliaciones realizadas por la ex-Oficina Nacional de Evaluación de Recursos Naturales (ONERN-1980).
- $\rightarrow$  Suelo y Capacidad de Uso Mayor Zonificación Ecológica Económica de la Región Amazonas, elaborado por IIAP 2010.

#### <span id="page-24-0"></span>**4.3. Diseño metodológico**

Para la zonificación de áreas potenciales en la microcuenca Lluchca se siguió la metodología presentada en la imagen 2, que constituyó básicamente en conseguir el material satelital base y a partir de ella obtener las variables que intervienen en el estudio, teniendo ciertas particularidades cada uno, de acuerdo a los requerimientos del estudio.

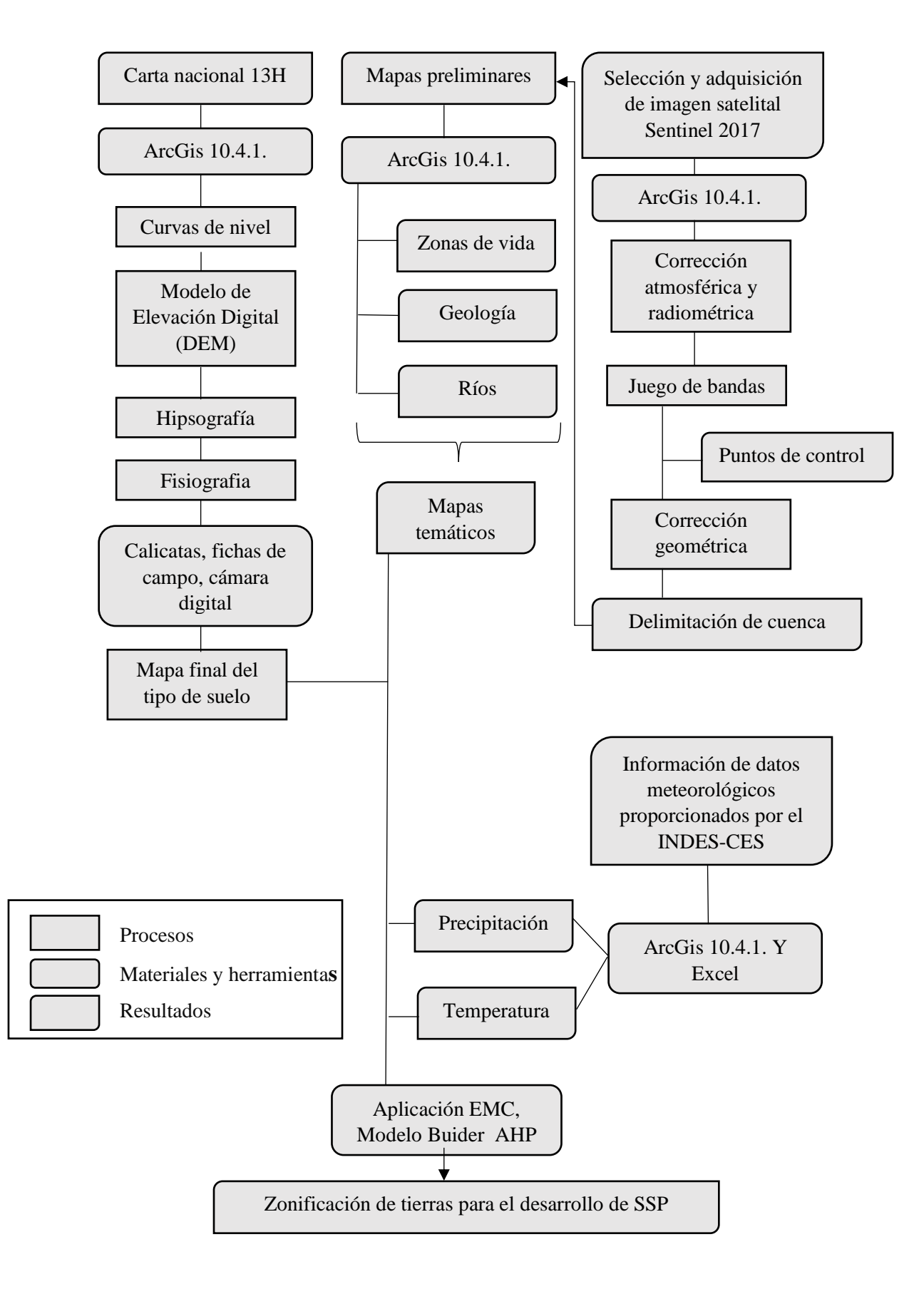

*Imagen 2 Diseño metodológico para determinar la zonificación de tierras para el desarrollo de SSP*

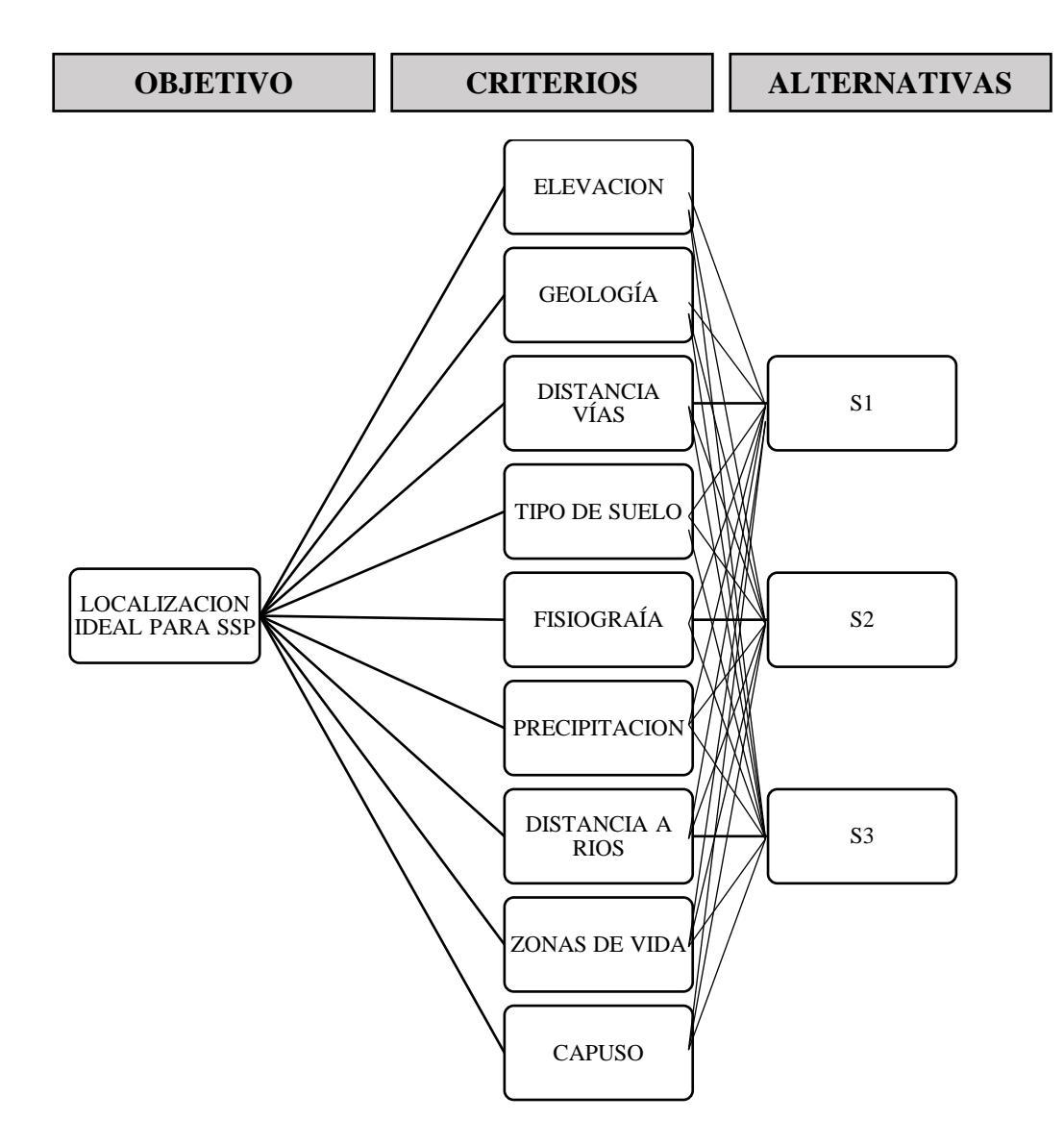

<span id="page-26-0"></span>*Imagen 3 Estructura básica del AHP (elaboración propia a partir de Saaty)*

### <span id="page-26-1"></span>**4.3.1. Obtención de mapas-criterios para la zonificación de áreas potenciales en la microcuenca Lluchca.**

#### **4.3.2.1. Delimitación de la microcuenca Lluchca**

Se recorrió en campo la zona de estudio para realizar la delimitación de la microcuenca, tomando 1209 puntos de control terrestre, en un track programado cada 5 segundos, seguidamente con ayuda de Google Earth pro (v. 7.3.0.3832) y con la imagen Sentinel debidamente procesada (corrección atmosférica, radiométrica y geométrica). Posteriormente se elaboró la delimitación de la microcuenca así mismo se tomó puntos de control para los cauces de ríos y al mismo tiempo corroboré con la imagen satelital y Google Earth pro.

#### **4.3.2.2. Tipo de suelo**

Todo el proceso comprendido desde la recopilación, análisis, caracterización, toma de datos, muestreos y análisis de laboratorio, hasta el procesamiento y generación de información para el presente estudio, fue realizado de acuerdo con las actuales normas, reglamentos y sistemas utilizados en el país, para el estudio de suelos con fines de clasificación de tierras por su capacidad de uso mayor.

El levantamiento de suelos, se realizó siguiendo estrictamente los lineamientos del manual de levantamiento de suelos (Soil Survey Manual, USDA 1993), además siguiendo los criterios técnicos del Reglamento para la ejecución de levantamiento de suelos aprobado por D.S. 013-2010-AG, señalados para el nivel de estudio "Semidetallado" en el Capítulo IV: De los niveles de ejecución de los estudios (Artículos 19°).

Se realizó la recopilación, de la información de cartografía base acorde al nivel del estudio "Semidetallado", escala 1:10 000 o mayor.

Recopilación, análisis, clasificación y selección de la información cartográfica temática existente, en estudios o mapas publicados del ámbito de la zona de estudio.

Elaboración del mapa de cartografía base escala 1:10 000, a partir de las hojas de restitución fotogramétrica de escala controlada.

Interpretación analógica de las imágenes de satélite Sentinel 2A procesadas y georreferenciadas a escala 1:10 000. Donde, los diferentes rasgos y formas fisiográficas del terreno fueron identificados, delimitados y cartografiados conjuntamente con sus respectivos rangos de pendiente, con la finalidad de generar el mapa fisiográfico preliminar.

Elaboración del mapa fisiográfico preliminar del área de estudio que fue obtenido a través de la interpretación analógica de las imágenes de satélite, mediante el uso del método del Análisis Fisiográfico, donde las diferentes unidades fisiográficas fueron identificadas a nivel de: Paisaje, Sub paisajes y elementos de paisaje, con sus fases por pendiente.

Las diferentes unidades fisiográficas identificadas y delimitadas a nivel de elementos de paisaje, fueron cartografiados en cinco (5) rangos de pendiente:  $C = 4 -8$  %,  $D = 8 -15$ %,  $E = 15 - 25$ %,  $F = 25 - 50$ %,  $G = 50 - 75$ %,

identificados en el mapa, mediante una leyenda fisiográfica de cuatro campos, elaborada en forma sistematizada: paisaje, sub paisaje, elemento de paisaje y símbolo de la unidad fisiográfica.

Para el trabajo de campo se realizó con ayuda del Mapa Fisiográfico preliminar o mapa base de trabajo de suelos, facilidades de acceso vial, variabilidad o heterogeneidad fisiográfica y/o geológica - litológica; que permitió seleccionar las áreas o zonas de muestreo. Es importante destacar, que este plan de trabajo fue reajustado ligeramente en algunos lugares por la dificultad de las vías de accesos.

Una vez en campo se realizó un reconocimiento preliminar antes del inicio del trabajo de campo, con el objetivo de familiarizarse con los patrones edáficos dominantes y examinar los cortes naturales, así como para la verificación de la accesibilidad vial existente, que permita confirmar el plan inicial de trabajo o replantearlo de ser el caso, de acuerdo a las limitaciones existentes.

Luego se procedió al reconocimiento y mapeo sistemático de los suelos del área de estudio, para ello se excavo 5 hoyos o calicatas (hoyos de aprox. 1.50m x 0.80m de lado y 1.50m a 2.00m de profundidad) en la parte más representativa o dominante de la unidad fisiográfica a ser muestreada, de acuerdo a la variabilidad fisiográfica y geológica-litológica del área de estudio.

En cada calicata se realizó la descripción físico-morfológica del perfil del suelo, de acuerdo al formato de la tarjeta de descripción de perfil **(Anexo 1)**. Anotándose las características externas del relieve y paisaje, e internas del perfil del suelo; asimismo, el método de muestreo fue el de travesía.

Toma de muestras de suelo, de cada uno de los horizontes del perfil, adecuadamente identificados para su embalaje y transporte, para su envío al laboratorio para los análisis de caracterización.

| ID |        |         | <b>ALTITUD</b> | <b>BANDA</b> | <b>ZONA</b> |
|----|--------|---------|----------------|--------------|-------------|
|    | 208635 | 9328886 | 3239           | 18           | Μ           |
| າ  | 207311 | 9328426 | 3056           | 18           | Μ           |
|    | 206088 | 9328476 | 2931           | 18           | Μ           |
|    | 205244 | 9328646 | 2889           | 18           | Μ           |
|    | 206143 | 9329262 | 2950           | 18           |             |

<span id="page-28-0"></span> *Imagen 4 Coordenadas de las calicatas tomadas en campo*

Chequeo o corrección de las unidades fisiográficas y pendientes del terreno del mapa fisiográfico preliminar.

Se prepararon las muestras de suelo para su posterior envío al laboratorio para un análisis de "caracterización"

Finalmente se corrigió el mapa preliminar fisiográfico, de acuerdo a la verificación de campo mediante reinterpretación analógica y con los datos de laboratorio (datos de análisis físicos y químicos), se pudo realizar la clasificación taxonómica de suelos; definición de las unidades cartográficas: Consociaciones; definición de las fases, se realizó el afinamiento de las unidades espaciales de suelos en base a las unidades del mapa fisiográfico definitivo, las fases, con ayuda de las imágenes de satélite, para la obtención del mapa de suelos definitivo y por último se elaboró el mapa de clasificación de tierras por su capacidad de uso mayor del área de estudio, sobre el mapa de suelos definitivo del estudio, mediante el remplazo de sus unidades cartográficas por unidades de subclases de capacidad de uso mayor, determinadas de acuerdo a su potencial de uso.

#### **4.3.2.3. Uso actual de suelo**

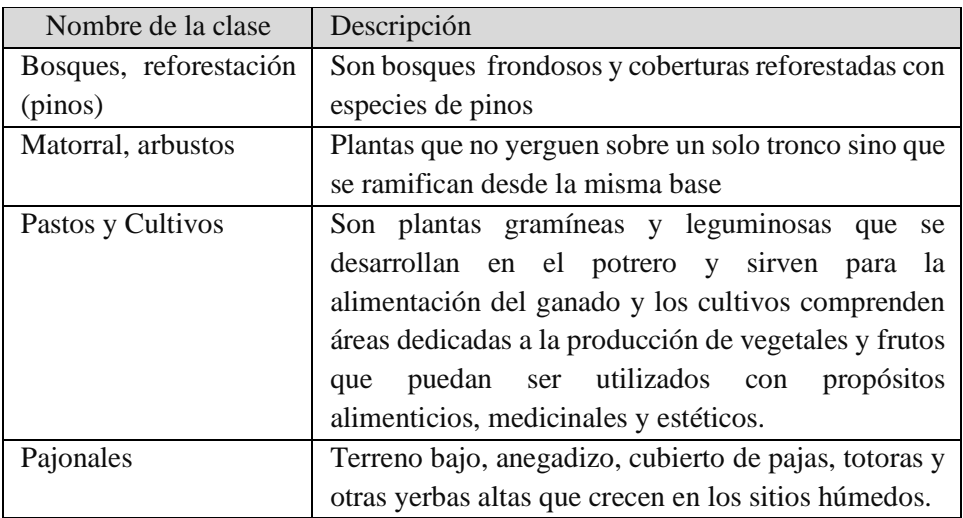

<span id="page-29-0"></span>*Tabla 1 Descripción de los tipos de cobertura existentes en la microcuenca Lluchca*

Para elaborar los mapas de cobertura y uso del suelo (CUS) se utilizó un mapa del satélite Sentinel 2A, con resolución espacial de 10 m, Éstas fueron adquiridas vía internet y los criterios de selección de imágenes fueron: a) no presentar errores ni distorsiones; b) tener un máximo de 10% de nubes y sombras en el área de estudio, para que las condiciones de vegetación y clima fueran homogéneas y permitieran obtener mejores resultados en la

investigación (Chuvieco, 1998).

La imagen base Sentinel 2A debió estar previamente georreferenciada, y aplicada las correcciones atmosféricas y radiométrica. En el área de estudió solamente se consideró 4 tipos de cobertura: pajonales; pastos y cultivos; bosque y reforestación (pinos); matorrales y arbustos.

#### **4.3.2.4. Zonas de vida**

Se utilizó el mapa ecológico del Perú a escala 1:1000000, ya que ésta, es delimitada por características climáticas, por lo que cada una de ellas desarrollarán una forma de vida en particular, además se puede identificar las especies de flora y fauna existente en un área específica.

#### **4.3.2.5. Precipitación**

Se tuvo información de precipitación de 5 estaciones: Olleros, Agua Dulce, Cocachimba, Huambo y Chachapoyas. De estas se obtuvo datos diarios de 5 años lo cual se trabajó en Excel para sacar los promedios anuales que serán luego utilizados en el ArcGis para obtener el mapa de isoyetas interpolando los datos de las 5 estaciones en simultaneo

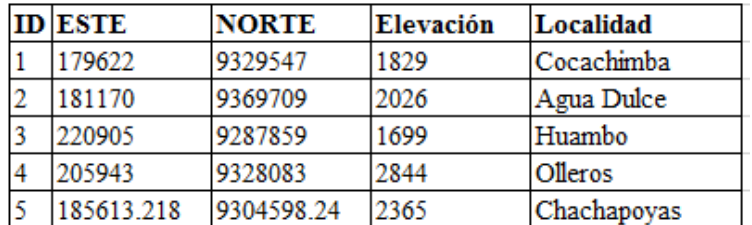

*Imagen 5 coordenadas de ubicación de las 5 estaciones*

<span id="page-30-0"></span>La razón por la que se trabajó con 5 estaciones es para interpolar los datos de las 5, teniendo que cubrir toda la microcuenca, de esta forma poder obtener el mapa de isoyetas, este proceso se realizó en ArcGis 10.4.1 con ayuda de la herramienta Hidrología – crigging el cual facilita procesar múltiples estaciones para un fin común.

#### **4.3.2.6. Temperatura**

Se tuvo información de datos de temperatura de 5 estaciones **(Imagen 05**): Olleros, Agua Dulce, Cocachimba, Huambo y Chachapoyas. De estas se obtuvo datos diarios de 5 años lo cual se trabajó en Excel para sacar los promedios anuales que serán luego utilizados en el ArcGis para obtener el mapa de isotermas

#### **4.3.2.7. R**ed **hídrica**

Se realizó con ayuda de la imagen satelital base, previamente georreferenciada

#### **4.3.2.8. Geología**

Se utilizó datos de geología de la zonificación ecológica económica, y se corroboró con lecturas del tipo de suelo presente de acuerdo al análisis de laboratorio, en qué tipo de geología se encuentran asociadas.

#### **4.3.2.9. Elevación**

Se elaboró en base a las curvas de nivel con herramientas del software ArcGIS.

#### **4.3.2.10.Fisiografía**

Se utilizó el mismo mapa que se realizó previamente a la salida de campo para los datos de suelo, mapa que fue útil para la ubicación de las calicatas, ésta fue el resultado de interpolar curvas de nivel, modelo de elevación digital y geología. Así mismo este mapa mostró el grado de inclinación de la superficie a lo largo de la cuenca

#### **4.3.2.11.Evaluación Multicriterio AHP**

Las variables que intervienen en la zonificación de tierras, primero se tuvo que asignarle un peso de acuerdo a la matriz de comparación por pares. Saaty (2008) estableció que el análisis busca reducir la subjetividad, y matemáticamente establecer la importancia a cada variable del modelo jerárquico, una vez adquirido los pesos con ayuda del modelo builder se empezó a generar el modelo.

#### **Reclasificación de capas**

Para esto se tuvo que considerar de datos de aptitud de acuerdo a la (FAO, 1976), estos valores de aptitud fueron utilizados en la reclasificación de cada una de las capas para la generación del modelo, así mismo se clasificó en 4 niveles, siendo 4, 3, 2 y 1 valores muy bueno, bueno, regular y malo respectivamente. También se elaboró la matriz de comparación por pares basado en la escala de Saaty (2008) imagen 6

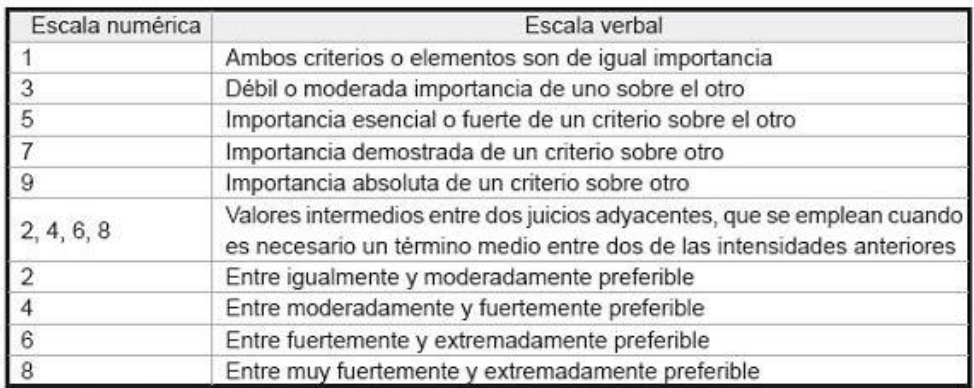

*Imagen 6 Escala de Saaty (2008)*

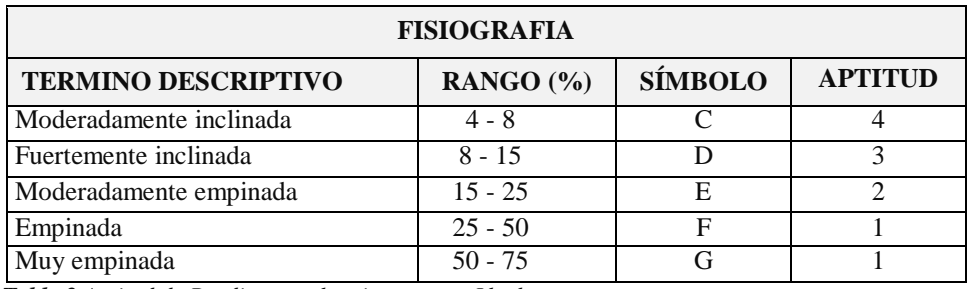

<span id="page-32-0"></span>*Tabla 2 Aptitud de Pendiente en la microcuenca Lluchca*

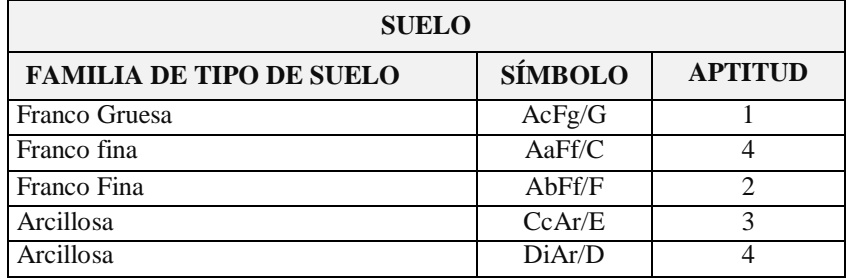

*Tabla 3 Aptitud de Suelo en la microcuenca Lluchca*

<span id="page-32-1"></span>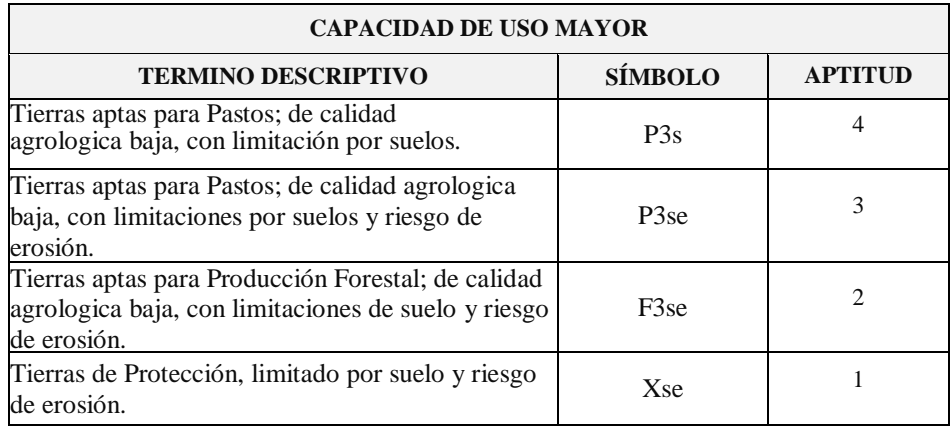

<span id="page-32-2"></span>*Tabla 4 Aptitud de Capacidad de Uso en la microcuenca Lluchca*

Las Tierras aptas para Pastos; de calidad agrologica baja, con limitación por suelos, tienen una aptitud de 4 porque estas pueden ser transformadas en SSP para un rendimiento mayor, el mismo criterio fue aplicado en uso actual de suelo para una clasificación de aptitud.

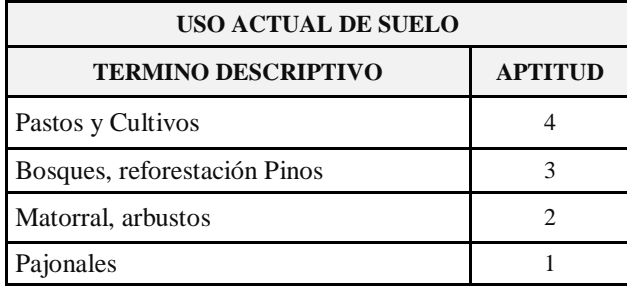

<span id="page-33-0"></span>*Tabla 5 Aptitud de Uso Actual de Suelo en la microcuenca Lluchca*

<span id="page-33-1"></span>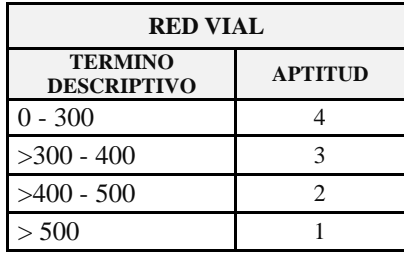

*Tabla 6 Aptitud de Vías en la microcuenca Lluchca*

La distancia de ríos y vías, siguen el patrón de cercanía para el acceso, por lo tanto aquellas coberturas que se encuentren más cercanas a las vías y ríos serán las más ideales o más aptas para el desarrollo de SSP.

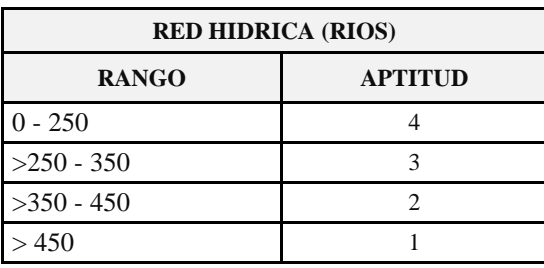

<span id="page-33-2"></span>*Tabla 7 Aptitud de Ríos en la microcuenca Lluchca*

Las características que debe reunir un suelo para presentar aptitud para el desarrollo de SSP son los siguientes:

- Tipo de suelo: franco Arenoarcilloso para tener mayor estabilidad, aprovechamiento del suelo, filtración, escorrentía (gomez, 2010)
- Capacidad de usos mayor: suelos aptos para pastos por la facilidad de reconversión, menor inversión, mayor conservscion de suelos..
- Pendiente: menor al 16 % para ayudar al desarrollo ganadero ya que se busca incrementar la economía del productor.
- Precipitación: 700 a 1050mm

Con estos criterios se espera encontrar suelos con aptitud ideal, sin embargo los suelos que no cumplen con esto pueden ser manejados y fácilmente convertidos en SSP.

#### <span id="page-34-0"></span>**V. RESULTADOS**

#### <span id="page-34-1"></span>**5.1. Factores Determinantes Para Zonificación de la Microcuenca Lluchca**

#### **5.1.1. Capacidad de uso Mayor**

<span id="page-34-2"></span>La clasificación de los suelos según su Capacidad de Uso Mayor es un ordenamiento sistemático de carácter práctico e interpretativo basado en la aptitud natural que presenta el suelo para producir constantemente bajo tratamientos continuos y usos específicos. Para llegar a este fin, es imprescindible el estudio edafológico completo, de acuerdo a normas y procedimientos establecidos internacionalmente para tal efecto y que va a constituir la fuente de información básica que proporcione los fundamentos necesarios para la presente clasificación

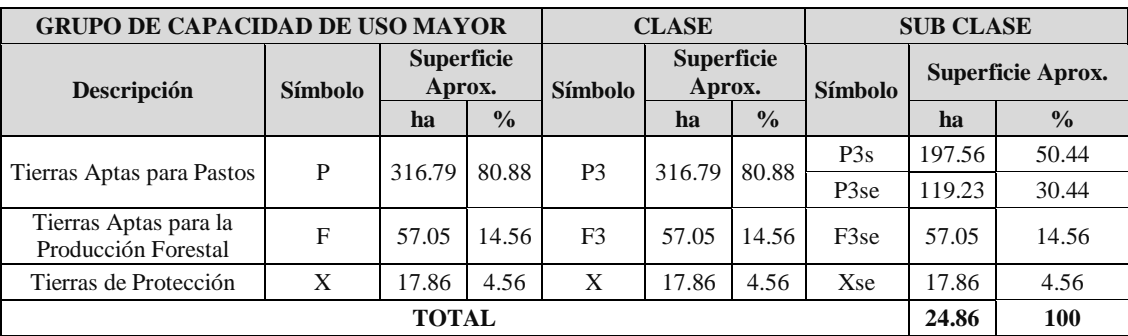

<span id="page-34-3"></span>*Tabla 8 Superficies y Porcentajes de las Tierras Por su Capacidad de Uso Mayor de la Microcuenca Lluchca*

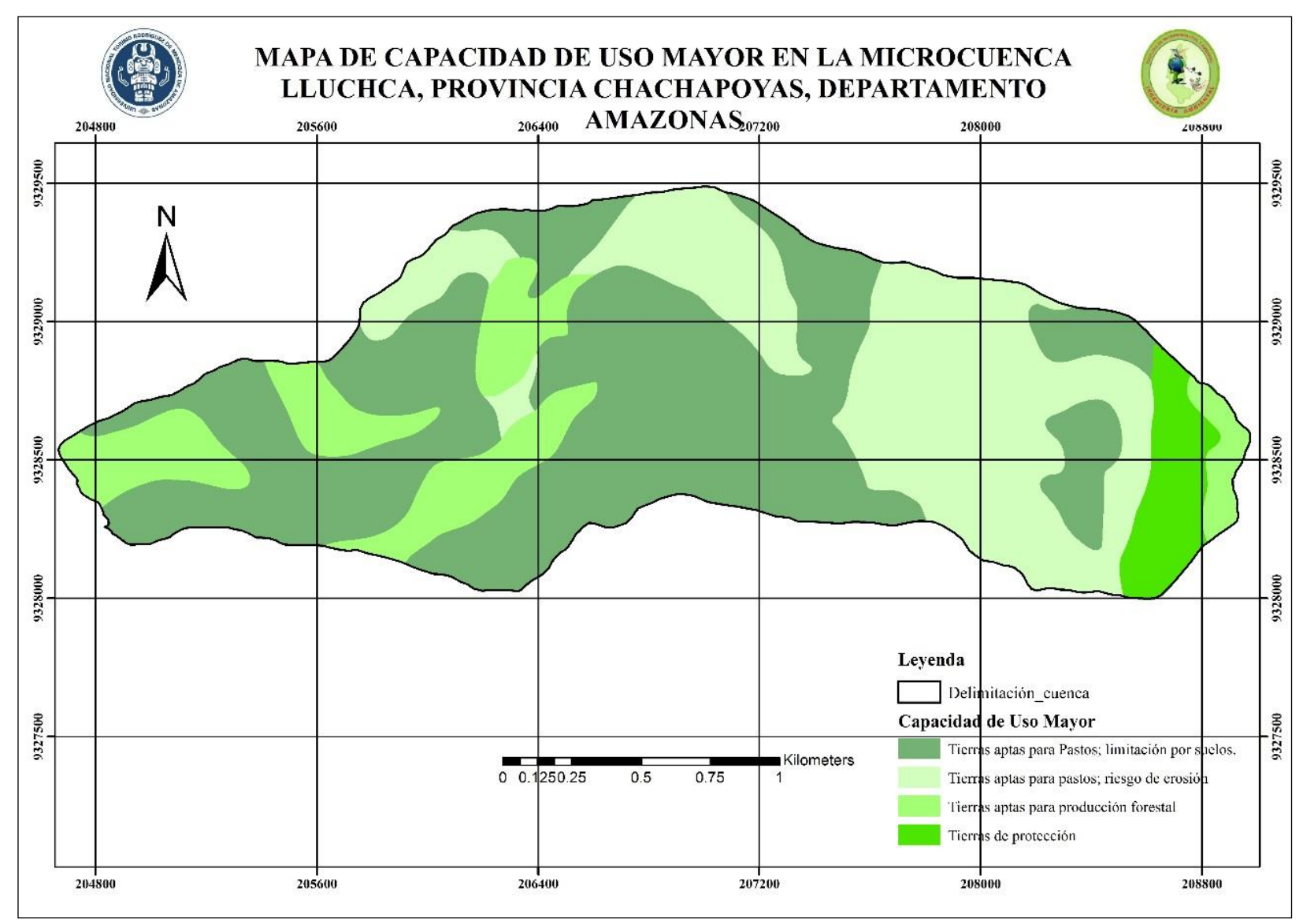

<span id="page-35-0"></span>*Imagen 7 Mapa de capacidad de uso mayor en la microcuenca Lluchca*
### **5.1.1.1. Tierras aptas para pastos (P)**

Ocupan aproximadamente 316.79 ha, equivalente al 80.88 % del área de estudio. Incluye aquellas tierras que por sus limitaciones edáficas, climáticas y topográficas no son aptas para cultivos intensivos, ni permanentes, pero que presentan condiciones aparentes para la producción de pastos naturales o cultivados, sin el deterioro de la capacidad productiva del recurso suelo. Dentro de este grupo se ha determinado la siguiente Clase: P3.

### **Clase P3**

Ocupan la misma área del grupo de capacidad de uso mayor del área de estudio. Comprende suelos aptos para pastos de calidad agrológica baja, que requiere prácticas intensivas de manejo y conservación de suelos, a fin de evitar el deterioro de este recurso y poder mantener una producción sostenible. Dentro de esta Clase se ha identificado la Subclase: P3s y P3se.

### **a) Subclase P3s**

Ocupan aproximadamente 197.56 ha, equivalente al 50.44 % del área de estudio; Incluye tierras de calidad agrológica baja, cuya limitación está referidas al factor edáfico, que requiere de prácticas intensivas de manejo y conservación de suelos. Se distribuye en forma individual en la parte Oeste y Centro y Este del ámbito del área de estudio.

Las unidades edáficas que determina esta Subclase, son los suelos Amanga Alto en su fase por pendientes moderadamente inclinadas (4-8%) y Dillor en su fase por pendientes fuertemente inclinada (8-15%).

### **b) Subclase P3Se**

Ocupan aproximadamente 119.23 ha, equivalente al 30.44 % del área de estudio; Incluye tierras de calidad agrológica baja, cuyas limitaciones están referidas al factor edáfico y topográfico, que requiere de prácticas intensivas de manejo y conservación de suelos. Se distribuye en forma individual y dispersa en la parte Central al lado norte y oeste del ámbito del área de estudio.

La unidad edáfica que determina esta Subclase, es el suelo Cruz Conca, en su fase por pendientes moderadamente empinadas (15-25%).

#### **5.1.1.2. Tierras aptas para producción forestal (F)**

Ocupan una superficie aproximada de 57.05 ha, equivalente al 14.56% del área de estudio. Agrupa aquellas tierras cuyas características climáticas, topográficas y edáficas no son favorables para cultivos en limpio, permanentes, ni pastos; pero si para la producción de especies forestales maderable o no maderable, en concordancia con las políticas e interés social del estado y privado, sin contravenir los principios de uso sostenible. Dentro de este Grupo de capacidad de uso mayor se ha determinado la Clase: F3

### **Clase F3**

Comprende una extensión igual al grupo del área de estudio. Agrupa tierras de calidad agrológica baja; con moderadas limitaciones para actividades de producción forestal, centrada principalmente en condiciones edáficas y topográficas. Requiere prácticas intensas que permitan la instalación de plantaciones forestales; y fue identificado la subclase: F3se

**c) Subclase F3se**

Comprende una superficie igual al Grupo y la Clase del área de estudio. Se le encuentra en forma individual y dispersa en la parte Sur Oeste y Este del área de estudio.

La unidad de suelo agrupado dentro de esta categoría, corresponde a la unidad edáfica Amanga Bajo en su fase por pendiente empinada (25-50%); con micro relieve ondulado.

#### **5.1.1.3. Tierras de protección (X)**

Cubre una superficie de 17.86 ha, equivalente al 4.56 % del área evaluada. Está constituida por aquellas tierras con limitaciones extremas, que no reúnen las condiciones ecológicas, topográficas y edáficas mínimas requeridas para los cultivos, pastos o producción forestal, quedando relegadas para otros propósitos. Incluyéndose, dentro de este grupo a los cerros, que aunque presentan cubierta vegetal natural boscosa, arbustiva y herbácea, deben ser manejados con fines de protección de cuencas hidrográficas, vida silvestre, valores de belleza escénica, científicos, recreativos y otros que impliquen beneficio colectivo o de interés social. Este grupo de tierras (X) se distribuye en forma focalizada en las partes más altas de la microcuenca; dentro de este Grupo de Tierras, no se considera Clases ni Subclases de Capacidad de Uso Mayor, pero por razones prácticas se estima necesario destacar el tipo de limitación que restringen su uso, mediante la representación en letras minúsculas que indican la(s) limitaciones que contiene y que acompañan al símbolo X.

Dentro de este Grupo de acuerdo a las condiciones de la zona, se han determinado la siguiente Unidad: Xse

### **Unidad: Xse**

Ocupa una superficie igual al del grupo del área total del ámbito de estudio, y se le encuentra en forma individual en la parte más alta, al Este de la microcuenca en estudio.

Agrupa a la unidad edáfica Ayar Campo en su base por pendiente muy empinada (50-75%); constituida por acumulación reciente de sedimentos in situ y materiales gruesos principalmente arenas, gravas y piedras.

La limitación principal está referida al factor edáfico y erosivo; debido a la falta de formación de suelos, estructura masiva, textura gruesa y la posición de dichas áreas en laderas altamente erosivas.

El manejo y uso de estas tierras deben estar orientados al mantenimiento e implementación de la cobertura vegetal que sirva como hábitat a la fauna silvestre, proporcione protección de las cuencas hidrográficas y a las condiciones ambientales de la zona, o constituya valores escénicos, áreas recreativas y otros que impliquen beneficios colectivos, retribución económica o de interés social.

#### **5.1.2. Tipo de suelo**

A continuación, se describe las unidades edáficas o taxonómicas encontradas, de acuerdo a sus características morfológicas, propiedades físico-químicas y biológicas de los diferentes suelos identificados dentro de la zona de estudio, que conforman las unidades cartográficas.

En el ámbito de estudio, se han determinado 5 consociaciones, conformados por 5 unidades de suelos, La extensión en hectáreas y porcentajes (%) aproximados de las consociaciones de suelos y la tabla N° 08; mientras que en la tabla 9 (Ver anexo 3) se presenta el sumario de las características de los suelos del ámbito de estudio.

| <b>UNIDAD</b><br><b>CARTOGRAFICA</b> | <b>SIMBOLO</b> | <b>FASE POR</b><br><b>PENDIENTE</b> | <b>PROPORCION</b><br>$\%$ | <b>COLOR</b> | <b>EXTENSION</b> |        |
|--------------------------------------|----------------|-------------------------------------|---------------------------|--------------|------------------|--------|
|                                      |                |                                     |                           |              | ha               | $\%$   |
| <b>CONSOCIACIONES</b>                |                |                                     |                           |              |                  |        |
| Amanga Alto                          | Aa             | $\mathcal{C}$                       | 100                       |              | 21.06            | 5.38   |
| Amanga Bajo                          | Ab             | $\mathbf F$                         |                           |              | 57.05            | 14.56  |
| Ayar Campo                           | Ac             | G                                   |                           |              | 17.86            | 4.56   |
| Cruz Conca                           | Cc             | E                                   |                           |              | 119.23           | 30.44  |
| Dillor                               | Di             | D                                   |                           |              | 176.50           | 45.06  |
| <b>OTROS</b>                         |                |                                     |                           |              |                  |        |
| Carretera                            |                |                                     |                           |              | 0.00             | 0.00   |
| <b>SUPERFICIE TOTAL</b>              |                |                                     |                           |              | 391.70           | 100.00 |

*Tabla 9 Superficies y Porcentajes de las Unidades Cartográficas de la Microcuenca Lluchca*

# **Consociaciones**

Ha nivel de Consociaciones se han determinado y cartografiado cinco (5) unidades cartográficas, conformados por cinco (5) Consociaciones de suelos.

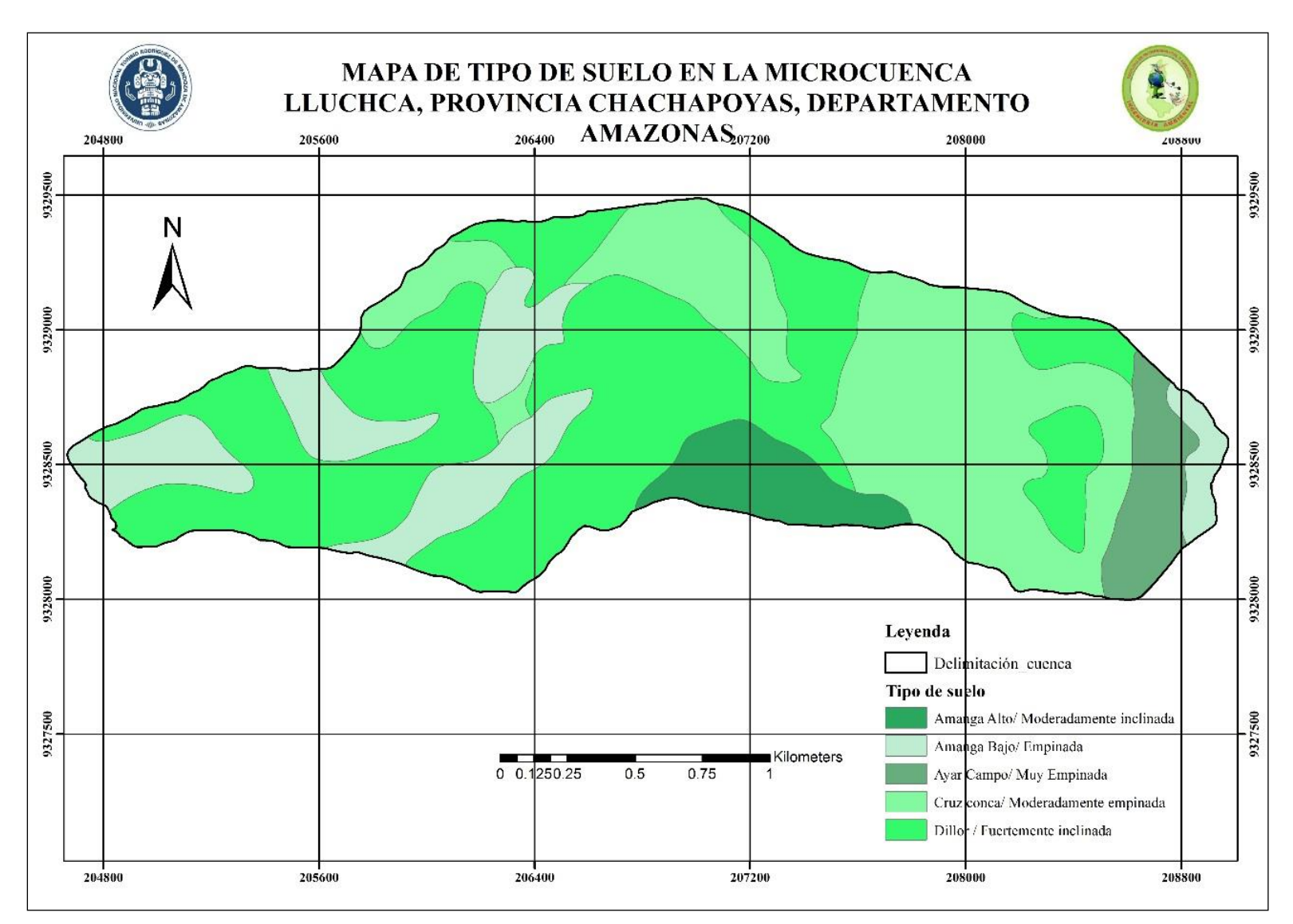

*Imagen 8 Mapa tipo de suelo en la microcuenca Lluchca*

### **Consociación Amanga Alto (Símbolo: Aa)**

Ocupan una superficie aproximada de 21.06 ha, que constituyen el 5.38 % del ámbito de estudio. Está conformado dominantemente por la unidad edáfica Amaga Alto. Es un suelo de origen residual, se presenta en el sub paisaje de cima de montaña, en un ambiente de relieve plano a ondulado suave, en su fase por pendiente moderadamente inclinada (4-8%); situados en la zona de vida bosque húmedo – Montano Bajo Tropical (bh-MBT)

# **Suelo Amanga Alto [Typic Dystrudepts Francosa fina]**

En general son suelos que tienen un perfil profundo. Poseen desarrollo genético incipiente, presenta horizonte A/Bw/C; El horizonte A es de color negro (2.5Y 2.5/1); de textura moderadamente gruesa (Franco Arenosa); de estructura granular fina, débil; friable. con fragmentos rocosos y piedras 2% El material subyacente al epipedón umbrico, es un horizonte cámbico Bw de color gris pardusco claro (2.5Y 6/2); de textura moderadamente fina, (Franco Arcillo Arenosa); con estructura en bloques subangulares, media; débil; firme; con fragmentos rocosos y piedras 10%; subyace un horizonte C de color pardo pálido (2.5Y 7/3); con moteaduras de color amarillo pardusco (10YR 6/6); en un 50%; ambos en húmedo; con textura fina (Arcilla); sin estructura masiva, firme; con fragmentos rocosos y piedras 40% sin riesgo de anegamiento. Con drenaje natural bueno y de permeabilidad moderadamente lenta.

La reacción de estos suelos es muy fuertemente ácida (pH 4.65), no salino (CE <0.07dS/m); con contenido de carbono (<3.00%). El contenido de materia orgánica es alto (5.17%), el fosforo es medio (8.22 ppm), y el potasio es medio (134.97 ppm). La Capacidad de Intercambio Catiónico presenta valores de 5.60 a 3.20 cmol (+) /kg-1 de suelo, el calcio se encuentra en mayor cantidad en el complejo húmico (0.80 cmol (+) /kg-1 de suelo). El porcentaje de saturación de bases está entre 23.00 a 44.00%, y la saturación de Al+3+H+ está entre 27.86 a 11.56%. No existe riesgo de sodificación (PSI <15%); y la fertilidad natural es media.

### **Consociación Amanga Bajo (Símbolo: Ab)**

Ocupan una superficie aproximada de 57.05 ha, que constituyen el 14.56 % del ámbito de estudio. Está conformado dominantemente por la unidad edáfica Amanga Bajo. Es un suelo de origen residual, se presenta en el sub paisaje de ladera de montaña, en un ambiente de relieve ondulado, en su fase por pendiente empinada

(25-50%); situados en la zona de vida bosque húmedo – Montano Bajo Tropical (bh-MBT)

### **Suelo Amanga Bajo [Typic Dystrudepts Francosa fina**]

En general son suelos que tienen un perfil profundo. Poseen desarrollo genético incipiente, presenta horizonte A/Bw/C; El horizonte A es de color gris claro (10YR3/1); de textura moderadamente fina (Franco Arcillo Arenosa); de estructura granular media, moderada; friable; El material subyacente al epipedón ócrico, es un horizonte cámbico Bw de color pardo muy oscuro (10YR 2/2); de textura fina, (Arcillo Arenosa); con estructura en bloques subangulares, media; moderado; firme; subyace un horizonte C de color pardo grisáceo oscuro (10YR4/3), con textura fina (Arcilla); sin estructura masiva, firme; sin riesgo de anegamiento. Con drenaje natural bueno y de permeabilidad moderadamente lenta.

La reacción de estos suelos es fuertemente ácida (pH 5.28), no salino (CE  $\langle 0.03dS/m \rangle$ ; contenido de carbono ( $\langle 2.75\% \rangle$ ). El contenido de materia orgánica es alto (4.74%), el fosforo es medio (10.14 ppm), y el potasio es medio (152.40 ppm). La Capacidad de Intercambio Catiónico presenta valores entre 9.60 a 11.20 cmol (+) /kg-1 de suelo, el calcio se encuentra en mayor cantidad en el complejo húmico (1.17 cmol (+) /kg-1 de suelo). El porcentaje de saturación de bases está entre 23.00 a 24.00%, y la saturación de Al+3+H+ está entre 29.38 a 25.54%. No existe riesgo de sodificación (PSI <15%); y la fertilidad natural es media.

### **Consociación Ayar Campo (Símbolo: Ac)**

Ocupan una superficie aproximada de 17.86 ha, que constituyen el 4.56 % del ámbito de estudio. Está conformado dominantemente por la unidad edáfica Ayar Campo. Es un suelo de origen residual, se presenta en el sub paisaje de ladera de montaña, en un ambiente de relieve ondulado, en su fase por pendiente muy empinada (50-75%); situados en la zona de vida bosque húmedo – Montano Bajo Tropical (bh-MBT)

### **Suelo Ayar Campo [Typic Dystrudepts Francosa gruesa]**

En general son suelos que tienen un perfil profundo. Poseen desarrollo genético incipiente, presenta horizonte A/AB/Bw/C; El horizonte A es de color negro (7.5YR2.5/1); de textura moderadamente gruesa (Franco Arenosa); de estructura granular media, débil; friable; subyace el horizonte de transición AB de color gris (7.5YR 6/1), con moteaduras de color pardo fuerte (7.5YR4/6) en un 25%, ambos en húmedo; de textura moderadamente fina (Franco Arcillo Arenosa); con estructura

granular a bloques subangulares; fina; débil; firme; El material subyacente al epipedón umbrico, es un horizonte cámbico Bw de color blanco (7.5YR8/1) de textura moderadamente gruesa, (Franco Arenosa); con estructura en bloques subangulares; fina; débil; firme; subyace un horizonte C de color gris (7.5YR 5/1), con moteaduras de color pardo fuerte (7.5YR 4/6) en un 50%, ambos en húmedo ; con textura moderadamente gruesa (Franca Arenosa); sin estructura; grano simple, friable; con fragmentos gravosos y piedra 15%; sin riesgo de anegamiento. Con drenaje natural bueno y de permeabilidad rápida.

La reacción de estos suelos es muy fuertemente ácida (pH 4.53), no salino (CE < 0.06 dS/m); contenido de carbono (<2.50%). El contenido de materia orgánica es alto (4.31%), el fosforo es bajo (6.20 ppm), y el potasio es medio (236.76 ppm). La Capacidad de Intercambio Catiónico presenta valores de 3.20 a 4.00 cmol (+) /kg-1 de suelo, el calcio se encuentra en mayor cantidad en el complejo arcillo húmico (0.77 cmol (+) /kg-1 de suelo). El porcentaje de saturación de bases está entre 39.00 a 40.00%, y la saturación de Al+3+H+ está entre 12.81 a 12.25%. No existe riesgo de sodificación (PSI <15%); y la fertilidad natural es baja

### **Consociación Cruz Conca (Símbolo: Cc)**

Ocupan una superficie aproximada de 119.23 ha, que constituyen el 30.44 % del ámbito de estudio. Está conformado dominantemente por la unidad edáfica Cruz Conca. Es un suelo de origen residual, se presenta en el sub paisaje de ladera de montaña, en un ambiente de relieve ondulado suave, en su fase por pendiente moderadamente empinada (15-25%); situados en la zona de vida bosque húmedo – Montano Bajo Tropical (bh-MBT).

### **Suelo Cruz Conca [Typic Dystrudepts Arcillosa]**

En general son suelos que tienen un perfil profundo. Poseen desarrollo genético incipiente, presenta horizonte Ap/Bw/C; El horizonte A es de color pardo oscuro (7.5YR3/2); de textura moderadamente gruesa (Franco Arenosa); de estructura granular media, débil; friable; El material subyacente al epipedón umbrico, es un horizonte cámbico Bw de color pardo (7.5YR4/4); de textura fina, (Arcilla); con estructura en bloques subangulares, media; moderada; firme; subyace un horizonte C de color pardo (7.5YR 5/4), con moteaduras de color gris (7.5YR8/1) en un 15% ambos en húmedo; con textura fina (Arcilla); sin estructura masiva, firme; sin riesgo

de anegamiento. Con drenaje natural bueno y de permeabilidad moderadamente lenta.

La reacción de estos suelos es fuertemente ácida (pH 5.39), no salino (CE <0.05dS/m); con contenido de carbono (<2.50%). El contenido de materia orgánica es alto (4.31%), el fosforo es bajo (6.77 ppm), y el potasio es alto (361.00 ppm). La Capacidad de Intercambio Catiónico presenta valores de 9.60 a 11.20 cmol (+) /kg-1 de suelo, el calcio se encuentra en mayor cantidad en el complejo arcillo húmico (3.88 cmol (+) /kg-1 de suelo). El porcentaje de saturación de bases está en 49.00%, y la saturación de Al+3+H+ está entre 7.92 a 4.50%. No existe riesgo de sodificación (PSI <15%); y la fertilidad natural es baja.

#### **Consociación Dillor (Símbolo: Di)**

Ocupan una superficie aproximada de 176.50 ha, que constituyen el 45.06 % del ámbito de estudio. Está conformado dominantemente por la unidad edáfica Dillor. Es un suelo de origen residual, se presenta en el sub paisaje de ladera de montaña, en un ambiente de relieve ondulado suave, en su fase por pendiente fuertemente inclinada (8-15%); situados en la zona de vida bosque húmedo – Montano Bajo Tropical (bh-MBT)

# **Suelo Dillor [Typic Dystrudepts Arcillosa]**

En general son suelos que tienen un perfil profundo. Poseen desarrollo genético incipiente, presenta horizonte Ap/Bw/C; El horizonte Ap es de color negro (10YR2/1); de textura moderadamente fina (Franco Arcillo Arenosa); de estructura granular media, moderada; friable; El material subyacente al epipedón umbrico, es un horizonte cámbico Bw de color gris (10YR6/1); de textura fina, (Arcilla); con estructura en bloques subangulares, media; moderada; firme; subyace un horizonte C de color gris muy (10YR 7/1); con moteaduras de color amarillo (10YR 7/6); en un 10% ambos en húmedo; con textura fina (Arcilla); sin estructura masiva, firme; sin riesgo de anegamiento. Con drenaje natural bueno y de permeabilidad moderadamente lenta.

La reacción de estos suelos es muy fuertemente ácida (pH 4.91), no salino (CE <0.04dS/m); con contenido de carbono (<3.25%). El contenido de materia orgánica es alto (5.60%), el fosforo es bajo (3.02 ppm), y el potasio es medio (178.77 ppm).

# **5.1.3. Uso Actual de Suelo**

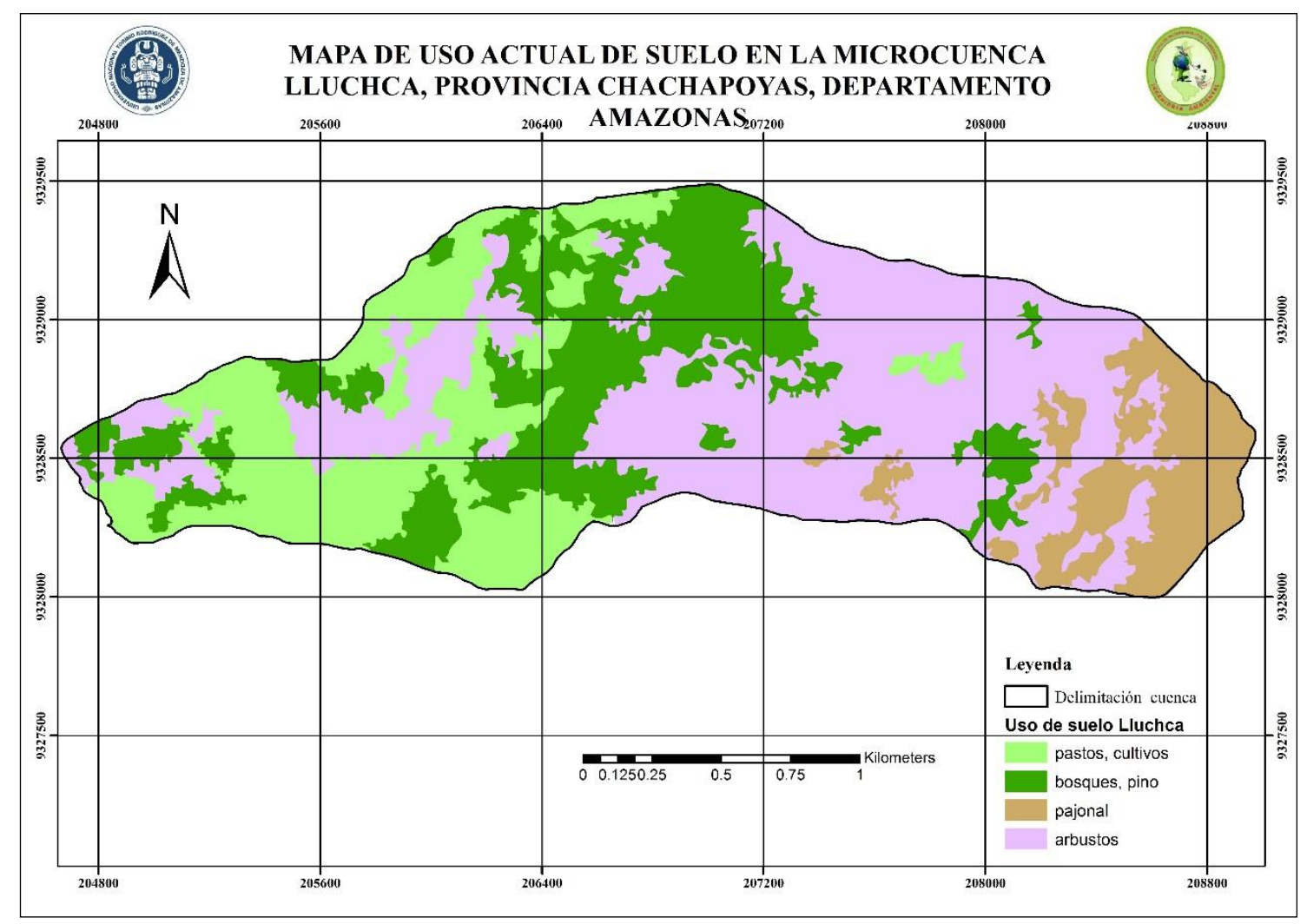

*Imagen 9 Mapa de uso actual de suelo en la microcuenca Lluchca*

Como resultado de la aplicación de los índices se obtuvo un 0,97 (97%) de confiabilidad, lo que significa que el análisis de fiabilidad de las clasificaciones se localiza dentro del intervalo aceptable utilizado en diversas investigaciones que usan criterios espectrales y visuales para la interpretación de imágenes de satélite (Díaz et al., 2010). Esto asegura la calidad de los datos.

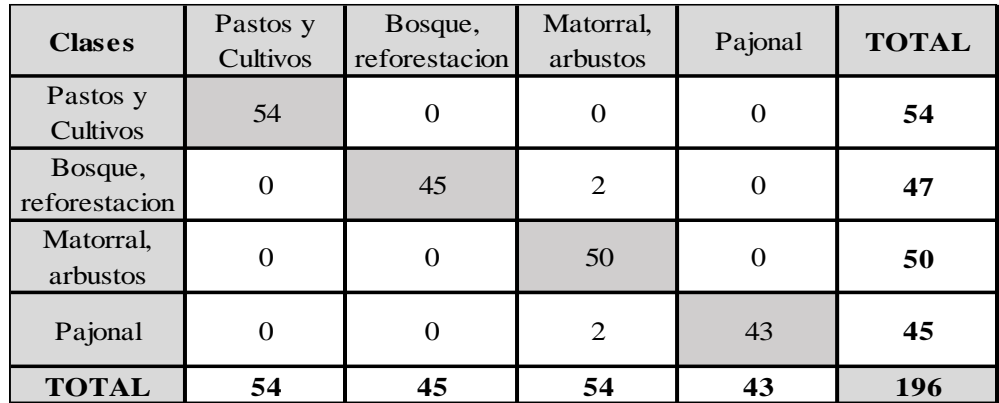

*Tabla 10 Matriz de Confusión para la imagen Sentinel 2A – microcuenca Lluchca*

En el área de estudio se encontró coberturas de pastos y cultivos con una extensión de 86.97 ha; bosques, reforestación (pinos) con una extensión de 95.49ha; Matorral, arbustos con una extensión de 166.24ha y pajonales con una extensión de 42.92ha

# **5.1.4. Zona de vida**

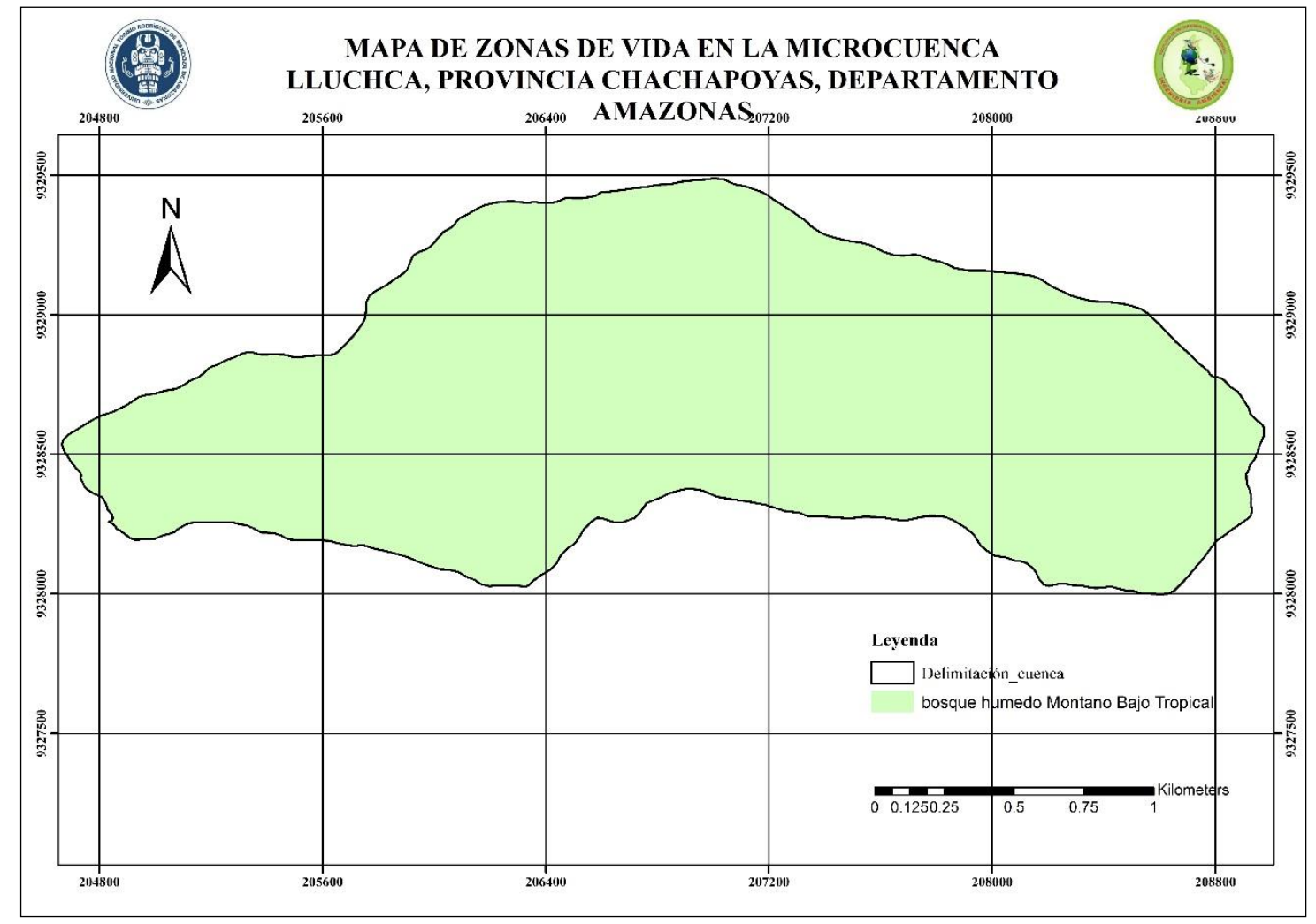

*Imagen 10 Mapa de zonas de vida en la microcuenca Lluchca*

Se encuentra representada en el mapa con el símbolo de bh-MBT y abarca toda la extensión de la microcuenca de estudio, equivalente al 100% del área total. Esta zona es bastante favorable para la agricultura y ganadería, así como la producción de madera y para el establecimiento humano, en los terrenos de poco declive se encuentran los cultivos de papa, hortalizas y maíz. Aquí, se encuentra la mayor parte de áreas dedicadas a la actividad ganadera para la producción lechera

### **5.1.5. Geología**

# **Formación Chonta (Kis - ch)**

Se distribuyen en la totalidad del área de estudio, Ocupa las 391.70 ha, que representa el 100% del área total. Litológicamente está compuesto por una transición de areniscas limolíticas de color pardo amarillento a limoarcillitas grises y verdosas, en estratos laminados; sobre estas yacen estratos de calizas margosas de color gris.

### **Según INGEMMET 1995**

Describe a la Formación Chonta como una secuencia de 400 m. de calizas cremas a gris claras, margas, esquistos margosos y arcillosos y algunas areniscas y calizas en la base, las que se encuentran en la isla de chonta en el rio Pachitea.

En la zona de estudio se ha cartografiado como dicha unidad a la secuencia de calizas, areniscas y limoarcillitas gris a pardo verdoso que suprayacen al Grupo Oriente y que se encuentran a lo largo del rio San Antonio y hacia el Este del alineamiento Molino-Pampa-Jumbilla río Chiriaco. La Formación Chonta ocupa generalmente parte de los sinclinales amplios que se encuentran en el sector oriente de los cuadrángulos de Jumbilla, Chachapoyas y Rioja.

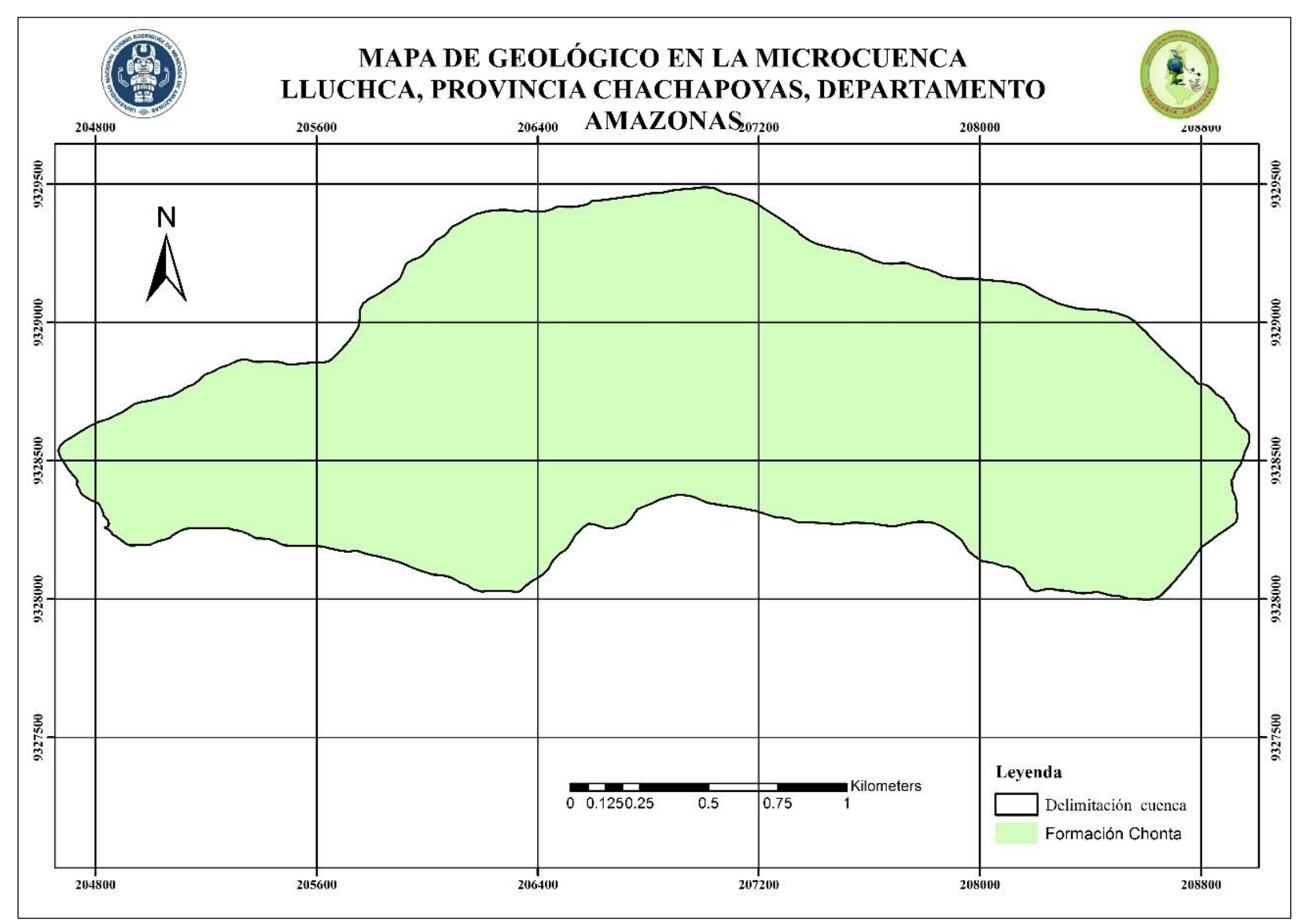

*Imagen 11 Mapa geológico en la microcuenca Lluchca*

# **5.1.6. Precipitación**

Los datos de 5 años de 5 estaciones: Huambo, Chachapoyas, Cocachimba, Agua Dulce y Olleros se interpoló usando kriging una herramienta de ArcGis, el cual permitió ver los rangos y precipitación para la microcuenca, un rango de precipitación de 715-745mm/año

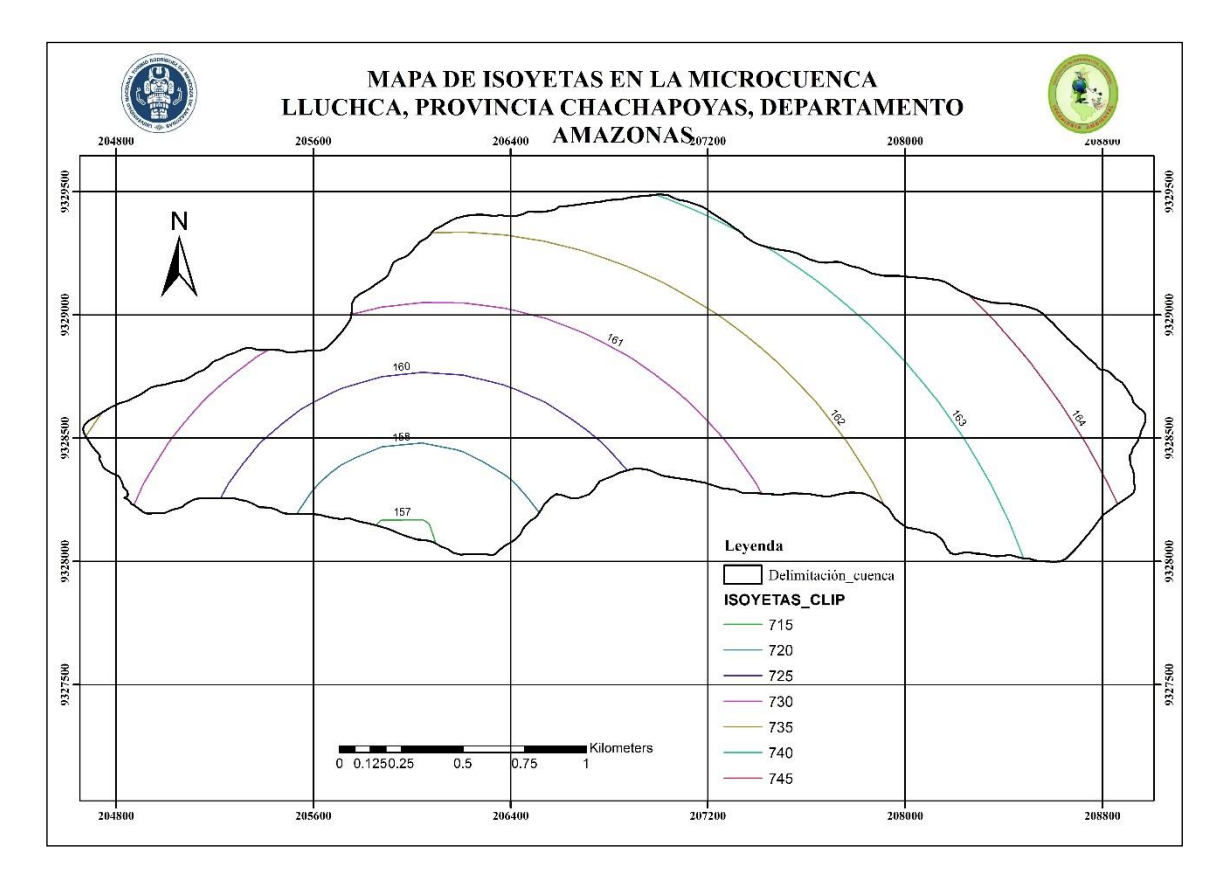

*Imagen 12 Mapa de Isoyetas en la microcuenca Lluchca*

# **5.1.7. Ríos**

Hidrológicamente el ámbito de estudio se encuentra localizado en la margen derecho del río Chiriaco, el río principal cuyo nombre es el río Lluchca es de orden 2 tal como se puede ver en la imagen 13, sus aguas alimentan a la sub cuenca del Chiriaco, afluente del río Marañón.

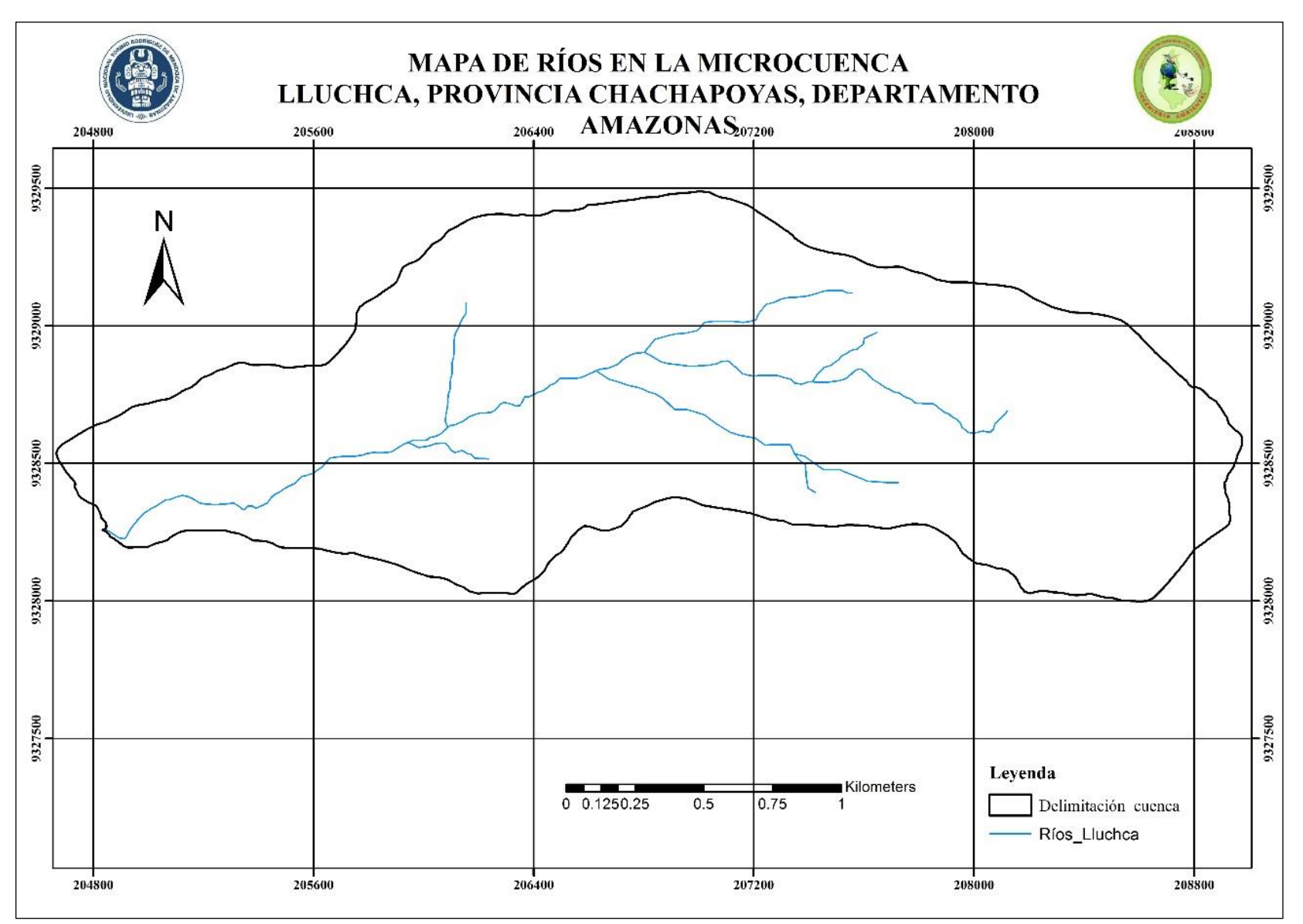

*Imagen 13 Mapa de Red Hídrica de la microcuenca Lluchca*

# **5.1.8. Elevación**

Abarca desde los 2781m.s.n.m hasta los 3347m.s.m.m. tal como se muestra la imagen 14

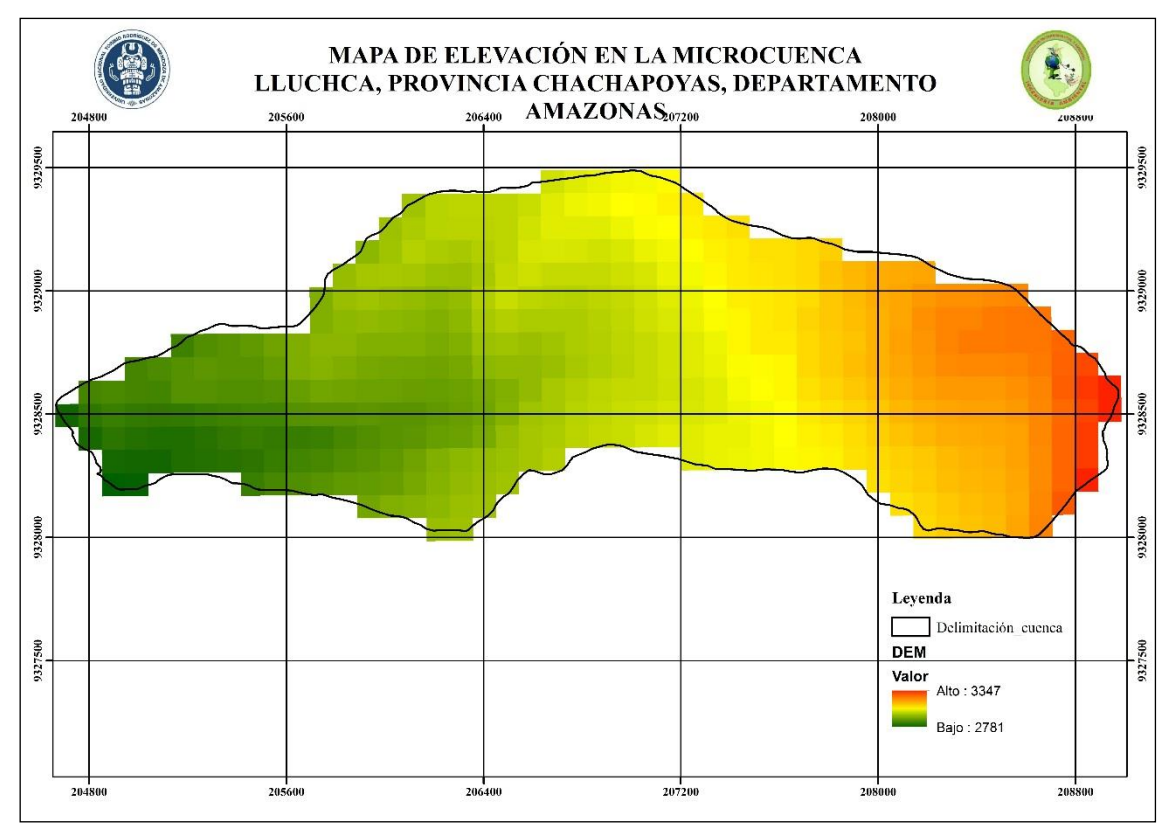

*Imagen 14 Mapa de Elevación de la Microcuenca Lluchca*

# **5.1.9. Fisiografía**

Dentro de este Paisaje se han identificado dos Sub Paisajes:

# **a. Sub Paisaje: Cimas [MRSalC]**

Ocupan una superficie aproximada de 21.06 ha, equivalente a 5.38% del área evaluada. Estas geoformas son de naturaleza residual, modeladas por procesos erosiónales constantes; cuya característica principal no presentan disección, se les asigna una baja susceptibilidad a los riesgos de erosión tanto natural como la inducida por la sobre utilización del recurso suelo. Esta forma fisiográfica litológicamente se encuentra conformado por materiales de naturaleza gruesos a fina, representado por materiales de sedimentos clásticos gruesos a finos de color negro, gris pardusco a pardo pálido englobados en una masa areno arcillosa. Presentan un relieve ondulado suave con pendiente moderadamente inclinada (4-8%).

Dentro de esta unidad fisiográfica, de acuerdo a la pendiente se han cartografiado Un (1) Elementos de Paisaje: Moderadamente inclinada (4 – 8%)

### **b. Sub Paisaje: Laderas [MRSalL]**

Ocupan una superficie aproximada de 370.64 ha, equivalente a 94.62% del área evaluada. Estas geoformas son de naturaleza residual, modeladas por procesos erosiónales constantes; cuya característica principal es el grado de su disección, que le asigna una ligera susceptibilidad a los riesgos de erosión tanto natural como la inducida por la sobre utilización del recurso suelo. Estas formas fisiográficas presentan disecciones leves en las partes bajas y moderadas en las partes más altas, litológicamente se encuentra conformado por materiales de naturaleza fina en algunos casos presenta materiales gruesos a fina, representado por materiales de sedimentos clásticos gruesos a finos de color negro, gris, blanco, gris pardusco, pardo grisáceo oscuro, pardo, y pardo oscuro englobados en una masa areno arcillosa. Presentan un relieve ondulado suave a ondulado con pendientes fuertemente inclinada a muy empinadas (8-75%).

Dentro de esta unidad fisiográfica, de acuerdo a la pendiente se han cartografiado Cuatro (4) Elementos de Paisaje:

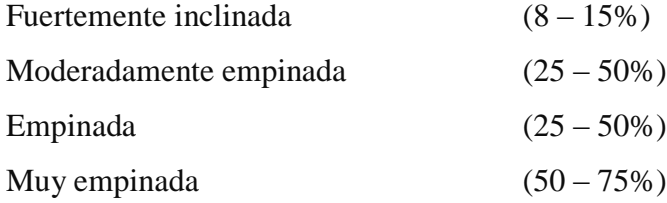

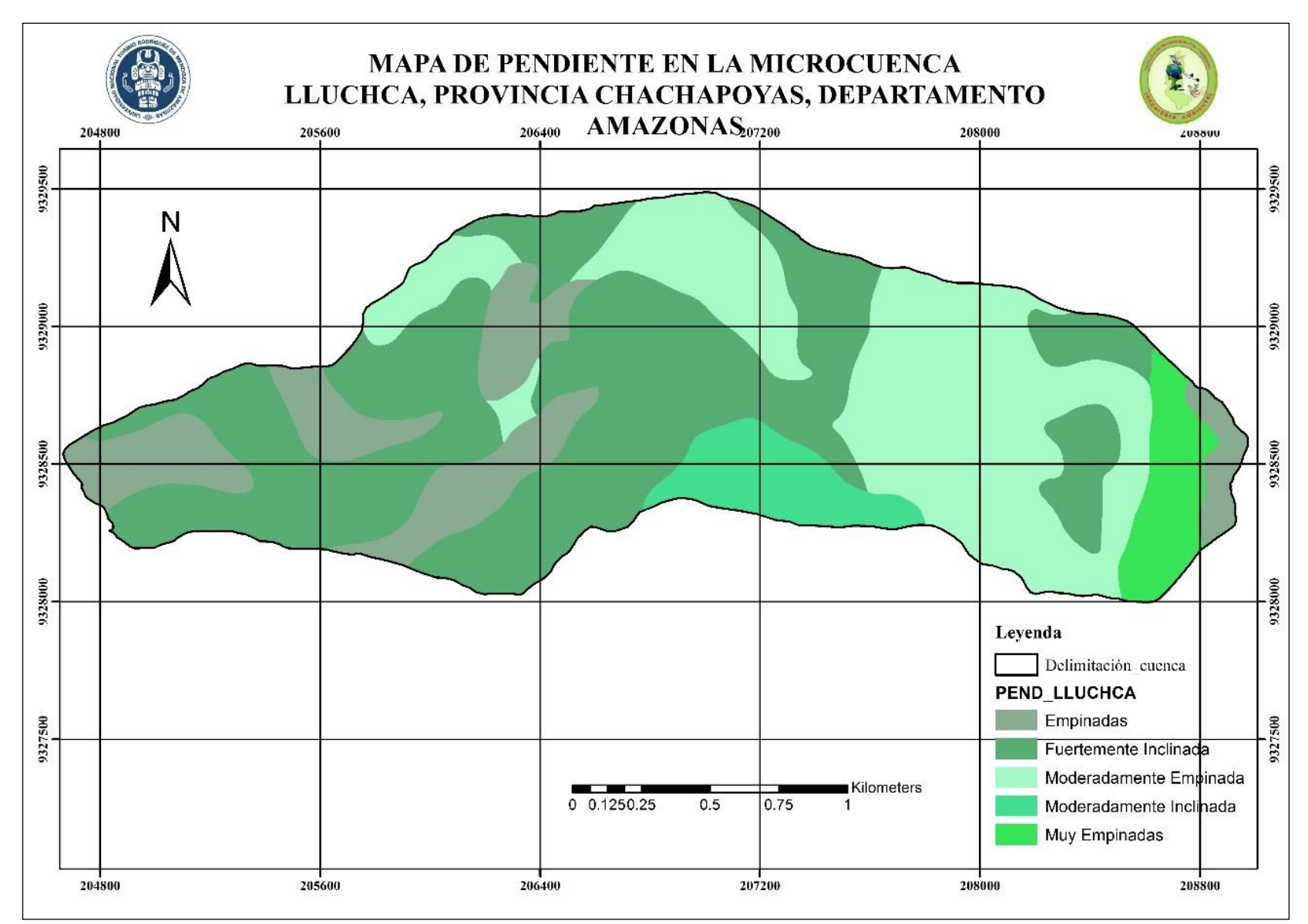

*Imagen 15 Mapa Fisiográfico de la microcuenca Lluchca*

# **5.2. Análisis Multicriterio para determinar áreas potenciales en la microcuenca Lluchca**

Para poder aplicar el modelo (imagen 17) primero se tuvo que calcular los pesos mostrados en la imagen 16. Esta grafica es la matriz de comparación por pares propuesto por Saaty. En base a esta matriz fueron reclasificadas las 8 capas que intervienen para encontrar áreas con aptitud para el desarrollo de SSP a lo largo de la microcuenca Lluchca

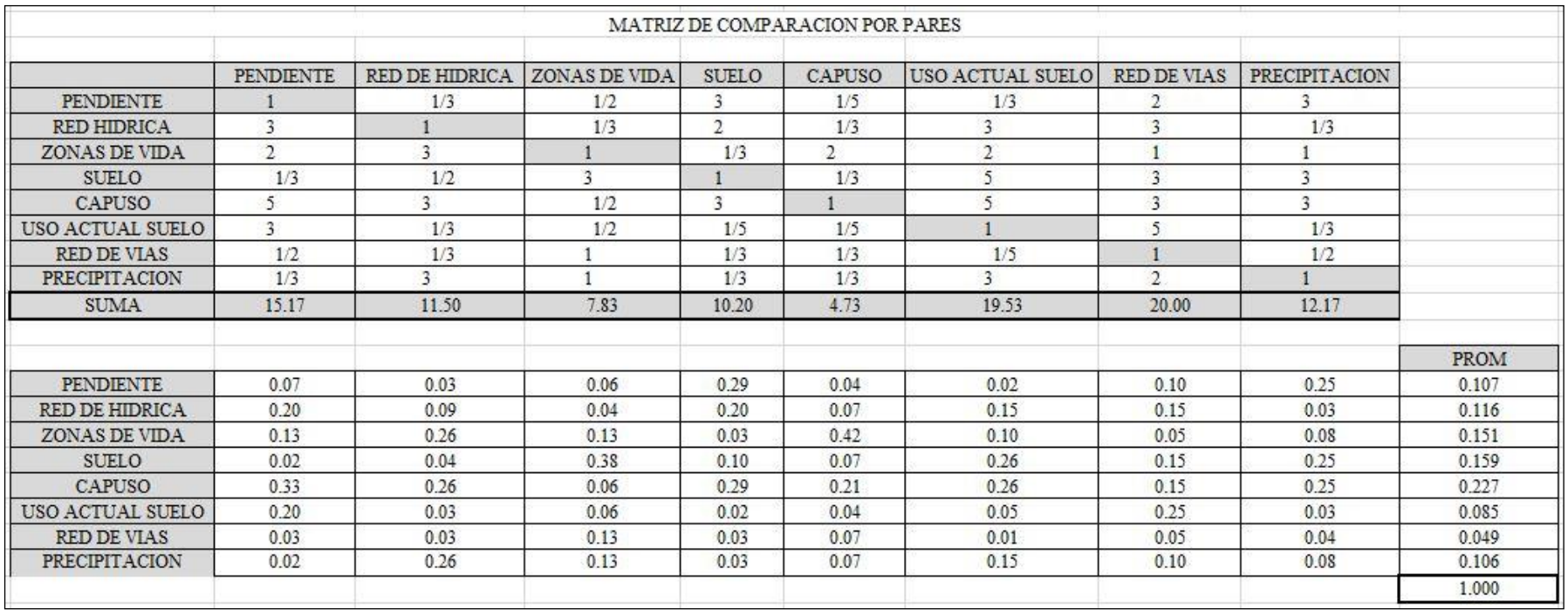

*Imagen 16 Matriz de Comparación por pares, Elaboración Propia basada en la escala de Saaty y la FAO.*

La aplicación del modelo de la imagen 17 permitió obtener el mapa de idoneidad para zonificación de tierras para el desarrollo de SSP en la microcuenca Lluchca

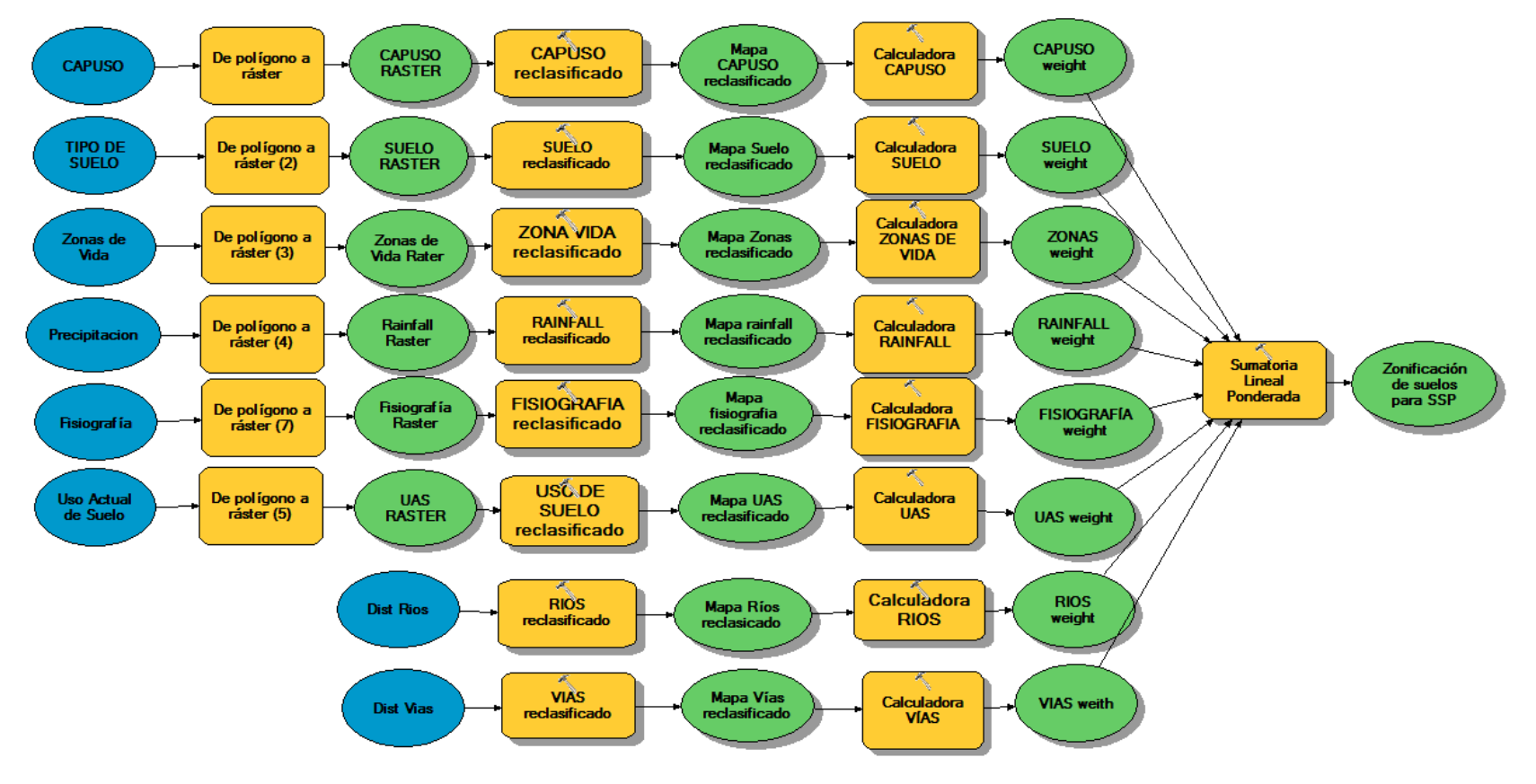

*Imagen 17 AHP, modelo de idoneidad de tierras para el desarrollo de SSP*

Para encontrar el mapa de zonificación se tuvo que realizar una multiplicación de cada uno de los criterios por sus pesos obtenidos en la matriz de comparación por pares, seguidamente la sumatoria lineal ponderada.

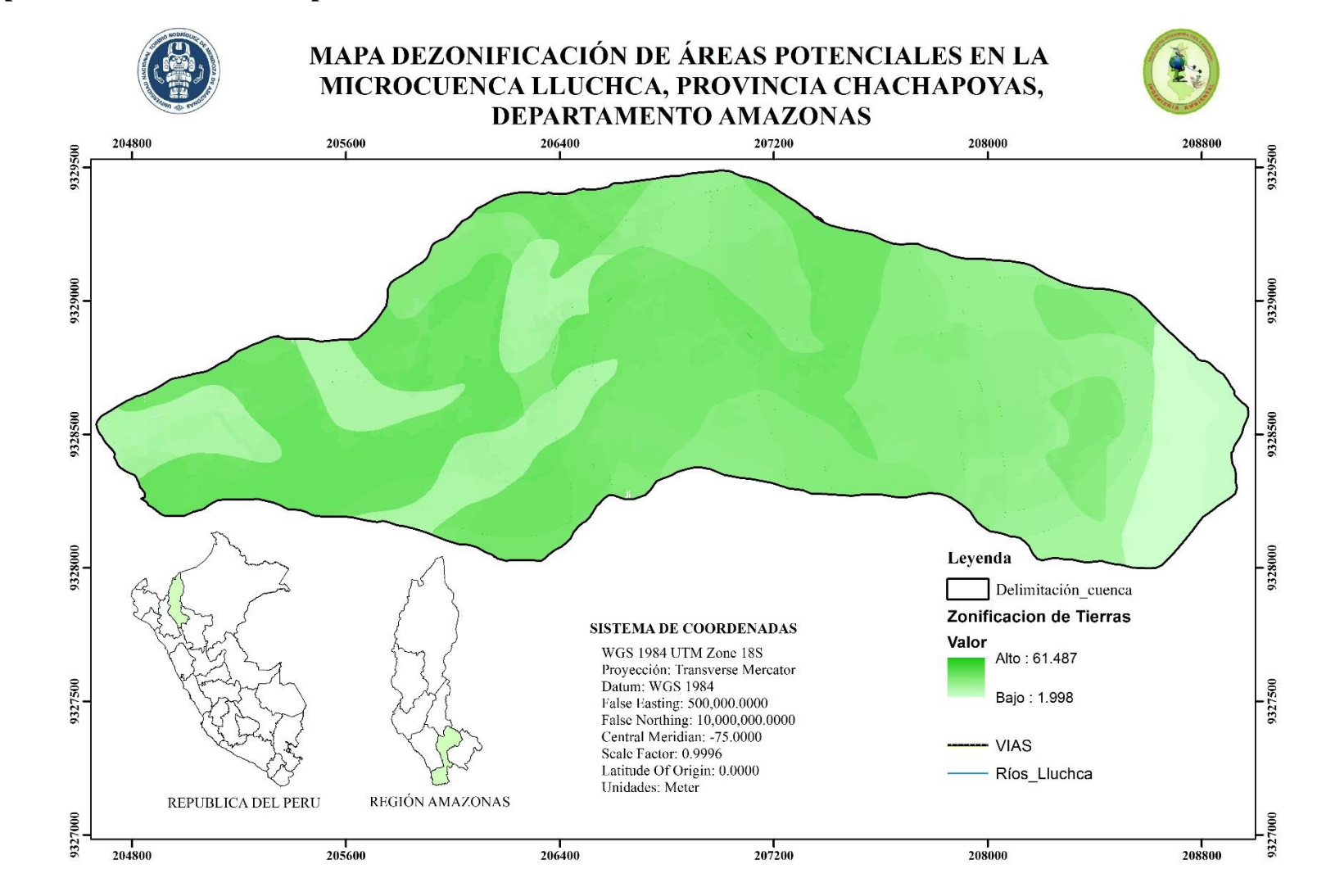

### **5.3. Mapa de zonificación de áreas potenciales en la microcuenca Lluchca**

*Imagen 18 Mapa de Zonificación de Tierras en la microcuenca Lluchca*

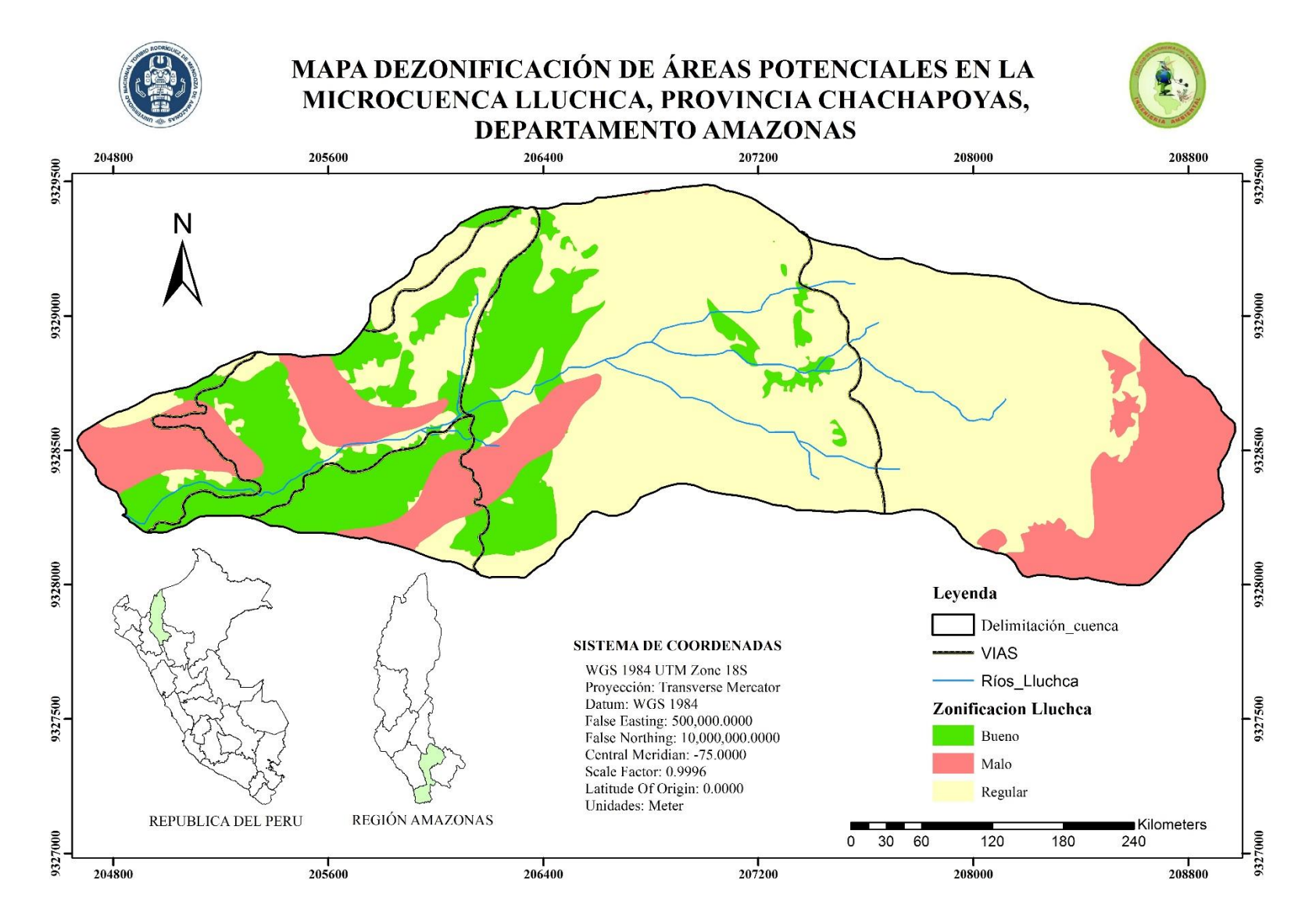

*Imagen 19 Mapa de Zonificación y distribución de tierras para desarrollo de SSP en la microcuenca Lluchca*

Dentro del área de estudio no se encontró suelos ideales para el desarrollo de SSP. La imagen 16 muestra los pesos que tienen las áreas en la superficie de la cuenca, aquellas áreas con pesos más altos son los ideales y son los espacios donde se debe desarrollar SSP y aquellas áreas con pesos más bajos son los destinados a otros usos, especialmente conservación. La imagen 19 muestra la distribución espacial para el desarrollo de SSP

En la tabla 11 se muestra la tabla de atributos del mapa de Zonificación y distribución de tierras para el desarrollo de SSP en la microcuenca Lluchca, encontrando 87.68 hectáreas de área con aptitud mala, que representa el 22.38% del área total en estudio, 239.07 hectáreas con aptitud regular que representa el 61.03% del área total y 64.95 hectáreas con aptitud buena que representa el 16.58% del área total.

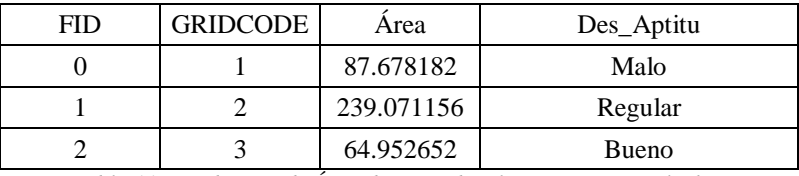

*Tabla 11Distribución de Área de aptitud en la microcuenca Lluchca*

# **VI. DISCUSIÓN**

El peso de los criterios resultantes, después de elaborar la matriz de comparación por pares mostrada en la Imag. 20, indica que el peso resultante mayor es la capacidad de uso mayor, seguido de la capa suelo, demostrando que la calidad de los suelos es un factor muy importante en zonificación de áreas óptimas para el desarrollo de SSP (Sharma et al., 2014), los siguientes pesos son las capas zonas de vida, ríos, pendiente precipitación uso actual de suelo y vías.

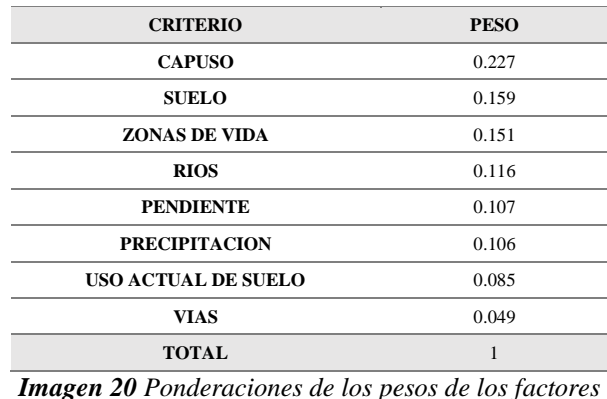

Los pesos elevados adquiridos para la capacidad de uso mayor y la pendiente según (widiadmaka, 2016) tienen efectos de conservación de suelos, las áreas de gran altitud por lo general tienen pendientes pronunciadas, por lo tanto se requiere un manejo integrado para potenciar su capacidad productiva en beneficio del hombre, y lograr el desarrollo sostenible (Sánchez et al., 2011).

Los resultados de zonificación se presentan en la fig. 19 donde se muestra el mapa de zonificación y distribución de tierras para desarrollo de SSP en la microcuenca Lluchca, sin embargo no se cuenta con áreas ideales, es decir no existe áreas con idoneidad total de acuerdo a las variables aplicadas en la presente investigación, de acuerdo a Saaty (2008), teniendo suelos buenos en la parte baja de la cuenca, y siendo las partes altas por déficit en propiedades físicas y químicas del suelo, pendiente muy pronunciada, entre otros factores los que tienen una zonificación de mala calidad para el desarrollo de SSP tal como lo indica (widiadmaka, 2016). La clase dominante es la que presenta aptitud regular, estos tienen uso actual de suelo con pastos, siendo muy adecuados para convertirlos en SSP para lograr tener suelos con cobertura arbórea para mayor infiltración, menor escorrentía y menores suelos erosionados (Sarasty et al., 2016) y los suelos con un peso bajo o malas son aquellas áreas destinadas principalmente a conservación.

Con este estudio se comparte la misma opinión de (Delgado et al, 2010) que dice que la evaluación multicriterio implementada en un ambiente SIG, combinada con métodos como AHP es adecuada para evaluar aptitud de tierras integrando diversos criterios. El proceso analítico jerárquico resulta eficaz para definir jerarquías de los diferentes criterios (Vargas y Ponce de León, 2008) aplicados en un modelo de idoneidad.

El proceso analítico jerárquico se basa en factores y restricciones (Gómez y Barredo, 2005), sin embargo dentro de las restricciones o limitantes, para el presente estudio se tomó: área urbana, explotación de recursos naturales y áreas naturales protegidas; pero en la microcuenca Lluchca no contamos con ninguno de estos, por lo que solo queda en encontrar la idoneidad de tierras con los factores que en este caso son cada uno de las variables, los resultados de la evaluación de aptitudes pueden confrontarse con el uso adecuado del suelo (parrado, 2004)

El uso adecuado del suelo favorece la conservación de las microcuencas, las propuesta de zonificación son básicamente cualitativas, el cual ayuda a afrontar problemas y posibilidades de actividades agropecuarias (Mora y Ramírez, 2013), sin embargo el desarrollo de actividades agropecuarias en las zonas ribereñas hace

vulnerable a la contaminación de una cuenca o microcuenca (Domínguez, 2008). La zonificación ambiental contribuye al desarrollo sostenible de las micro cuencas (Mora y Ramirez, 2013), y precisamente eso es lo que se busca con la presente investigación.

Se comparte la opinión de (Delgado, et. al., 2007) que indica que los criterios de evaluación en la metodología AHP permite escoger áreas que, aunque no reúnen la totalidad las demandas de un factor, o porque éste sea poco relevante de acuerdo con su valor de ponderación, no impactan de forma significativa en la determinación de la aptitud total. En cuanto a la superficie de aptitud por los estrictos criterios establecidos no se encuentra zonas con aptitud ideal.

Los estudios de zonificación resultan adecuados para tener un mayor aprovechamiento de los recursos, buscando la conservación y restauración de los suelos (Cotler et al., 2015), además la idea de la integralidad ecosistémica con SSP es ideal para simular los efectos de las acciones y políticas ambientales en diferentes escenarios (Coral, 2016). Mejorando la presentación panorámica y conservación de los suelos, con el fin de aumentar la cobertura boscosa y proteger el recurso hídrico sin excluir las actividades socioeconómicas de la zona (Mora y Ramírez, 2013).

#### **VII. CONCLUSIONES**

- $\rightarrow$  Los factores intervenidos en el estudio de zonificación de áreas con aptitud fueron: la capacidad de uso mayor, el tipo de suelo, las zonas de vida, disponibilidad hídrica, pendiente, precipitación, uso actual de suelo y vías de acceso.
- $\rightarrow$  El uso de análisis multicriterio AHP integrado a un SIG permitió tener resultados de zonificación integrando diferentes variables, las cuales toman mayor peso uno frente al otro, de acuerdo a la escala de Saaty, permitiendo jerarquizar u ordenar las variables por nivel de importancia, siendo la capacidad de uso mayor, el tipo de suelo y la zona de vida, con pesos 0.227, 0.199 y 0.151 respectivamente los que toman los valores de mayor importancia.
- $\rightarrow$  El análisis de idoneidad para el desarrollo de SSP en la microcuenca Lluchca se basó en la interpolación de 8 criterios, clasificados en suelos buenos, regulares y malos. encontrando la mayor extensión en áreas con aptitud regular 239.07ha para el desarrollo de SSP.
- $\rightarrow$  El resultado de distribución espacial para el desarrollo de SSP muestra los lugares con las condiciones más óptimas para el desarrollo de este tipo de actividad, ayudando grandemente a un crecimiento y desarrollo ordenado en cuanto a la ocupación del suelo, favoreciendo la conservación del mismo.

# **VIII. RECOMENDACIONES**

- $\rightarrow$  Realizar estudios de suelos a nivel "Detallado", en aquellas áreas que presentan alto potencial productivo, o de interés específico, con el fin de obtener información edafológica de mayor detalle, adecuada para la elaboración de planes de desarrollo o zonificación más específicos o localizados, a nivel "Definitivo", con fines de Zonificación Agroecológica y Adaptabilidad de Cultivos de pastos, según sea el caso, con uso de imágenes fotoespacial de alta resolución, a escalas 1:5 000 o mayor
- $\rightarrow$  La deforestación está avanzando cada vez más en los últimos años, dejando a los suelos descubiertos, es por ello que una de las mejores alternativas de conservación de suelos y el manejo de la ganadería es los sistemas silvopastoriles y para cada zona en especifica se recomienda plantas nativas, para este caso dentro de la microcuenca Lluchca y las zonas con similar

características climáticas y ambientales se propone usar plantas como el aliso *(Alnus Acuminata)*, palo blanco *(Celtis iguanea)*, chilca *(Bacharis ssp)*, sauce *(Salix sp)*

- a. Aliso *(Alnus Acuminata)*,
- b. palo blanco *(Celtis iguanea)*
- c. chilca *(Bacharis ssp)*
- d. sauce *(Salix sp)*
- En la actualidad uno de los problemas que está avanzando fuertemente es la pérdida de bosques, consecuentemente a esto la disponibilidad hídrica, entonces para recuperar esto una opción viable seria proponer proyectos de riego ampliando grandemente áreas de pastoreo, ganadería, y recuperación de bosques.

# **IX. REFERENCIAS BIBLIOGRÁFICAS**

- Abdelrahman, M. A. E., Natarajan, A., & Srinivasamurthy, C. A. (2016*). Estimating soil fertility status in physically degraded land using GIS and remote sensing techniques in Chamarajanagar district , Karnataka* ,. the egyptian journal of remote sensing and space. https://doi.org/10.1016/j.ejrs.2015.12.002
- Alonso, J. (2011). *Los* sistemas *silvopastoriles y su contribución al medio ambiente.* Revista Cubana de ciencia agrícola, pp. 107-115.
- Angelo, M., Enne, G., Madrau, S., & Percich, L. (2000). *Mitigating land degradation in Mediterranean agro-silvo-pastoral systems : a GIS-based approach*
- Bo, T., Fu, L., & Zheng, X. (2013). *Modeling the impact of overgrazing on evolution process of grassland desertification.* Aeolian Research, 9, 183–189
- Bocco, G., Velázquez, A., & Gajewski, K. (2017). *On the relationship between landforms and land use in tropical dry* developing *countries . A GIS and multivariate statistical approach*. Investigaciones Geográficas: Boletín Del Instituto de Geografía, 2017(93), 3–19. https://doi.org/10.14350/rig.56438
- Chuvieco, E. (1998). *El factor* temporal *en teledetección: evolución fenomenológica y análisis de cambios*. Revista de teledetección, 10, 1- 9.
- Coral Ana Cecilia (2016). *Zonificación en cuencas hidrográficas para la implementación de políticas de incentivos a la conservación y restauración de ecosistemas. Caso Cuenca Hidrográfica del Río Buena Vista, Ecuador*. Magíster en Geografía, Universidade Estadual Paulista "Julio de Mesquita Filho", Presidente Prudente, Brasil.
- Cotler, H.; Cram, S.; Martínez, S. & Bunge, V. (2015). *Evaluación de prácticas de conservación de suelos forestales en México: caso de las zanjas trinchera*, Intituto Nacional de Ecología y Cambio Climático (INECC), Coyoacán, México, D. F.
- Delgado Caballero, C. E., Valdez Lazalde, J. R., Fierros González, A. M., Posadas, H. M. D. L. S., & Gómez Guerrero, A. (2010). *Aptitud de áreas para plantaciones de eucalipto en Oaxaca y Veracruz: proceso de*

*análisis jerarquizado vs. Álgebra booleana*. Revista mexicana de ciencias forestales, pp 123-133.

- Departamento de recursos naturales, (1985). *Zonificación agropecuaria esquema*  metodológico *y su aplicación al caso de la región Huetar norte.*  SEPSA. San José, Costa Rica.
- Domínguez, S. (2008). *Zonificacion ambiental para el ordenamiento territorial de la subcuenca* bimunicipal *del rio Aguas Calientes, Nicaragua.*  Turrialba, Costa Rica
- Federación de Ganadería Colombiana (FEDEGAN), (15 de Setiembre de 2014). *Definicion de ganaderia extensiva*. Obtenido de http://conceptodefinicion.de/ganaderia-extensiva/
- Fernando, R. L., Andrade, D., Verastegui, M., Mori, J., Soto, V. & Estrada R.(2012). *Variabilidad genética y distribución geográfica del maní, Arachis hypogaeal. en la Región Ucayali, Perú*. Revista Peruana de Biología, pp 241–248.
- Flores, M., Jesús, H., Reyes, S., Trinidad, J., Magaña, G., Ávalos, C., Sierra, L. A. (2015). *Áreas potenciales* para *establecer plantaciones comerciales de pino en la sierra purhépecha, michoacán.* Redalyc
- Gómez Delgado, M. & Barredo Cano, J. I. (2005). *Sistemas de información geográfica y evaluación multicriterio en la ordenación del territorio. 2ª ed.* Editorial RA-MA
- Gonzales M. R., Juarez L. F., Aveces N. L., Rivera H. B. & Guerrero P. A.(2015). *Zonificación edafoclimática para el cultivo de Jatropha curcas L ., en Tabasco , México*,pp 25–37.
- Ib, J. (2007). *Desertification due to overgrazing in a dynamic commercial livestock – grass – soil system.* Ecological Modelling, pp 277–288. https://doi.org/10.1016 /j.ecolmodel. 2007.02. 024
- Instituto de Investigación de la Amazonia Peruana (IIAP), (Abril 2010). *Suelo y Capacidad de Uso Mayor Zonificación Ecológica Económica de La Región Amazonas.*Lima-Perú.
- Instituto Geológico Minero y Metalúrgico (INGEMMET), (1995). *Geología de los Cuadrángulos de Bagua* Grande*, Jumbilla, Lonya Grande, Chachapoyas, Rioja, Leimebamba y Bolívar*. Boletín Nº 56. Lima-Perú.
- Instituto Nacional de Recursos Naturales (INRENA), (1995). *Mapa Ecológico del Perú a escala 1:1'000 000.* Lima, Perú.
- Klingebiel, A. A., & Montgomery, P. H. (1965). *Clasificacion por* capacidad *de uso de las tierras*. Centro Regional de Ayuda Técnica, México (México) Agencia para el Desarrollo Internacional, México (México).
- Lara, L., Rasche, L., & Schneider, U. A. (2017). *Environmental Modelling & Software Modeling land suitability for Coffea arabica L . in Central America*. Environmental Modelling and Software, *95*, 196–209. https://doi.org/10.1016/j.envsoft.2017.06.028
- Li, X., Hou, X., Liu, Z., *Guo*, F., Ding, Y., & Duan, J. (2016). *Rangeland Ecology & Management Long-Term Overgrazing-Induced Changes in Topsoil Water-Retaining Capacity in a Typical Steppe*. RAMA. https://doi.org/10.1016/j.rama.2016.10.002
- López, L. B., & García, J. C. C. (2015). *Nitrógeno edáfico y nodulación de Leucaena leucocephala (Lam.) de Wit en sistemas silvopastoriles*. Acta Agronomica, *64*(4), 349–354. https://doi.org/10.15446/acag.v64n3.43488
- Martínez-Valderrama, J., Ibáñez, J., Del Barrio, G., Alcalá, F. J., Sanjuán, M. E., Ruiz, A., Puigdefábregas, J. (2018). *Doomed to collapse: Why Algerian steppe rangelands are overgrazed and some lessons to help land-use transitions*. Science of the Total Environment, 613–614, 1489–1497. https://doi.org/10.1016/j.scitotenv.2017.07.058
- Mazo, N., Rubiano, J. & Castro, A. (2016). *Sistemas agroforestales como estrategia para el manejo de ecosistemas de Bosque seco Tropical en el suroccidente colombiano utilizando los SIG.* Revista Colombiana de geografía, pp 65-77.
- Ministerio de Agricultura (MINAG), (2009). *Reglamento de Clasificación de Tierras (D.S N° 017-2009–AG).* Lima-Perú.
- Ministerio de Agricultura (MINAG), (2010). *Reglamento para la Ejecución de Levantamiento de Suelos (D.S. N° 013-2010-AG),* Lima-Perú.
- Montilla Pacheco, A. D. J., & Pacheco Gil, H. A. (2017). *Comportamiento temporal y espacial del bosque ribereño en el curso bajo del río portoviejo y la quebrada chilán, provincia de Manabí*, Ecuador. Revista Internacional de Contaminacion Ambiental, 33(1), 21–35. https://doi.org/10.20937/RICA.2017.33.01.02
- Mora A. M. & Ramírez R. T. (2013). *Propuesta de zonificación Ambiental para las microcuencas de los ríos Blanco y Cuipilapa, Bagaces Costa Rica.*

Universidad de Costa Rica, Facultad de ciencias sociales, escuela Geografía.

- Obade, V., & Lal, R. (2013). *Assessing land cover and soil quality by remote sensing and geographical information systems (GIS)*. Catena, 104, 77–92.
- Olaya, V. (2011). *Sistemas de Información Geográfica.* Libro SIG
- Palma-López DJ, Cisneros DJ, Moreno CE, Rincón-Ramírez JA (2007) Suelos de Tabasco: su uso y manejo sustentable. Colegio de Postgraduados- ISPROTAB - FUPROTAB. Villahermosa, Tabasco, México. 196 p.
- Parrado Grajales, F. J. (2004). *Evaluación de la aptitud de tierras para los cultivos de repollo, maíz y zanahoria bajo dos diferentes tecnologías en la microcuenca la Soledad, valle de Ángeles, Honduras.* Centro Agronómico Tropical de Investigación y Enseñanza (CATIE). Costa Rica.
- Saaty, T. L. (2008). *Decision making with the analytic hierarchy process*. International Journal of Services Sciences,  $1(1)$ , 83. https://doi.org/10.1504/IJSSCI.2008.017590
- Sakadevan M. & *Nguyen* M. (2017). *Livestock Production and Its Impact on Nutrient Pollution and Greenhouse Gas Emissions.* Soil and Water Management & Crop Nutrition Section, International Atomic Energy Agency, Vienna, Austria, pp 147 – 184
- Sánchez, S.; Hernández, M. y Ruz F., (2011). *Alternativas de manejo de la fertilidad del suelo en ecosistemas agropecuarios,* Estación Experimental de Pastos y Forrajes "Indio Hatuey". Central España Republicana, CP 44280, Matanzas, Cuba
- Sharma, R.P., R.S. Singh, S.K. Singh, P.S. Naik and B. Singh, 2014. *Health of soil supporting vegetable cultivation in peri-urban areas. Intl. J. Veg. Sci., (article in press).* http://dx.doi.org/10.1080/19315260.2014.923549.
- Sheng, T. C., (1992). *Manual de campo para la ordenación de cuencas hidrográficas.* Departament of earth resources. Colorado.
- Silberman, J. et al. (2015). *La cobertura arbórea es un sistema silvopastoril del*  chaco *y su contribución diferencial al suelo*. Ciencia del suelo, pp. 19- 29.
- Trebejo, I., Alarcón, C., Cruzado, L. y Quevedo, K., (2013). *Caracterización y aptitud agroclimática de los cultivos de papa y maíz amiláceo en la*

*subcuenca del ría Shullcas, Junín.* SENAMHI. Ministerio del Ambiente. Retrieved from http://issuu.com/praa/docs/senamhi\_cap\_agro\_shullcas/62

- United Estates Departament of agricultura (USDA), (1993). *Soil Survey Manual, Agriculture Handbook Nº 18. Soil (Draft) Conservation Service*
- United Estates Departament of agricultura (USDA), (2014) *Soil Survey Staff, Keys to Soil Taxonomy, Eleventh Edition.*
- Vargas, H., & Ponce De León, D. (2008). *Evaluación de la aptitud de las tierras del municipio San José de las Lajas para las clases generales de uso agrícola y ganadero . I . Aptitud física.* Revista Ciencias Tecnicas Agropecuarias, pp 64– 69.
- Widiatmaka Widiatmaka (2016). *Integrated use of GIS, AHP and remote sensing in land use planning for tropical high altitude vegetable crops*, Journal of Applied Horticulture, pp 87-99

# **X. ANEXOS**

**Anexo 1: Ficha de campo para muestreo de datos para la variable suelos, en la microcuenca Lluchca, provincia Chachapoyas, departamento Amazonas.**

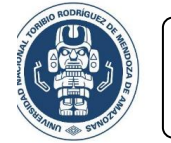

**UNIVERSIDAD NACIONAL TORIBIO RODRIGUEZ DE MENDOZA FACULTAD DE INGENIERIA CIVIL Y AMBIENTAL** 

PROYECTO DE TESIS ZONIFICACIÓN DE ÁREAS POTENCIALES PARA EL DESARROLLO DE SISTEMAS SILVOPASTORILES EN LA MICROCUENCA LLUCHCA

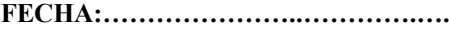

**ESPESOR (cm).........................................**

**ESPESOR (cm).........................................**

**ESPESOR (cm).........................................**

**Nº CALICATA…………………...........**

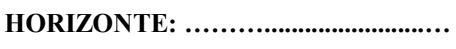

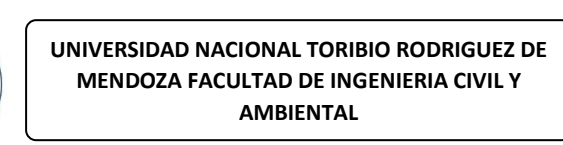

PROYECTO DE TESIS ZONIFICACIÓN DE ÁREAS POTENCIALES PARA EL DESARROLLO DE SISTEMAS SILVOPASTORILES EN LA MICROCUENCA LLUCHCA

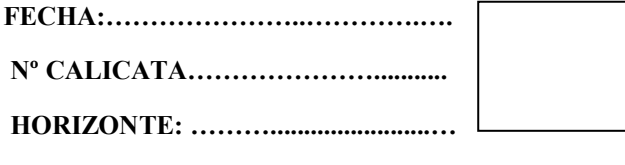

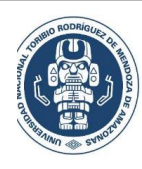

**UNIVERSIDAD NACIONAL TORIBIO RODRIGUEZ DE MENDOZA FACULTAD DE INGENIERIA CIVIL Y AMBIENTAL** 

 **Nº de MUESTRA**

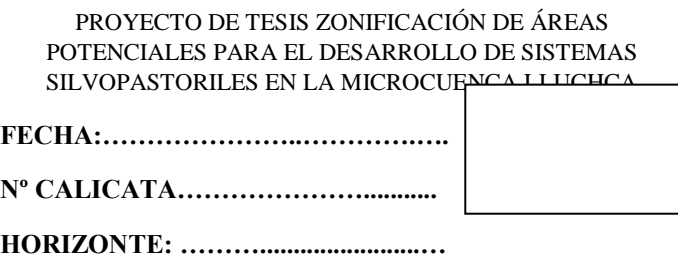

**Anexo 2: ficha de descripción de suelos, para obtener información de campo, en los puntos de cada una de las calicatas realizadas**

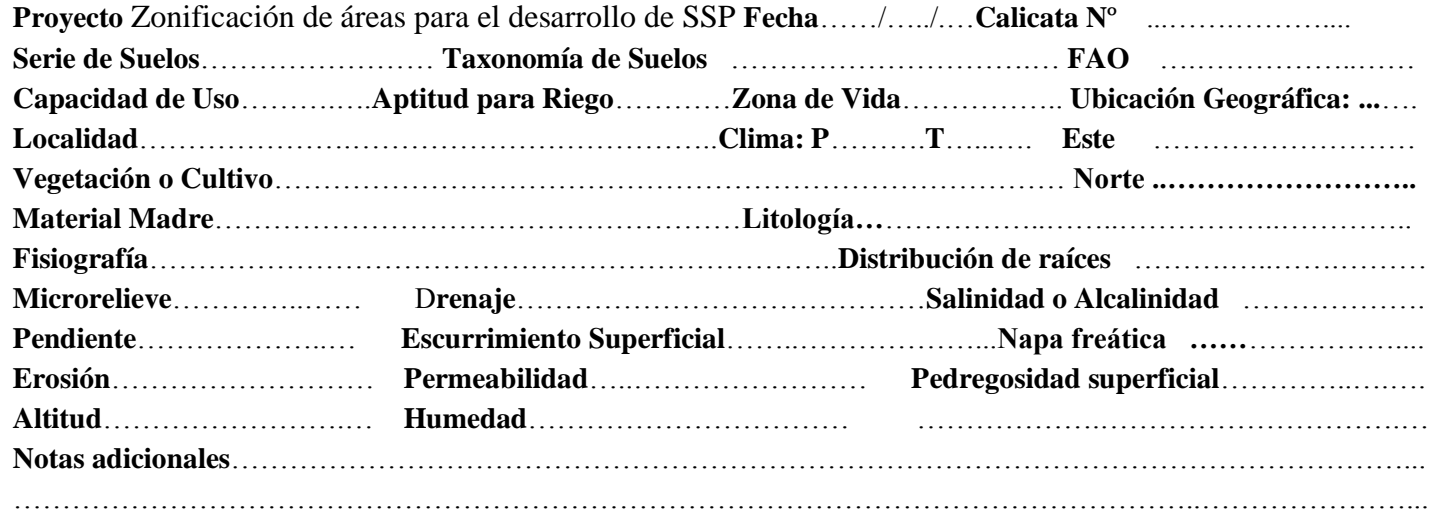

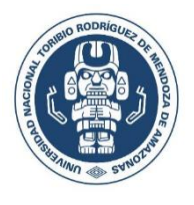

# **UNIVERSIDAD NACIONAL TORIBIO RODRIGUEZ DE MENDOZA**

**Muestras……………………………..…………………..**

**Facultad de ingeniería civil y ambiental**

**Escuela de ingeniería Ambiental**
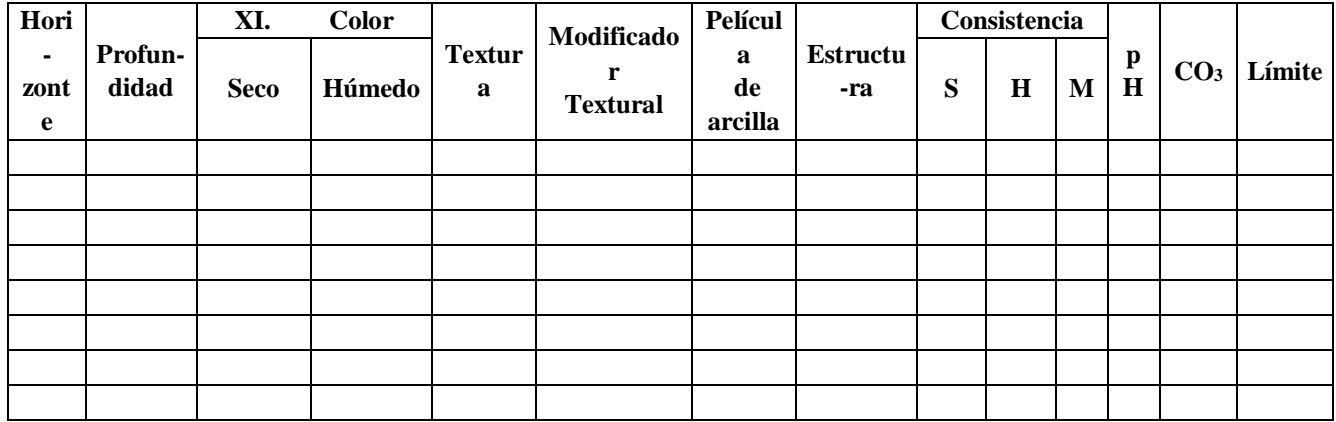

………………………………………………………………………………………………………………………………………………

## **NOTAS ADICIONALES**: …………………………………………………………………………………………………………………

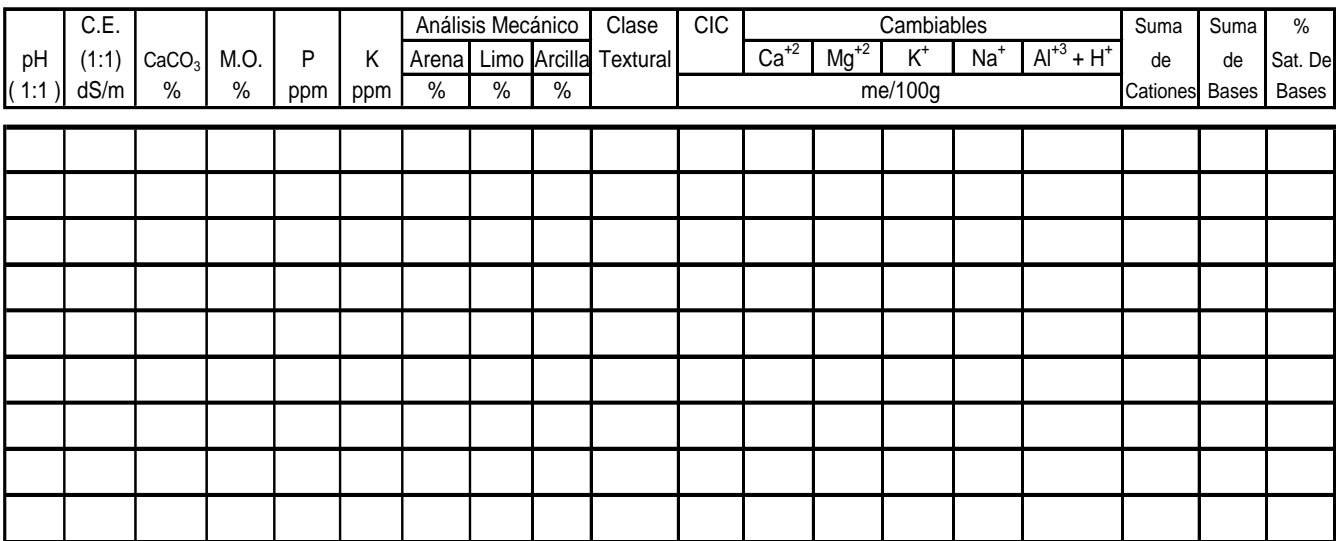

**Anexo 3:** Análisis de las características físico-mecánicas y químicas de los suelos de la microcuenca Lluchca

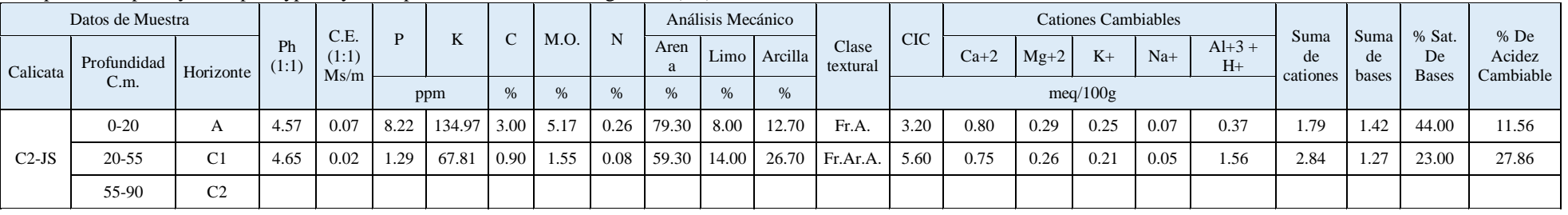

Inceptisol Udepts Dystrudepts Typic Dystrudepts Francosa fina Amanga Alto (Aa)

Inceptisol Udepts Dystrudepts Typic Dystrudepts Francosa fina Amanga Bajo (Ab)

| Datos de Muestra |                     |                |             |                       |              |                         |   |      |      | Análisis Mecánico |       |         |                   |            | <b>Cationes Cambiables</b> |        |      |          |                  |            |            |                             |                               |
|------------------|---------------------|----------------|-------------|-----------------------|--------------|-------------------------|---|------|------|-------------------|-------|---------|-------------------|------------|----------------------------|--------|------|----------|------------------|------------|------------|-----------------------------|-------------------------------|
| Calicata         | Profundidad<br>C.m. | Horizonte      | Ph<br>(1:1) | C.E.<br>(1:1)<br>Ms/m | $\mathbf{D}$ | N                       |   | M.O  |      | Aren<br>a         | Limo  | Arcilla | Clase<br>textural | <b>CIC</b> | $Ca+2$                     | $Mg+2$ | $K+$ | $Na+$    | $Al+3$ +<br>$H+$ | Suma<br>de | Suma<br>de | % Sat<br>De<br><b>Bases</b> | $%$ De<br>Acidez<br>Cambiable |
|                  |                     |                |             |                       |              | ppm                     | % |      |      | $\%$<br>$\%$      | $\%$  |         | meq/100g          |            |                            |        |      | cationes | bases            |            |            |                             |                               |
| $C3-JS$          | $0 - 20$            | A              | 5.02        | 0.03                  |              | $10.14$   152.40   2.75 |   | 4.74 | 0.24 | 61.30             | 16.00 | 22.70   | Fr.Ar.<br>А.      | 9.60       | 1.17                       | 0.42   | 0.55 | 0.08     | 2.82             | 5.03       | 2.21       | 23.00                       | 29.38                         |
|                  | $20 - 50$           | C <sub>1</sub> | 5.28        | 0.03                  | 6.10         | $368.26$ 1.50           |   | 2.59 | 0.13 | 45.30             | 18.00 | 36.70   | Fr.Ar.            | 11.20      | 1.25                       | 0.48   | 0.85 | 0.06     | 2.86             | 5.51       | 2.65       | 24.00                       | 25.54                         |
|                  | 50-100              | C <sub>2</sub> |             |                       |              |                         |   |      |      |                   |       |         |                   |            |                            |        |      |          |                  |            |            |                             |                               |

Inceptisol Udepts Dystrudepts Typic Dystrudepts Francosa gruesa Ayar Campo (Ac)

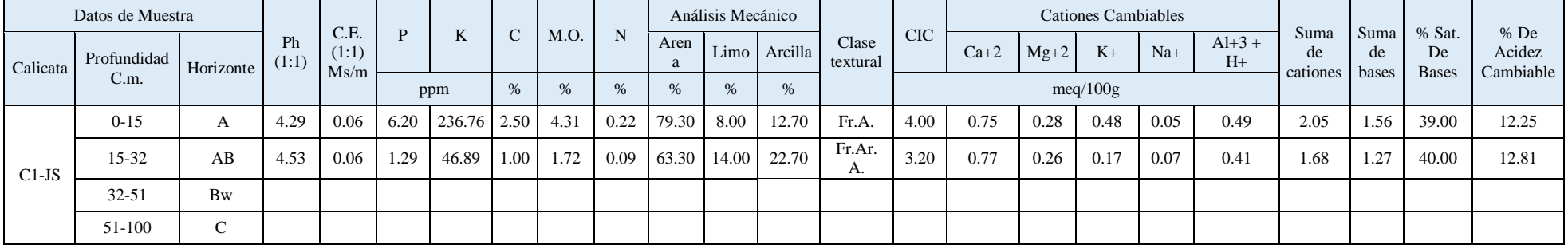

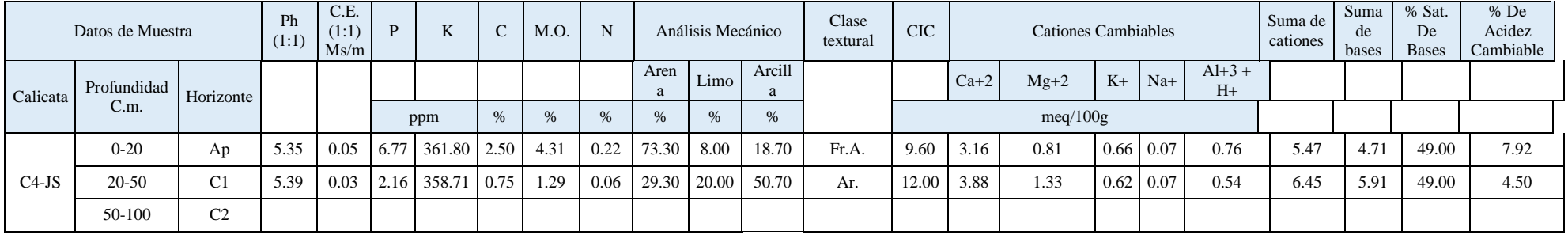

<u> 1989 - Johann Stoff, deutscher Stoff, der Stoff, der Stoff, der Stoff, der Stoff, der Stoff, der Stoff, der S</u>

 $\overline{\phantom{a}}$ 

 $\overline{\phantom{0}}$ 

### Inceptisol Udepts Dystrudepts Typic Dystrudepts Arcillosa Cruz Conca (Cc)

#### $\overline{\phantom{a}}$ Inceptisol Udepts Dystrudepts Typic Dystrudepts Arcillosa Dillor (Di)

 $\overline{\phantom{a}}$ 

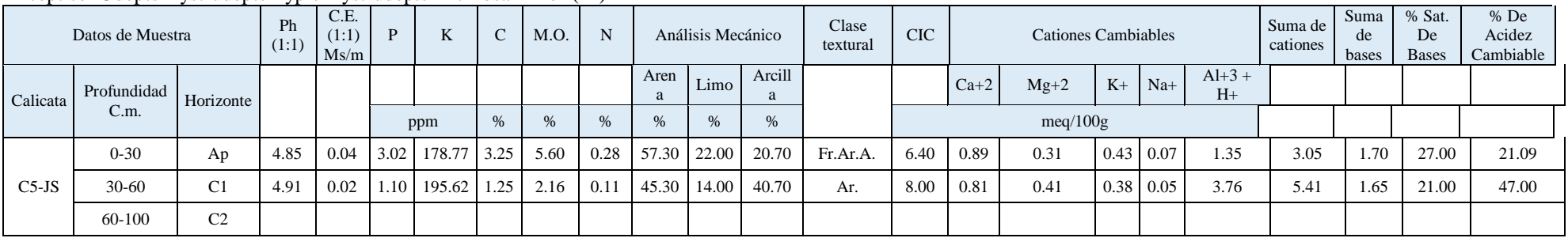

# **Anexo 4: Descripción de los perfiles modales del suelo**

# **SUELO AMANGA ALTO**

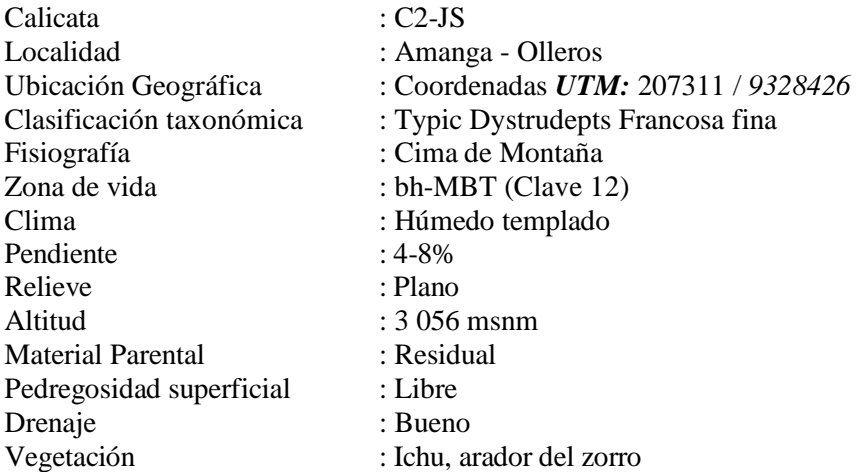

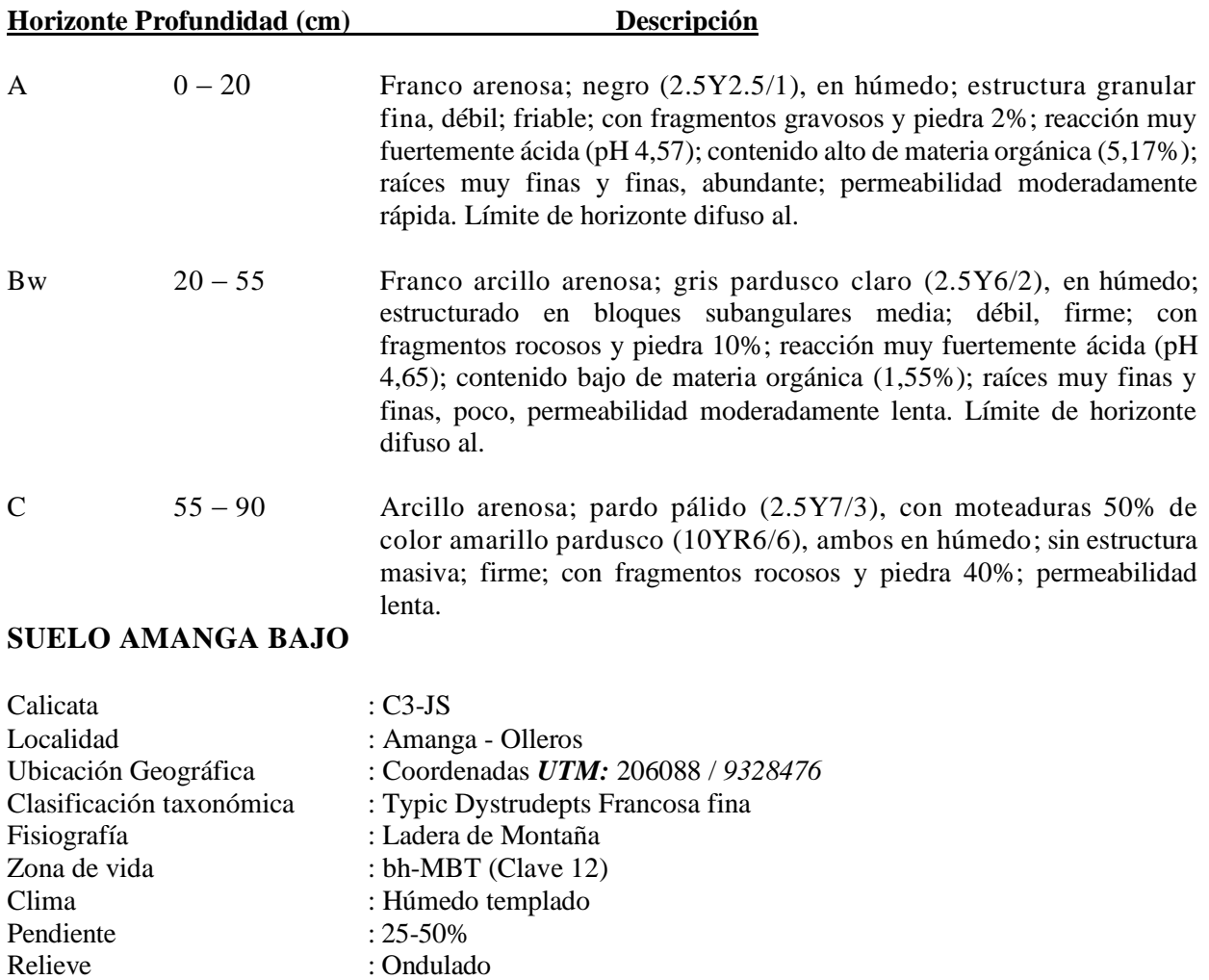

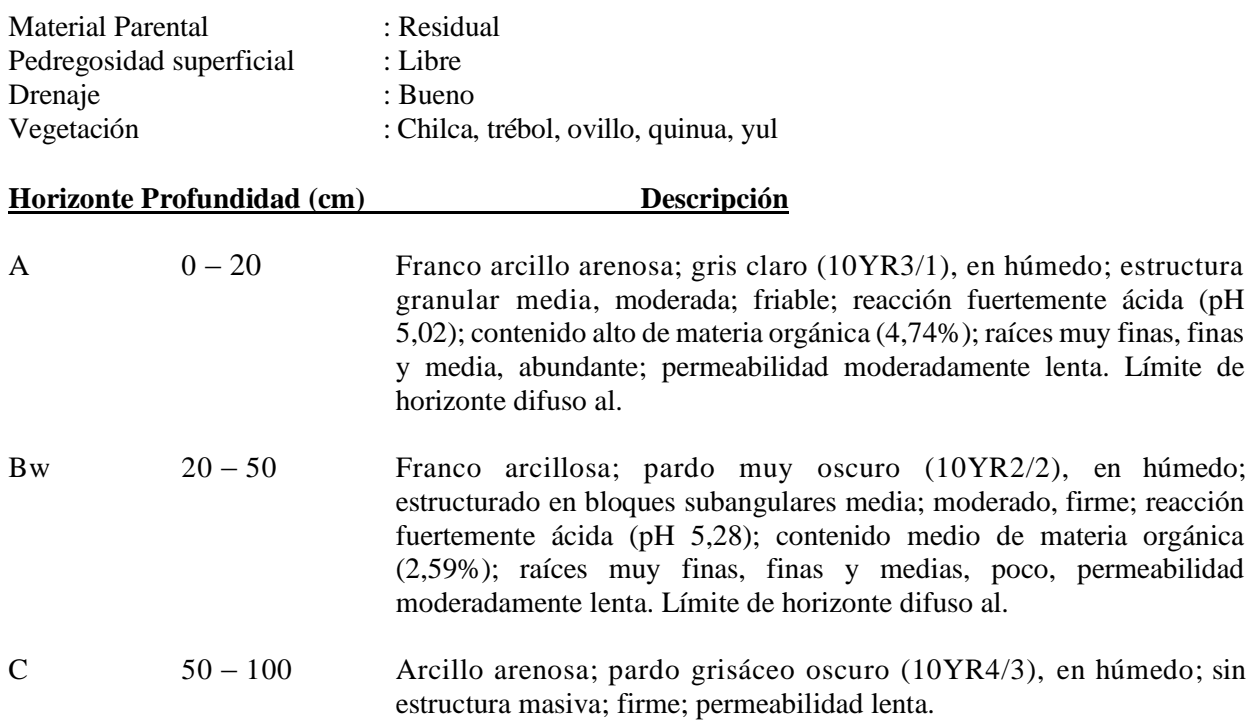

## **SUELO AYAR CAMPO**

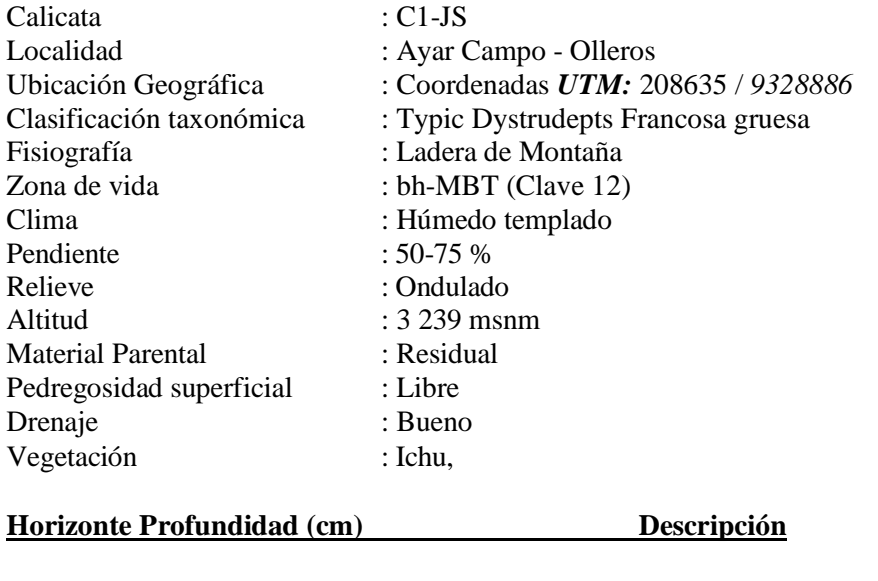

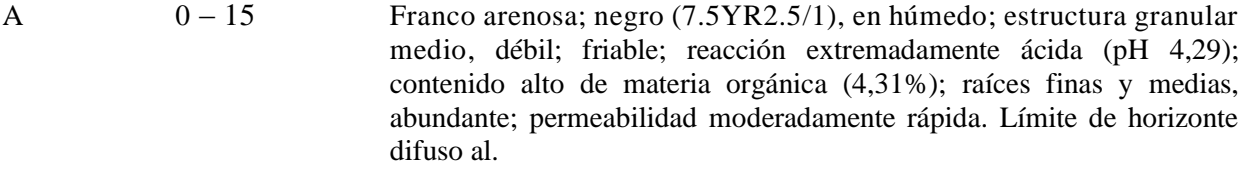

AB 15 – 32 Franco arcillo arenosa; gris (7.5YR6/1), con moteaduras 25% de color pardo fuerte (7.5YR4/6), ambos en húmedo; estructura

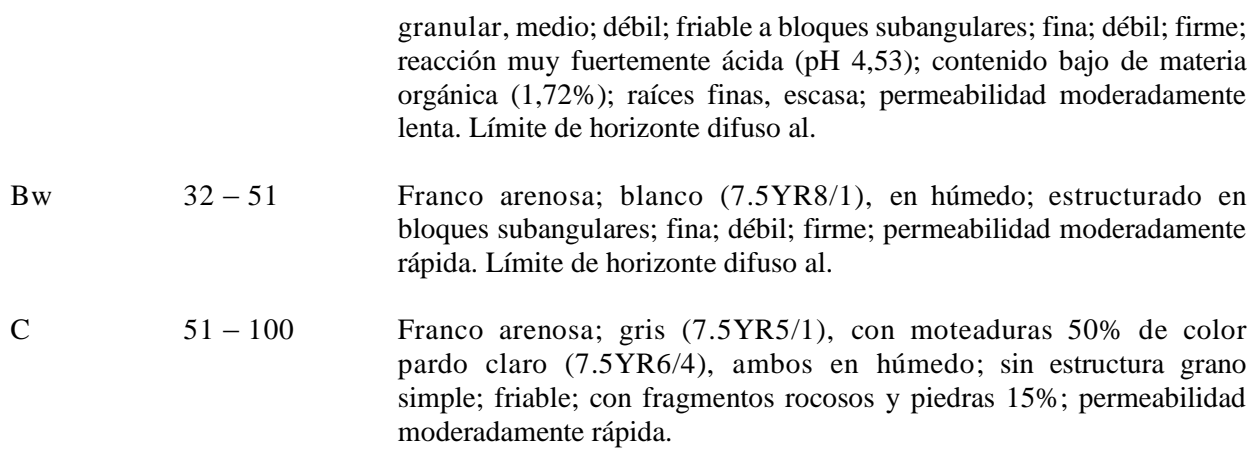

# **SUELO CRUZ CONCA**

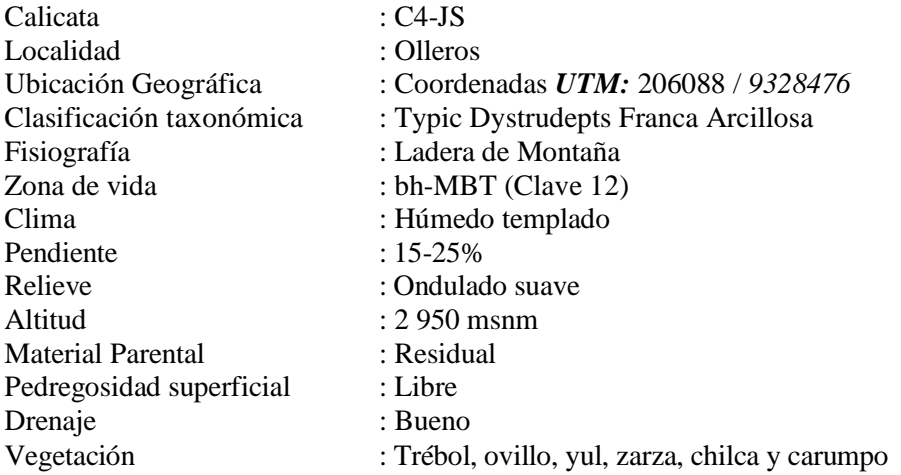

**Horizonte Profundidad (cm) Descripción**

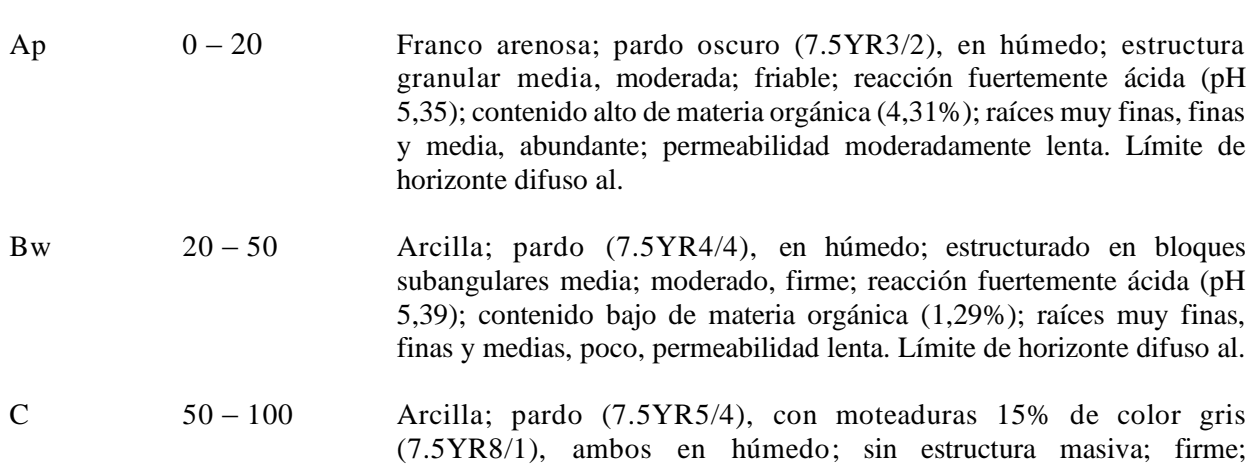

**SUELO DILLOR**

permeabilidad lenta.

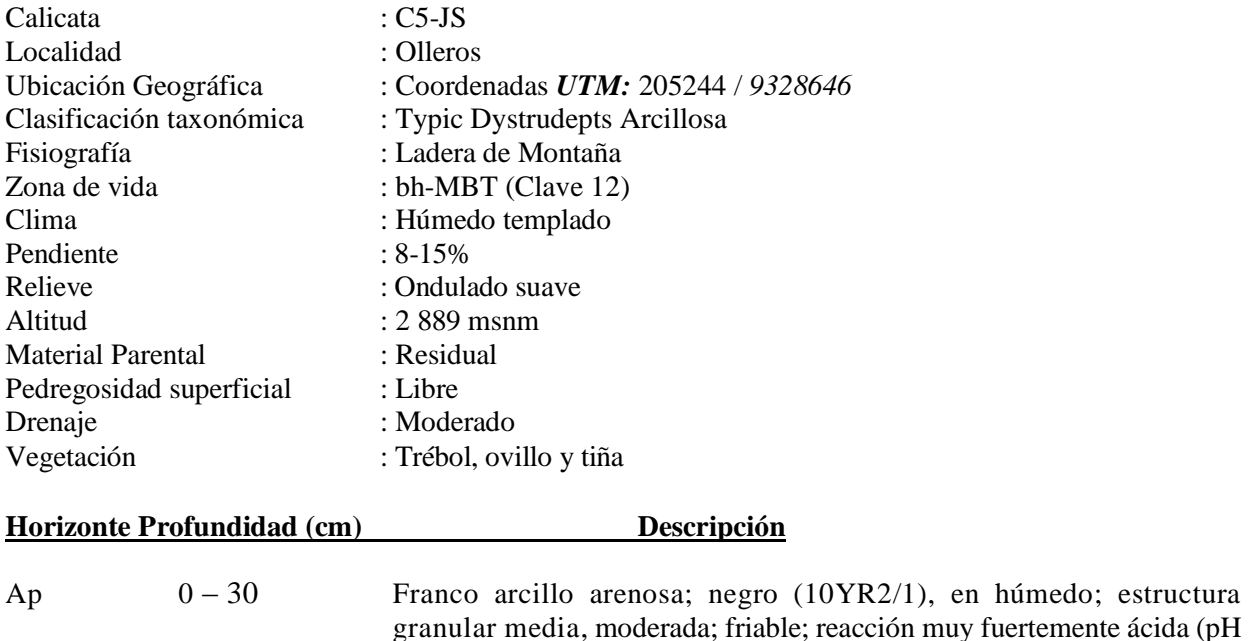

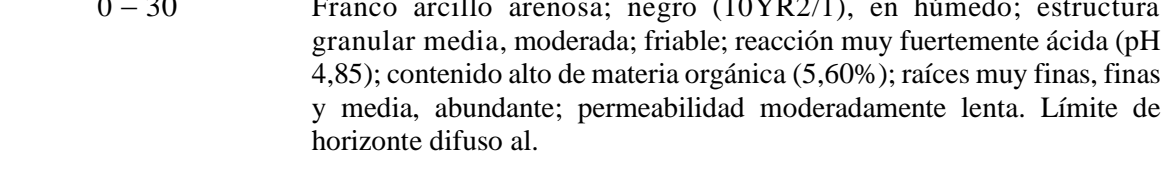

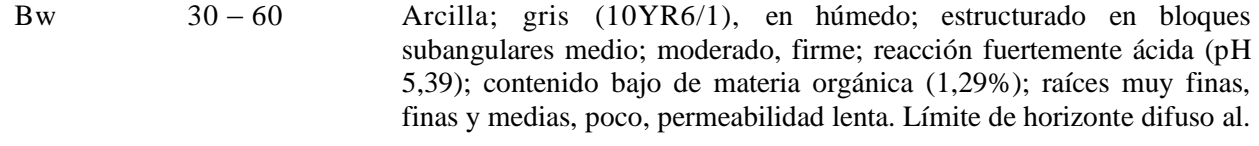

C 60 – 100 Arcilla; gris muy oscuro (10YR7/1), con moteaduras 10% de color amarillo (10YR7/6), ambos en húmedo; sin estructura masiva; firme; permeabilidad lenta.

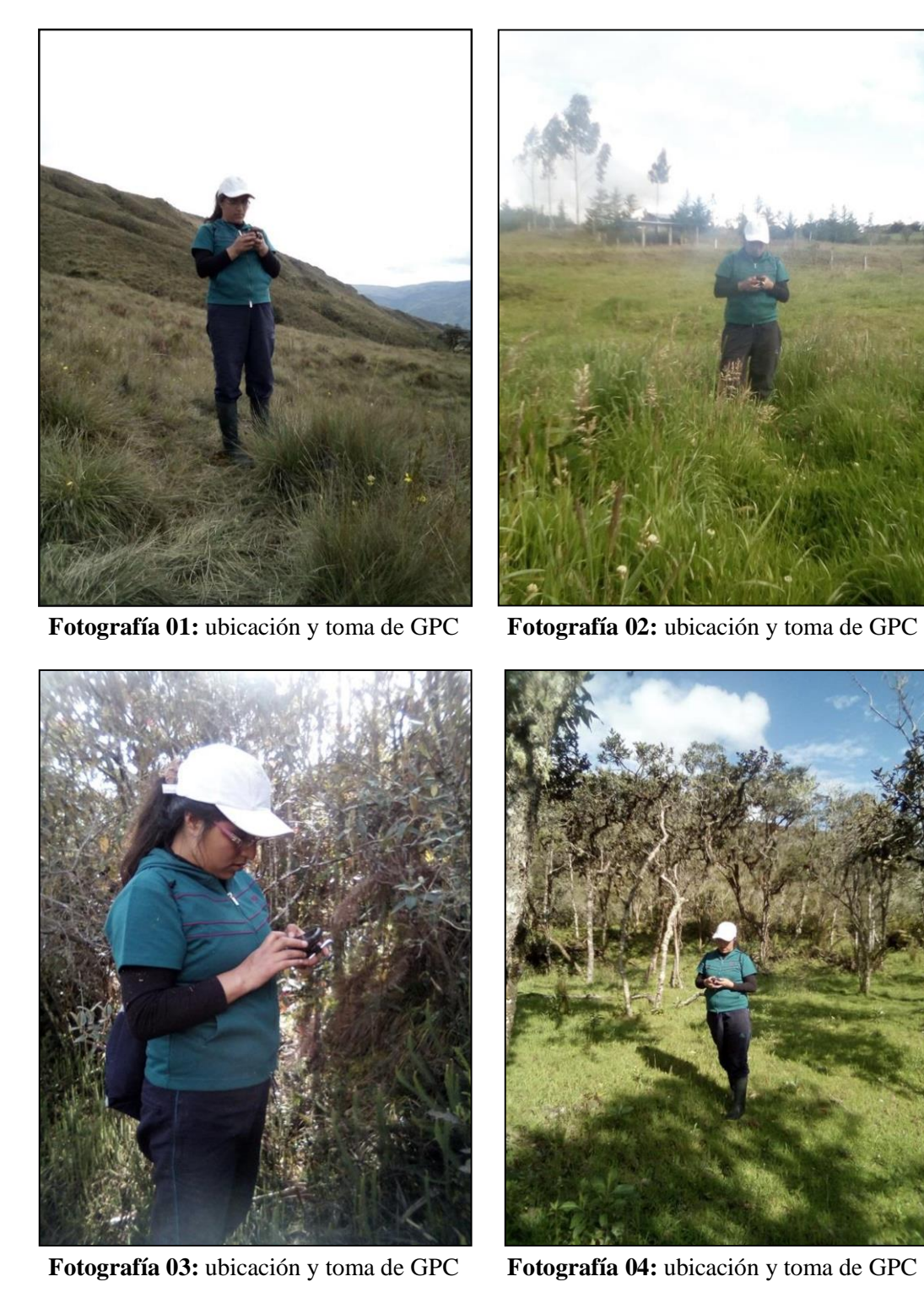

**Anexo 5:** Ubicación y toma de puntos de control terrestre (GPC) y áreas de entrenamiento

67

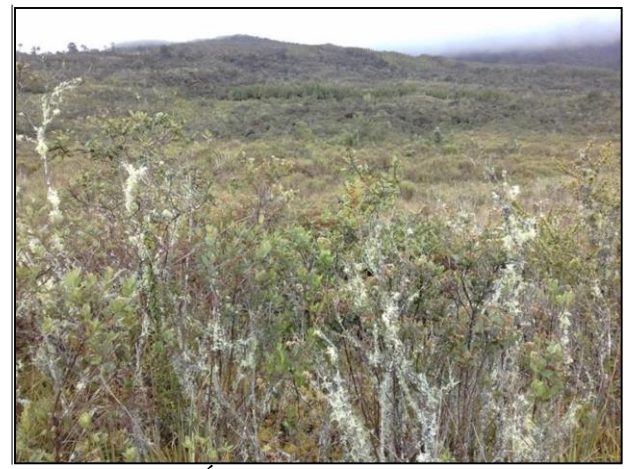

**Fotografía 05:** Área de entrenamiento matorral **Fotografía 06:** Área de entrenamiento pastos

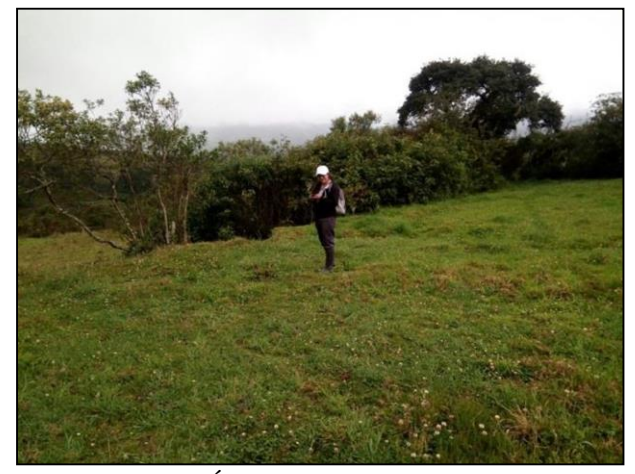

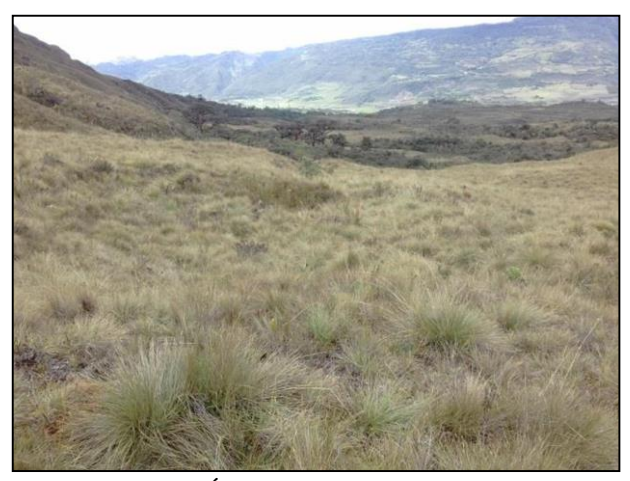

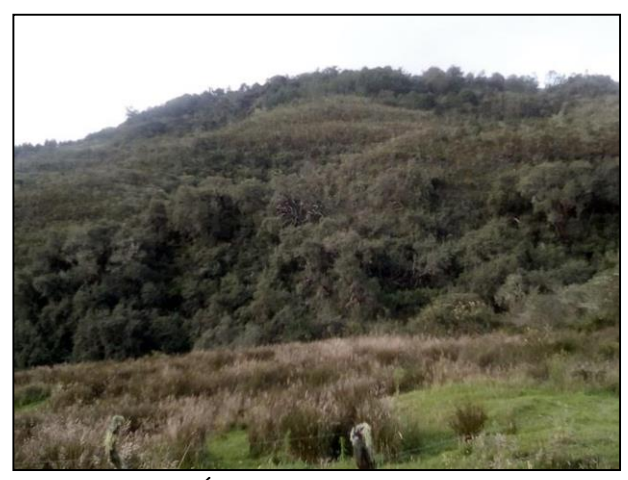

**Fotografía 07:** Área de entrenamiento pajonal **Fotografía 08:** Área de entrenamiento matorral

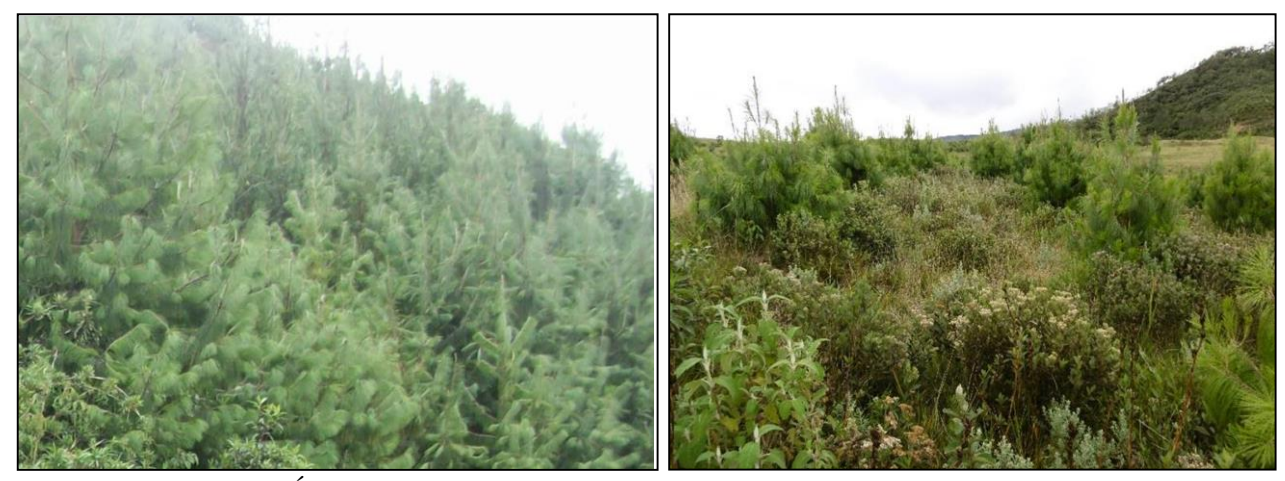

**Fotografía 08:** Área de entrenamiento reforestación pinos

# **Anexo 6: Toma de muestras, calicatas**

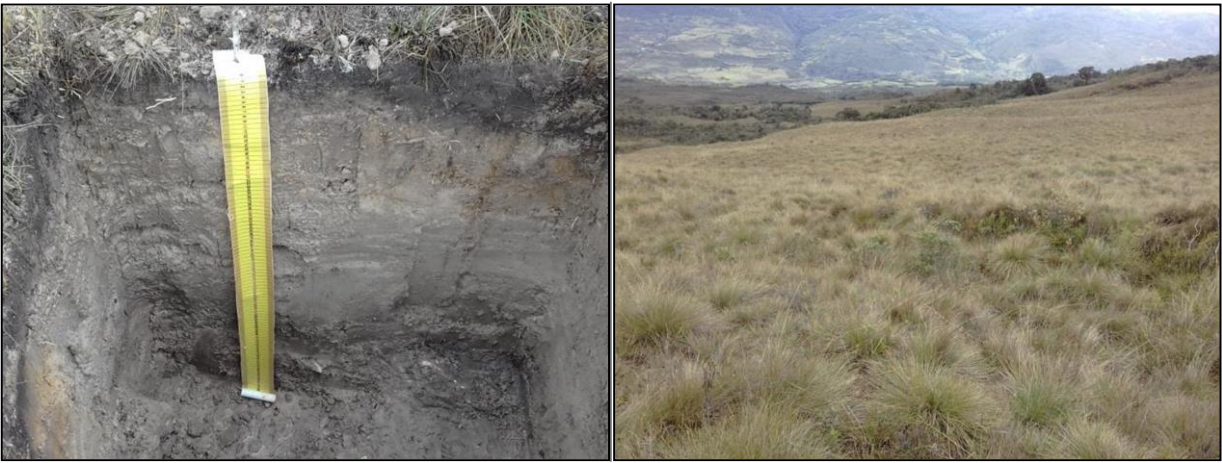

**Fotografía 01:** Calicata 01/ Ayar Campo **Fotografía 02:** vegetación alrededor de la calicata 1

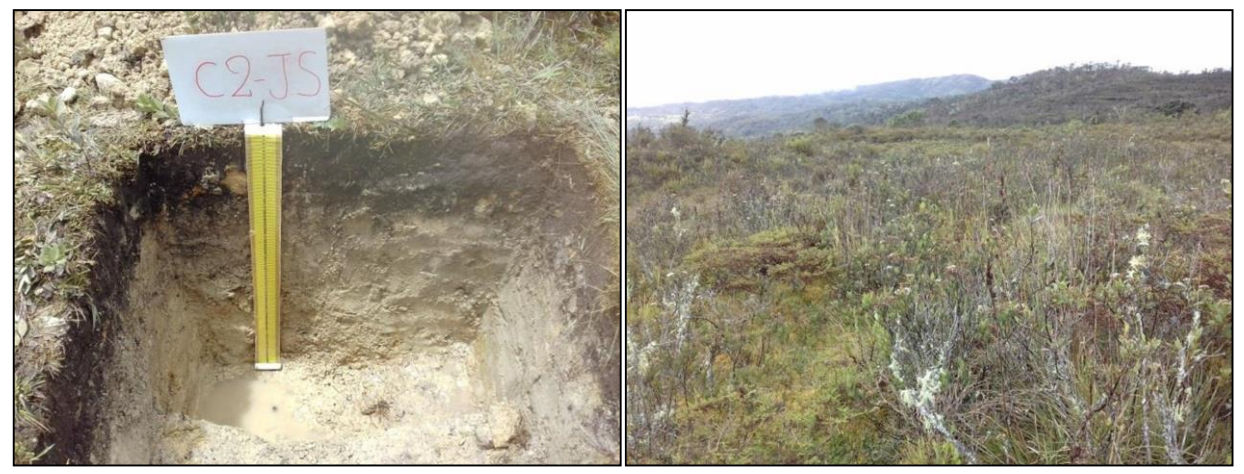

**Fotografía 03:** Calicata 02/ Amanga Alto **Fotografía 04:** vegetación alrededor de la calicata 2

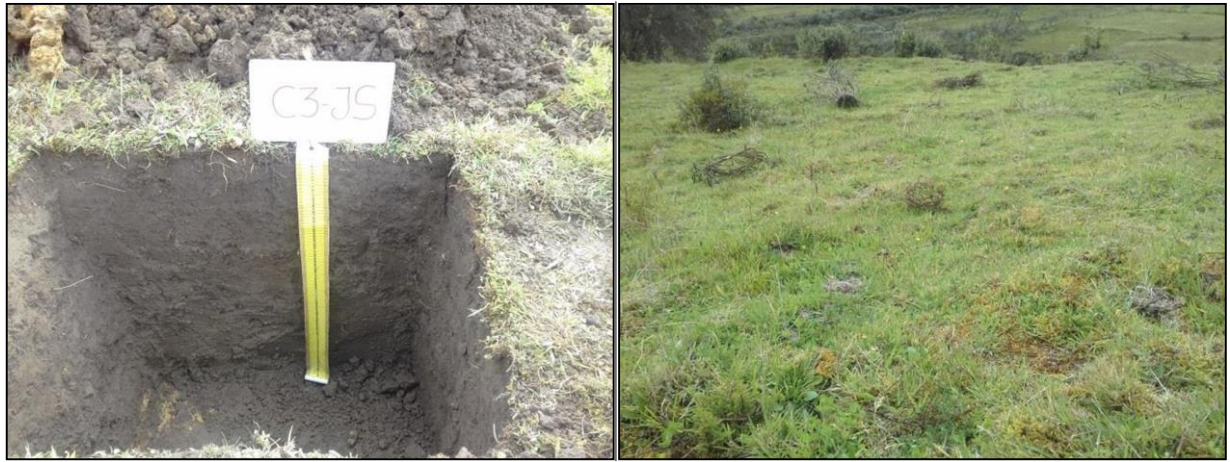

**Fotografía 05:** Calicata 03/ Amanga Bajo **Fotografía 06:** vegetación alrededor de la calicata 3

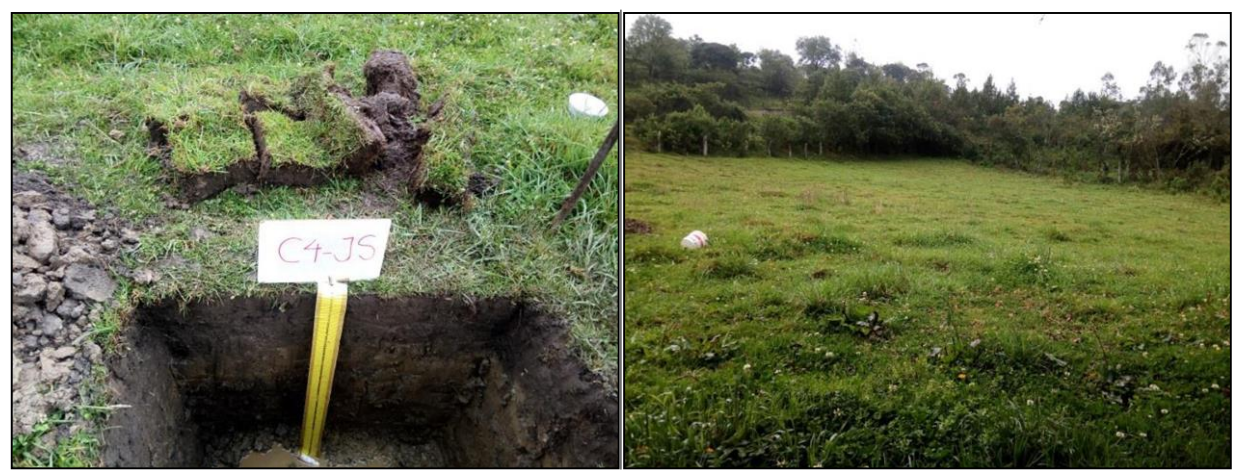

**Fotografía 07:** Calicata 04/ Cruz Conca **Fotografía 08:** Vegetación alrededor de la calicata 4

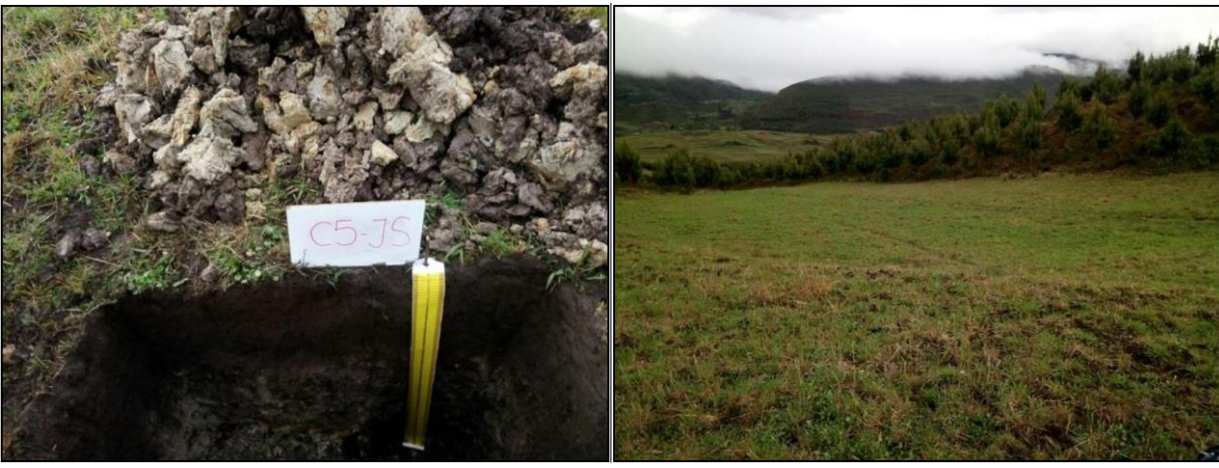

**Fotografía 09:** Calicata 05/ Dillor **Fotografía 10:** Vegetación alrededor de la calicata 5

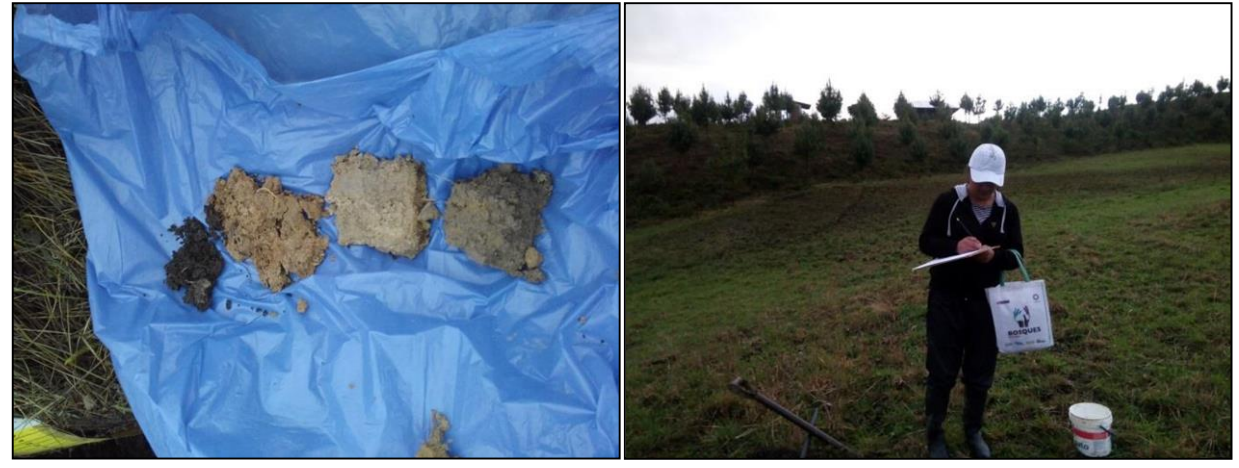

**Fotografía 11:** muestras de suelo por horizontes **Fotografía 12:** Toma de datos visuales en campo

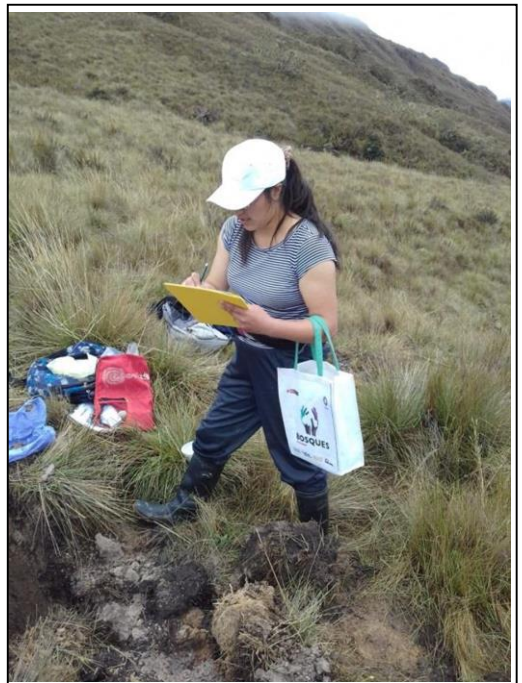

**Fotografía 13:** Toma de datos visuales en campo **Fotografía 14:** Uso de la tabla Munsell para

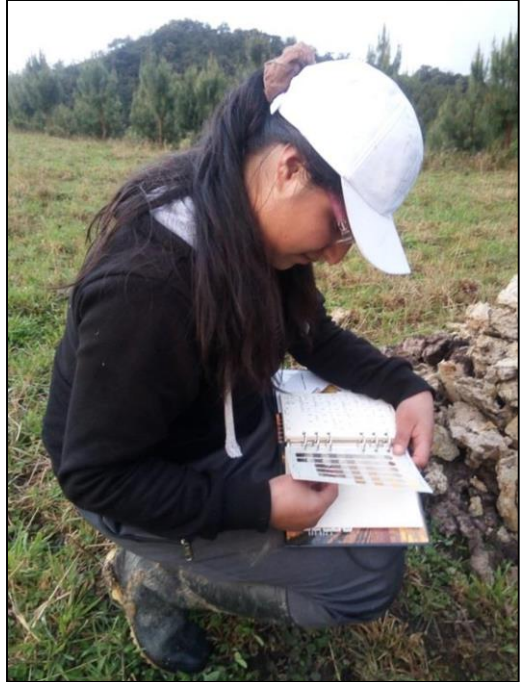

Identificación de colores

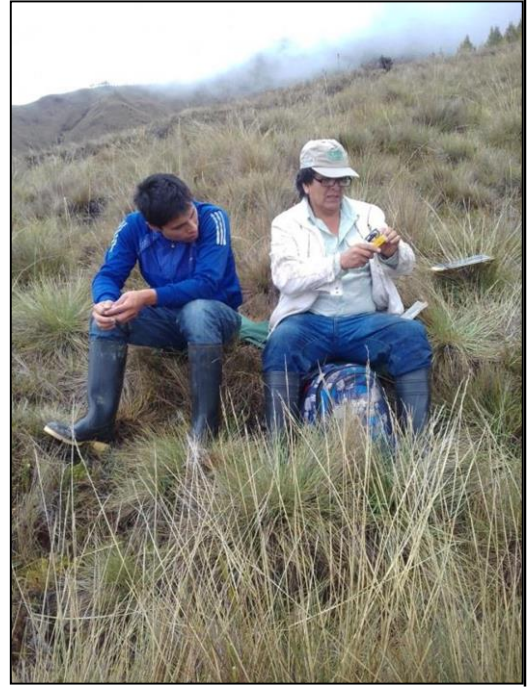

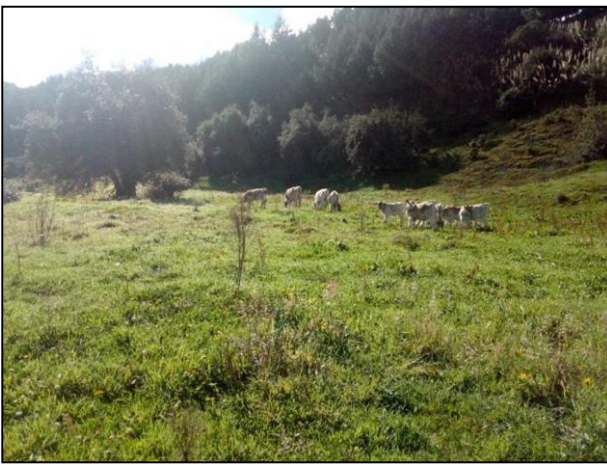

**Fotografía 15:** Colaboradores de campo **Fotografía 16:** ganadería permanente de la Zona de estudio